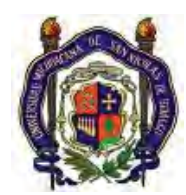

# UNIVERSIDAD MICHOACANA DE SAN NICOLÁS DE HIDALGO FACULTAD DE INGENIERÍA ELÉCTRICA DIVISIÓN DE ESTUDIOS DE POSGRADO

# **"MODELADO Y ANÁLISIS DE LA OPERACIÓN DINÁMICA DE PARQUES EÓLICOS"**

# **TESIS QUE PARA OBTENER EL GRADO DE**

# **MAESTRO EN CIENCIAS EN INGENIERÍA ELÉCTRICA**

**PRESENTA ING. JORGE ALFREDO HUERTA BALCÁZAR** 

> **DIRECTOR DE TESIS DR. J. AURELIO MEDINA RÍOS**

> > **MORELIA MICH QSQF**

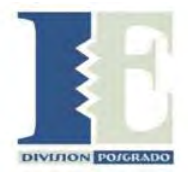

 **FEBRERO 2008** 

# Índice

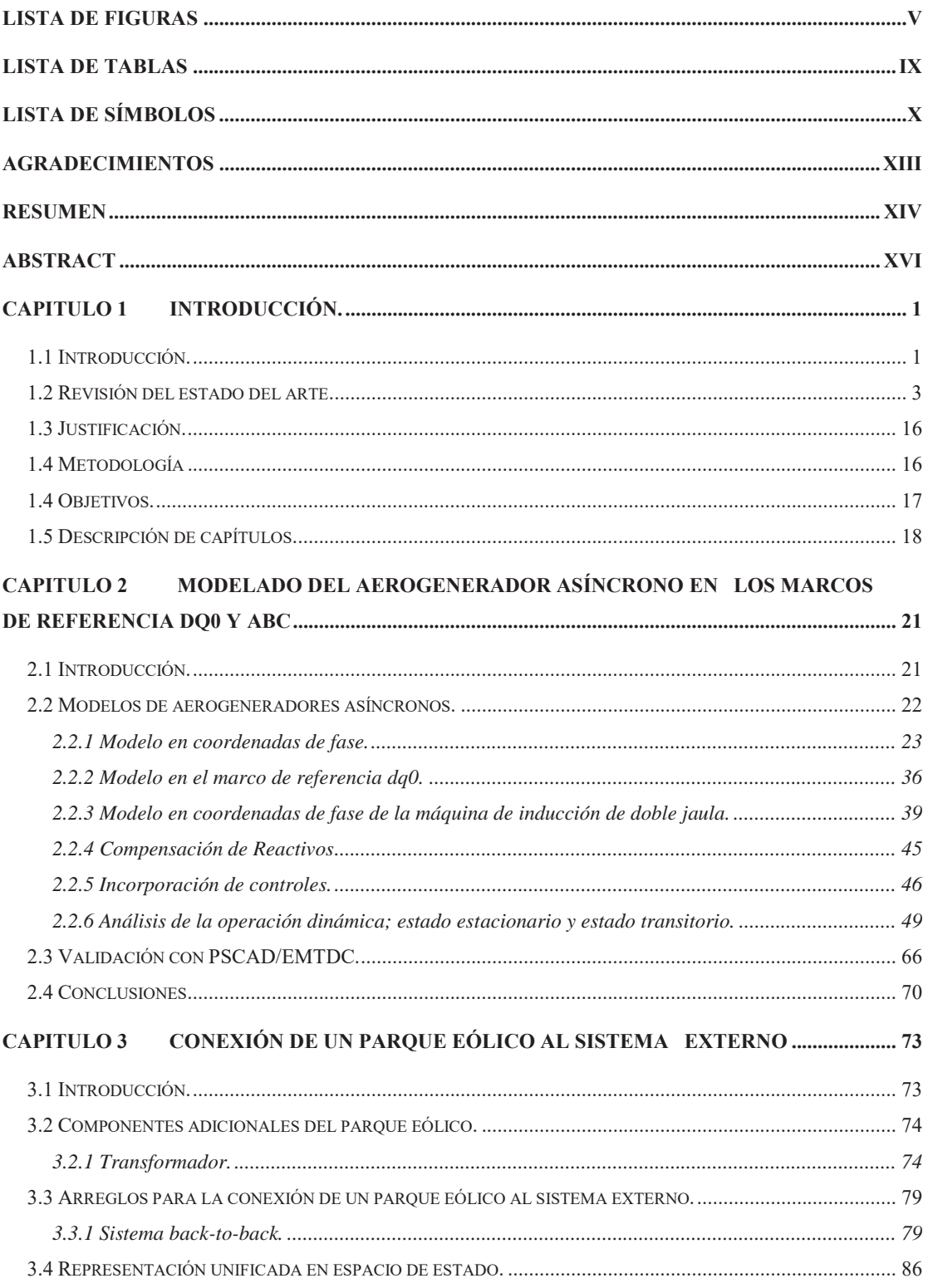

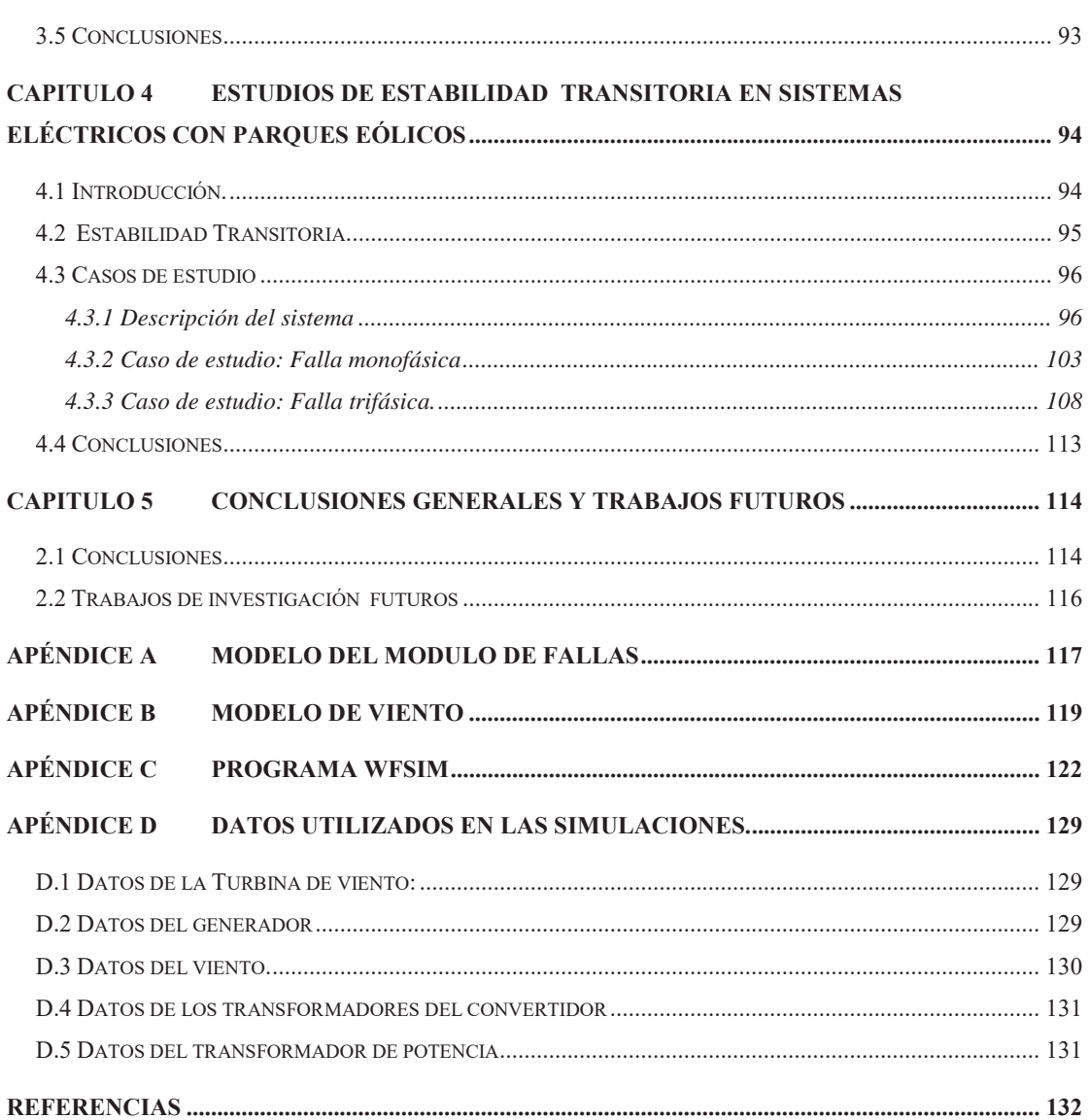

# **Lista de abreviaturas**

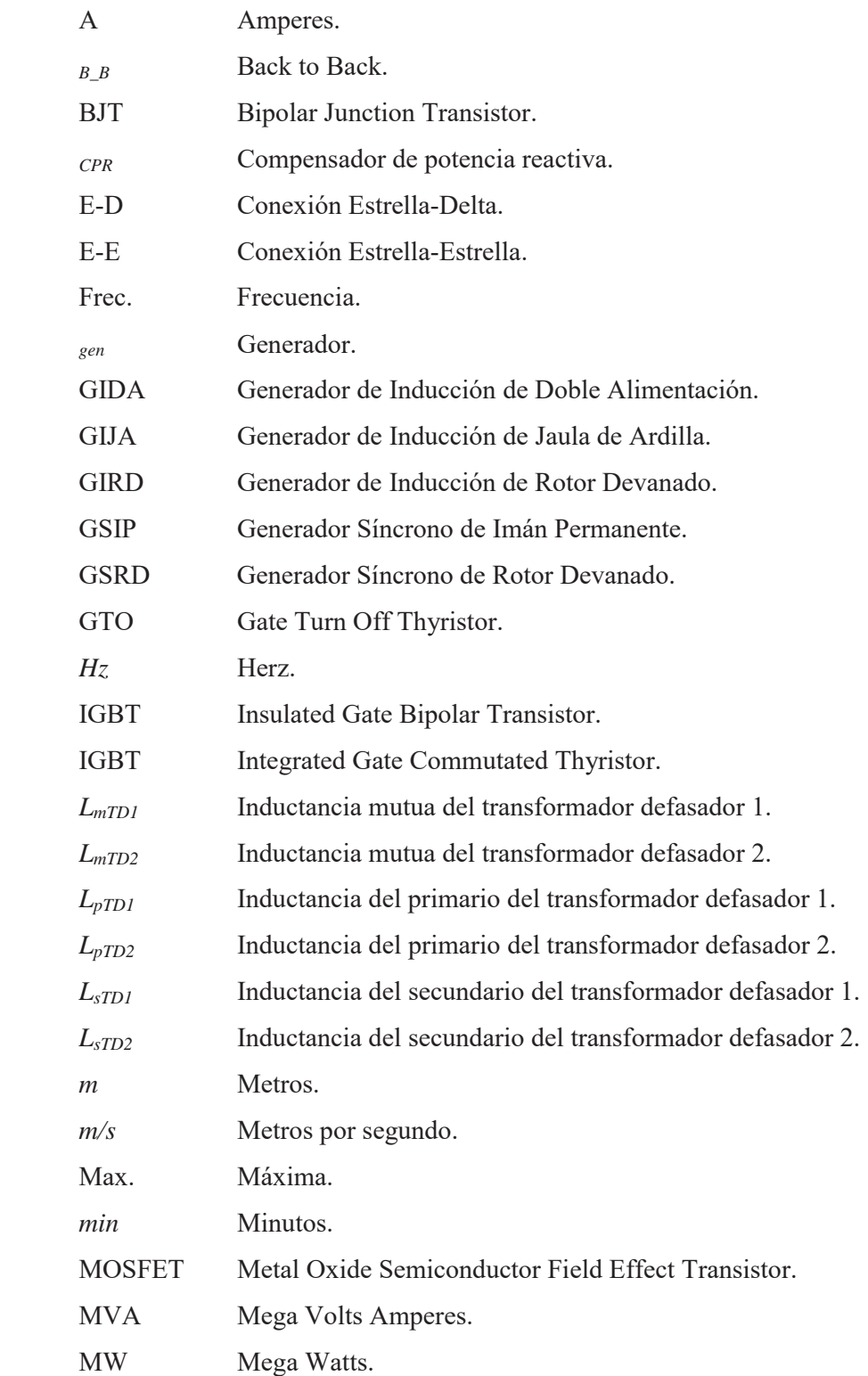

*N* Newton.

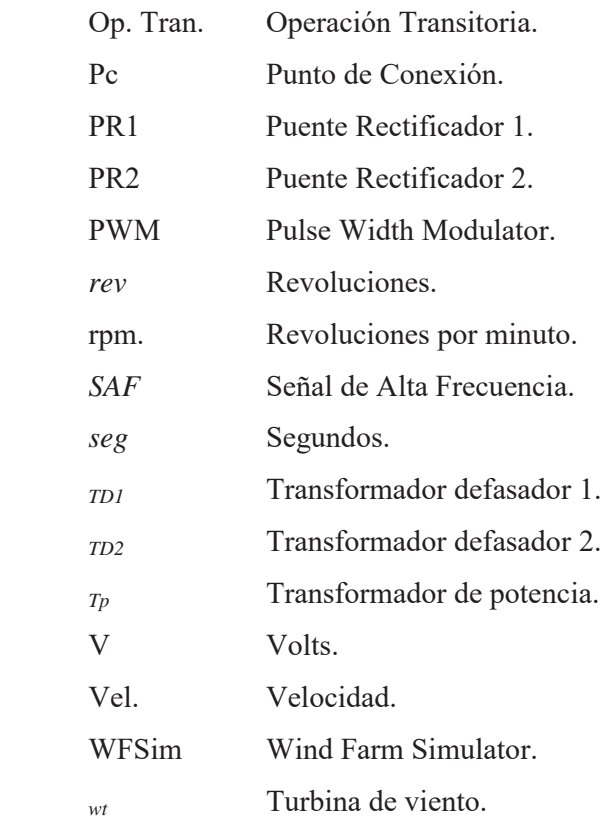

# **Lista de figuras**

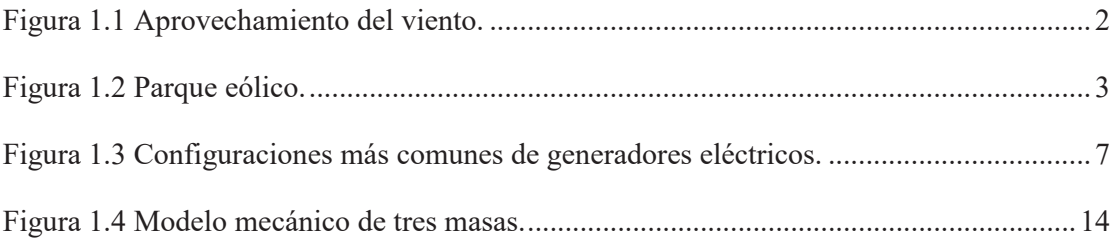

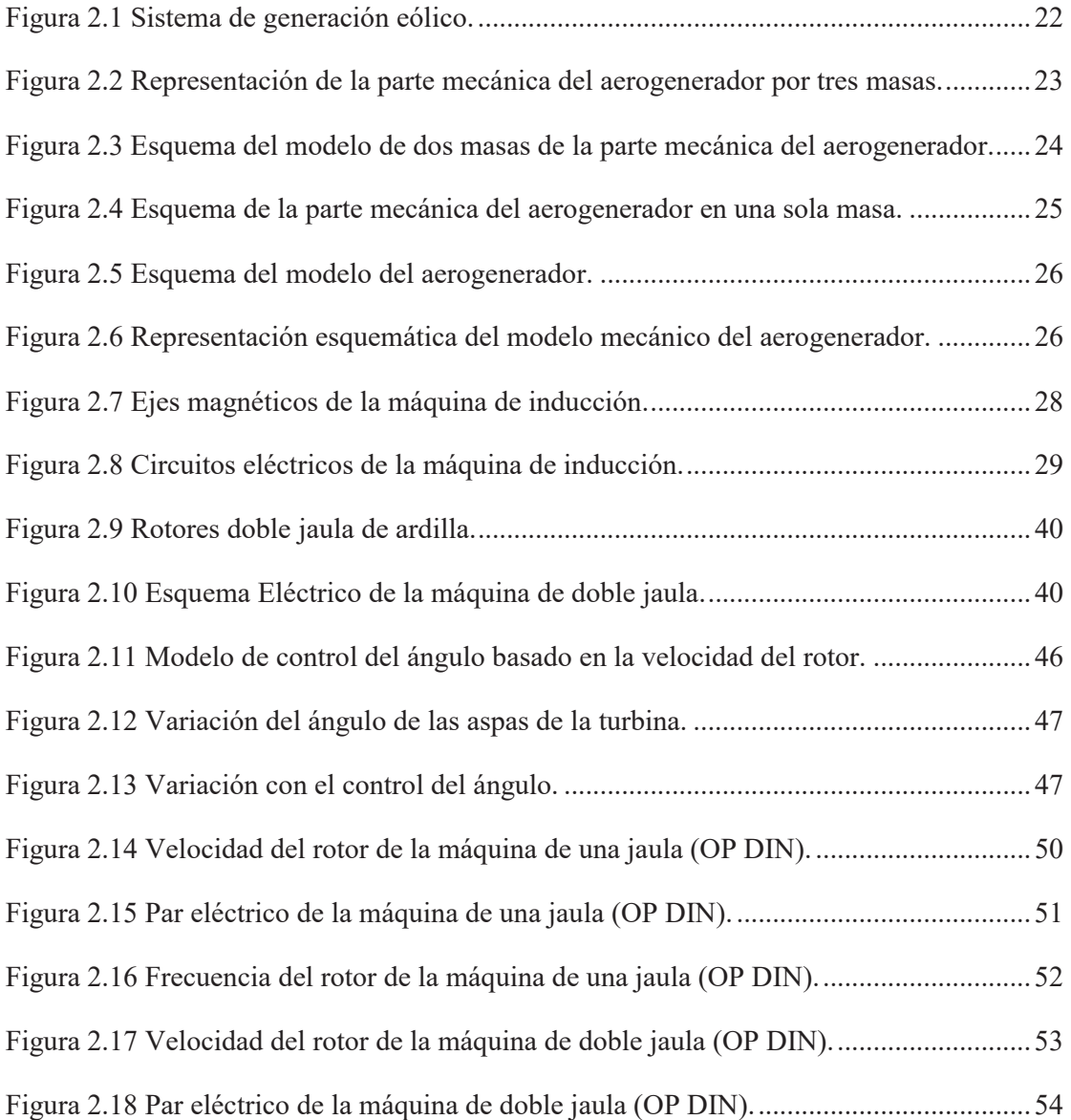

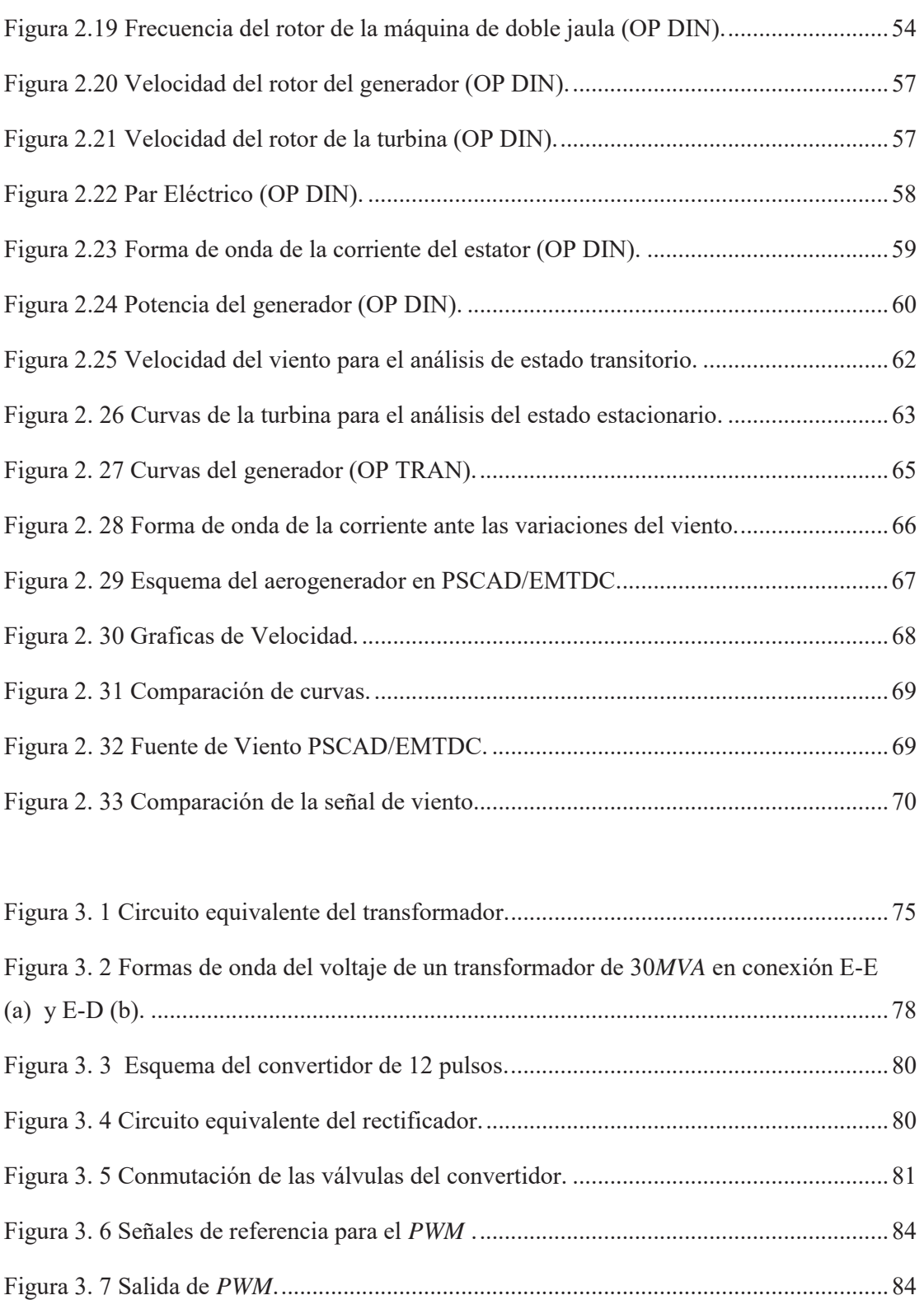

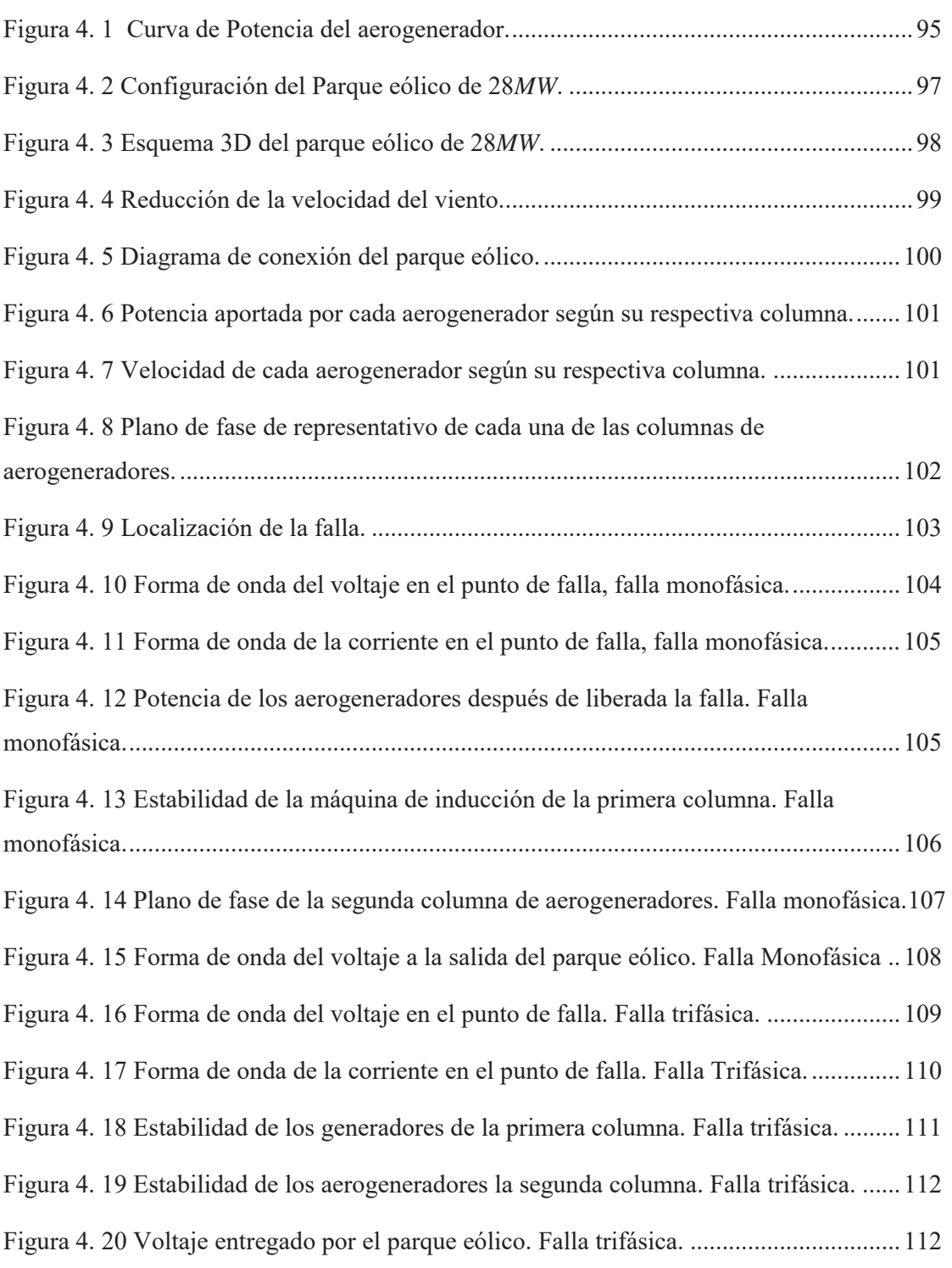

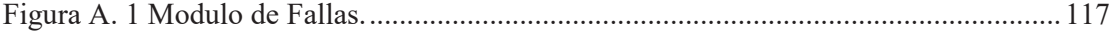

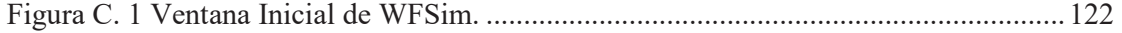

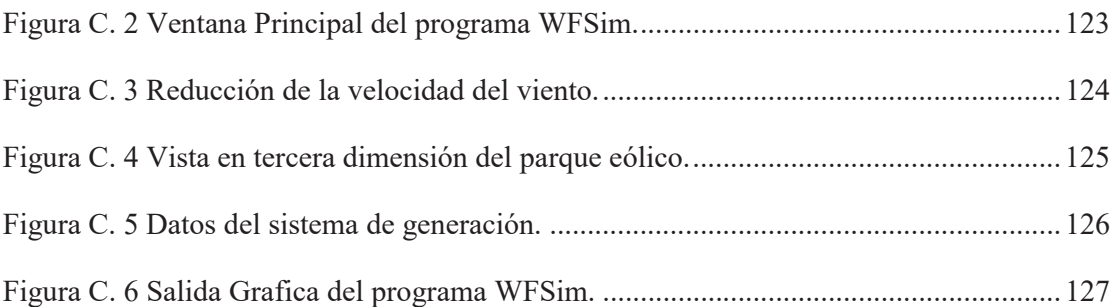

# **Lista de Tablas**

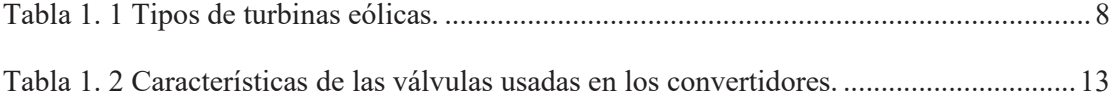

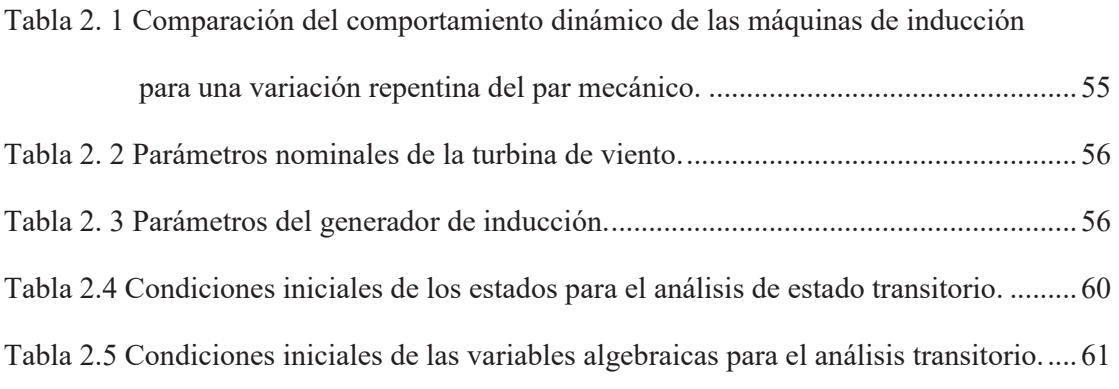

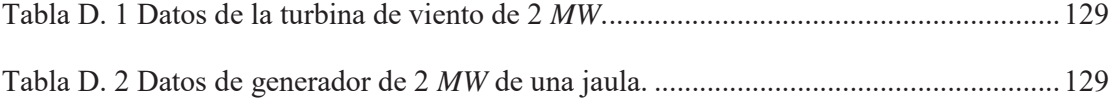

## **Lista de Símbolos**

- $\theta$  Ángulo de disparo de las válvulas.
- $\epsilon$  Desplazamiento según el bloque inversor, PR1 o PR2.
- *μ<sup>0</sup>* Permeabilidad del aire.
- *A* Área de barrido de la turbina.
- *0* Ángulo de referencia
- *cn* Constantes.
- *Cp* Fracción de potencia del viento que es capturada por la turbina.
- *D* Diámetro del eje.
- *dx* Estado del la válvula *x*.
- *f* Frecuencia de referencia de la red.
- *fps* Frecuencia del controlador de ángulo.
- *g* Longitud promedio del entre-hierro.
- *G* Modulo de despojo.
- *Hf* Valor de alta frecuencia.
- *Hm* Constante de inercia para el generador.
- *Hwt* Constante de inercia para la turbina de viento.
- *I* Momento de inercia polar.
- *i<sub>vx</sub>* Corriente de la fase y del rotor o estator.
- *J* Momento de inercia de la masa giratoria.
- *JL* Momento de inercia de la masa de baja velocidad.
- *JH* Momento de inercia de la masa de alta velocidad.
- *KH* Rigidez del eje de alta velocidad
- *KL* Rigidez del eje de baja velocidad.
- *kp* Constante.
- $K_s$  Rigidez del eje.
- *l* Longitud media del material magnético.
- *L* Longitud del eje.
- *LDJ* Matriz de Inductancias de un generador de doble jaula.
- *Linv* Inductancia del inversor.
- *Llx* Inductancia propia de *x*.
- *Lmx* Inductancia de magnetización.

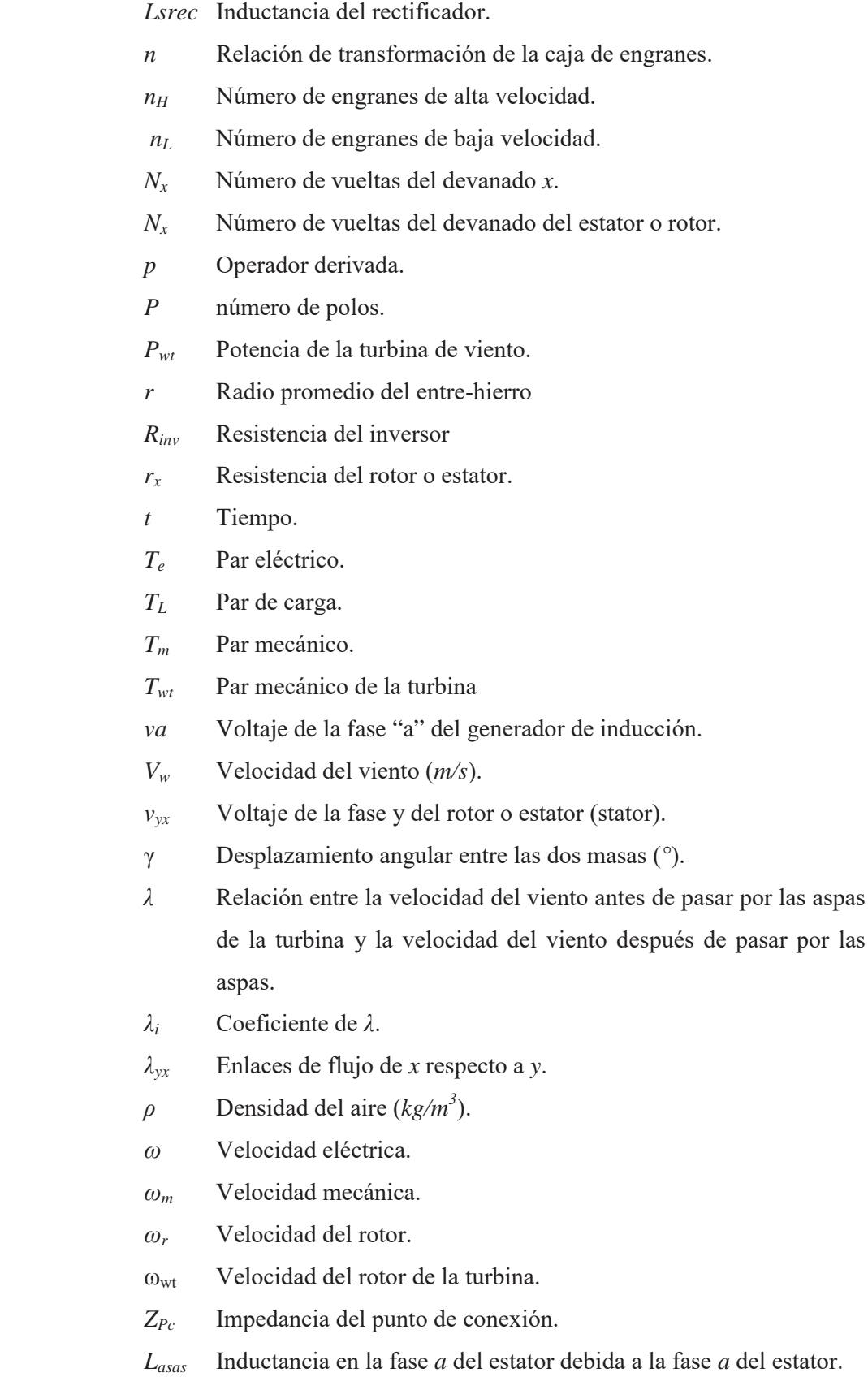

por las

*Lascs* Inductancia en la fase *a* del estator debida a la fase *c* del estator.

*Lasar* Inductancia en la fase *a* del rotor debida a la fase *a* del rotor.

*Lasbr* Inductancia en la fase *a* del rotor debida a la fase *b* del rotor.

*Lascr* Inductancia en la fase *a* del rotor debida a la fase *c* del rotor.

## **Agradecimientos**

Al Dr. J. Aurelio Medina Ríos que sin su asesoría y ayuda hubiera sido imposible la culminación de este proyecto.

Agradezco al Consejo Nacional de Ciencia y Tecnología CONACYT por el apoyo económico otorgado para el desarrollo de esta maestría.

A la Universidad Michoacana de San Nicolás de Hidalgo, por haberme recibido en sus aulas para estudiar la Maestría en Ciencias en Ingeniería Eléctrica. Así como a sus empleados y profesores.

A mis padres Víctor Manuel Huerta y Maria Dolores Balcázar a mis hermanos, Daniel G. Huerta Balcázar y Emmanuel Huerta Balcázar que me alientan y motivan para seguir alcanzando las metas que me he propuesto.

A Samantha Cobos Quezada, quien siempre fue un apoyo y motivación para llevar a buen fin este proyecto.

Al Dr. Carlos Pérez Rojas, Al M.I. Alberto Avalos y a todos mis amigos y compañeros que siempre estuvieron cerca cuando necesite de un buen consejo en especial a Alejandro Zamora y Daniel Rivera.

#### **Resumen**

En la actualidad el uso de los sistemas de generación eólicos esta en auge. Se esta desarrollando tecnología para lograr sistemas de mayor potencia, más grandes y robustos. Se hacen estudios para determinar el impacto de estos sistemas en el resto de la red y se desarrollan dispositivos para lograr que la contaminación armónica de que generan estos sistemas se reduzca y mejorar así la calidad de la energía generada. Para realizar todo este tipo de estudios es necesario contar con modelos que puedan reproducir la dinámica de estos sistemas.

Basado en el desarrollo de un modelo de aerogenerador asíncrono en coordenadas de fase, en la presente tesis se construye el modelo de un sistema de generación eólica, en su configuración de parque eólico. Parque eólico se le denomina a un conjunto de aerogeneradores que están operando en una misma ubicación. Para construir el modelo del parque se tiene que hacer previamente el modelo de cada uno de los aerogeneradores que lo componen. Para esto se utilizan modelos de los elementos que ya han sido probados por distintos autores. Estos trabajos anteriores se unen y adecuan de acuerdo a las necesidades del modelo.

Se detalla el diseño, realización e implementación de una herramienta computacional que permite simular la operación dinámica de distintas configuraciones de parques eólicos. La herramienta digital no esta restringida a una configuración en particular, sino que se tiene la posibilidad de seleccionar una configuración de parque y hacer el análisis de su operación dinámica., considerando condiciones de disturbio.

Se detalla la herramienta de simulación digital desarrollada WFSim (Wind Farm Simulator) es un, simulador digital de parques eólicos. Este simulador digital considera configuraciones rectangulares de parques eólicos y puede realizar estudios de muy variadas configuraciones de parques, así como determinar el impacto de su orientación respecto a la dirección de viento predominante.

Además del modelo del aerogenerador y de la herramienta WFSim se realizaron los modelos del viento que permiten tres diferentes efectos en la velocidad del viento que le llega a la turbina. Así como un modelo de fallas que permite fallas monofásicas, bifásicas y trifásicas, todas ellas de fase a tierra.

Con la incorporación de una representación unificada en espacio de estado de los modelos anteriormente descritos, se realizo el estudio de estabilidad transitoria de un parque eólico de 14 aerogeneradores de 2MW cada uno.

### **Abstract**

At present, wind generation systems are widely used . With the current technology, larger, more robust, and higher capacity systems have been achieved. The impact of these systems in the rest of the power network is analyzed; devices and technologies have been developed to reduce the harmonic pollution and, intern, to improve the quality of power when the wind generation is present. It is required to have and to developed appropriate digital models to accurately reproduce the dynamic operation of the wind generator systems.

Based on the development of an asynchronous generator, this thesis consolidates on the development of a wind generation system, in the form of a wind farm.

Details are given on the practical design, development and implementation of a digital tool that allows the simulation of the dynamic operation of diverse wind park configurations. It is not restrained to a particular configuration, since it has the capability of selecting a wind park configuration, as well, as performing the analysis of its dynamic operation considering disturbance conditions.

The developed wind farm digital simulator (WFSim Wind Farm Simulator) is detailed. This simulator can represent diverse rectangular wind farm configurations; the impact of the park orientation with the incoming wind can analyzed.

These wind models have been implement which allows the analysis of three different wind speed effects at the wind turbine to be analyzed. The fault module allows the representation of single-phase, three-phase and two-phase to ground faults to be represented.

With the incorporation of the models described before in a unified state space representation, a transient stability study was carried-out for a 14 wind-generators (2*MW*, each) wind park.

# **Capitulo 1 Introducción.**

## *1.1 Introducción.*

En la actualidad, para realizar cualquier actividad es necesario el uso de la energía eléctrica. Generalmente cada país se encarga por si solo de generar su propia energía. La manera en la cual generan esta energía es regida principalmente por el tipo de recursos con que cuenta cada país y por la cantidad de que disponen. Sin embargo en la actualidad y desde hace tiempo la energía eléctrica se genera en base al petróleo y a sus derivados. Sin embargo, se emplean otro tipo de recursos para la generación de energía eléctrica, como la energía hidráulica y la nuclear. Ocupando estos métodos de generación el segundo y tercer lugar respectivamente [Huerta 2005].

Afortunadamente los investigadores de la mayoría de los países se han dado cuenta de que el excesivo uso de los combustibles fósiles esta ocasionando un grave daño al medio ambiente. Aunado a que, según los datos de las reservas de combustibles fósiles, su uso al ritmo actual terminara con ellos en los próximos 20 a 30 años [BP 2007] y [Huerta et al. 2007].

Esto ha llevado a buscar maneras alternativas a través de las cuales se pueda generar energía eléctrica. Esta nueva tendencia se basa en el uso de recursos renovables, como la *energía del viento*, la *radiación solar*, la *energía mareomotriz*, la *energía geotérmica* y la utilización de desechos como son los métodos de la *biomasa* y el uso de los residuos sólidos urbanos. De las formas anteriores de generar energía eléctrica la más utilizada es la energía eólica o del viento [Patel 1999].

La energía eólica se utiliza desde hace mucho tiempo para producir trabajo, como en los molinos de viento que se empleaban para moler granos, ver Figura 1.1. Ahora se aprovecha la fuerza del viento para generar energía eléctrica. La generación de energía eléctrica a partir de la energía eólica consiste en hacer girar unas aspas que están conectadas a una flecha, la cual se encarga de trasmitir energía de movimiento a una máquina. Esta máquina generará la energía eléctrica a partir de esta energía de movimiento. Al conjunto de máquinas por medio de las cuales se hace esta transformación de energía eólica a eléctrica, se les llama *aerogeneradores*.

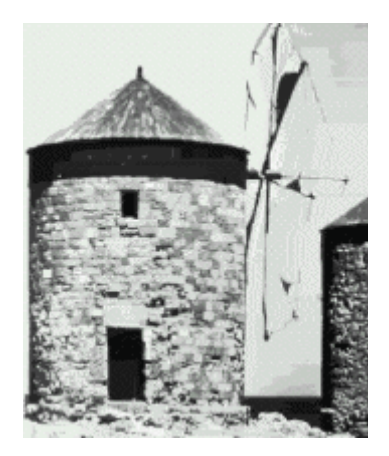

**Figura 1.1** Aprovechamiento del viento.

A través de la historia los aerogeneradores han ido en constante evolución. Las primeras eran unidades de poca potencia y operaban con generadores síncronos, además de que eran unidades que operaban de manera aislada. En la actualidad se tienen aerogeneradores de 3 MW de potencia o más que operan con generadores de inducción [Ackermann 2005]. Estos aerogeneradores generalmente están operando en conjunto con otras unidades de características similares. El nombre que se le otorga a un grupo de aerogeneradores que están operando en conjunto es *parque eólico*, ver Figura 1.2.

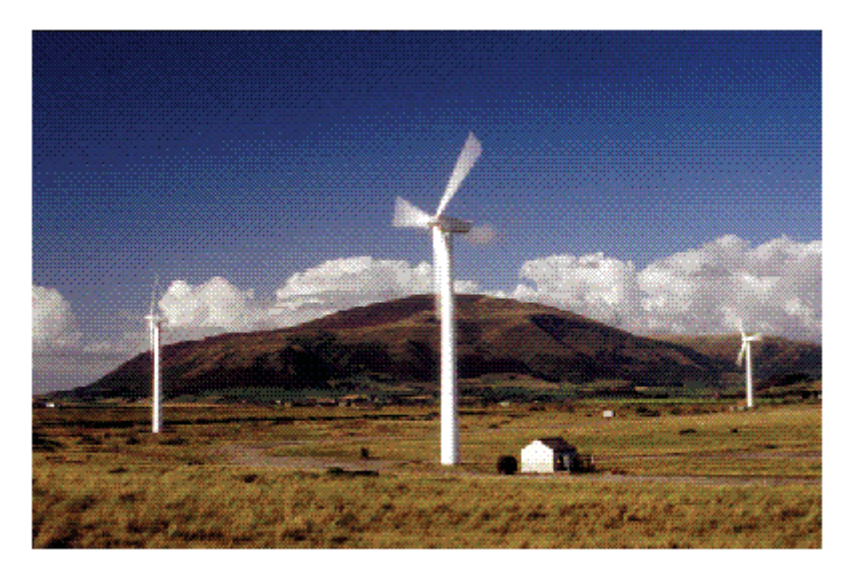

**Figura 1.2** Parque eólico.

 Este tipo de parques generadores tienen un efecto considerable al ser integrados dentro de una red eléctrica. Es por esto que es de gran importancia hacer un análisis de su impacto [Ackermann 2005]. Para poder hacer este análisis se hace necesario tener modelos a partir de los cuales se conozca el efecto de estos parques antes de ser construidos y o durante su operación. Este será el tema que se desarrollará en la presente tesis.

### *1.2 Revisión del estado del arte.*

#### **Topologías de las turbinas de viento.**

Las turbinas de viento o eólicas pueden operar a velocidad fija o velocidad variable.

#### *Turbinas de viento de velocidad fija.*

Hasta el año de 1990 la mayoría parte de las turbinas instaladas operaban a velocidad fija, independientemente de la velocidad del viento. La velocidad del rotor de la turbina eólica es fija y determinada por la frecuencia de alimentación de la red, la relación de la caja de engranes y el diseño del generador.

En la actualidad, un rasgo característico de las turbinas eólicas es que estén equipadas con generadores de inducción, ya sea con rotor jaula de ardilla o con rotor devanado; conectadas directamente a la red con un sistema de arranque suave y un banco de capacitores, para reducir la compensación de potencia reactiva. Estos son diseñados para lograr la máxima eficiencia a una determinada velocidad de viento. Con el fin de incrementar la generación de las turbinas eólicas, algunos generadores de velocidad fija tienen dos juegos de devanados. Uno es utilizado para bajas velocidades de viento (típicamente de 8 polos) y el otro para medianas y altas velocidades de viento (típicamente de 4 o 6 polos) [Ackermann 2005].

Las turbinas eólicas de velocidad fija tienen la ventaja de que son más simples, robustas, confiables y muy estudiadas. Además de que el costo de las partes eléctricas es más bajo. Las desventajas son que, no se tiene control sobre el consumo de potencia reactiva, sobre la tensión dinámica y se tiene un limitado control en la calidad de la energía. Debido a la operación a velocidad fija, todas las fluctuaciones en la velocidad del viento son trasmitidas como fluctuaciones en el par mecánico, y a su vez, como fluctuaciones en la potencia eléctrica entregada a la red. En caso de redes débiles, las fluctuaciones de potencia pueden ocasionar grandes variaciones en el voltaje, lo cual resultará en pérdidas significativas en las líneas [Larsson 2000].

#### *Turbinas de velocidad variable.*

Desde años recientes, la gran mayoría de las turbinas que se han instalado son turbinas de velocidad variable. Estas son diseñadas para tener la máxima eficiencia aerodinámica para un amplio rango de velocidades del viento. Mediante la operación a velocidad variable, es posible adaptar continuamente la velocidad rotacional de la turbina eólica a la velocidad del viento. De esta manera, se pretende tener siempre la máxima generación de potencia. Contrariamente a los sistemas de velocidad fija, el sistema de velocidad variable mantiene el par del generador prácticamente constante, y las variaciones en la velocidad del viento son absorbidas por cambios en la velocidad del generador.

El sistema eléctrico de las turbinas de velocidad variable es mucho más complicado que el de las turbinas de velocidad fija. Típicamente, los sistemas de velocidad variable operan con generadores de inducción o generadores síncronos conectados a la red a través de convertidores de potencia. El convertidor de potencia controla la velocidad del generador; esto es, las fluctuaciones en la potencia causadas por la variación del viento son absorbidas principalmente por los cambios en la velocidad del rotor del generador, y por consecuencia, en la velocidad del rotor de la turbina eólica.

Las ventajas del uso de las turbinas eólicas de velocidad variable son: incrementar la cantidad de potencia capturada, mejorar la calidad de energía y reducir la tensión mecánica en la turbina de viento. Las desventajas son: pérdidas en los dispositivos de electrónica de potencia, y como se hace uso de más dispositivos, el costo de estas unidades aumenta.

La introducción de las turbinas eólicas de velocidad variable incrementa el número de los tipos de generadores que pueden ser utilizados, y también aumentan las posibles combinaciones entre el tipo de generador y el tipo de convertidor de potencia.

#### **Control de potencia.**

Todas las turbinas eólicas son diseñadas con pequeños sistemas de control. Existen diferentes maneras de controlar las fuerzas aerodinámicas en los rotores de las turbinas de viento. Esto es para limitar la potencia e impedir que la turbina eólica se dañe cuando se presentan ráfagas de viento.

El sistema de control más simple, robusto y barato es el método pasivo de *stallcontrol*, donde las aspas están fijas por medio de unos pernos a la cabeza de la turbina, a un ángulo fijo. El diseño del rotor hace que este se atasque cuando la velocidad del viento excede ciertos niveles[Ackermann 2005].

Otro tipo de control es el control del grado de inclinación, el cual se considera como un control activo. En este, las aspas giran, con el fin de colocarse de lado o de cara al viento, con lo cual la potencia capturada disminuye o aumenta respectivamente. Generalmente las ventajas de este tipo de control son, un buen control en la potencia, un arranque asistido y una forma de frenar la turbina en caso de emergencia. Desde el punto de vista eléctrico, se tiene un mejor control de la potencia media cuando la velocidad del viento esta variando. Algunas de las desventajas son: el incluir este sistema de control es más complejo por el mecanismo del control y las altas fluctuaciones que se presentan a altas velocidades de viento. La ventaja es que se puede tener a voluntad el control de la potencia, a pesar de las ráfagas de viento, por medio del mecanismo de control del ángulo de inclinación de las aspas, con el cual, aunque el valor de la potencia fluctúa, se mantiene cerca de la potencia media.

Una tercer posible estrategia de control es el denominado *active-stall-control*; como su nombre lo indica, el atasque es controlado por el cabeceo de las aspas. A bajas velocidades de viento, las aspas son montadas de manera similar a las turbinas control de ángulo de inclinación, con el fin de tener la máxima eficiencia. A altas velocidades de viento se fijan en una posición más profunda, en relación a la dirección del viento, en una posición opuesta a la que tomaría el control de la inclinación del ángulo. Este esquema de control permite limitar la potencia y que sea más constante cuando se presentan altas velocidades de viento. En este tipo de control es posible hacer la compensación por la variación en la densidad del aire. La combinación con el mecanismo de inclinación del ángulo hace que sea más fácil detener la turbina en caso de emergencia, al igual que hacerla arrancar [Ackermann 2005].

#### **Generadores.**

A continuación se muestran las configuraciones de turbinas eólicas que se utilizan con mayor frecuencia, las cuales son clasificadas de acuerdo al control de velocidad con que cuenten y al tipo de control de potencia. Si se toma en cuenta el criterio de control de velocidad los cuatro principales tipos de generadores eólicos son lo que se ilustran en la Figura 1.3.

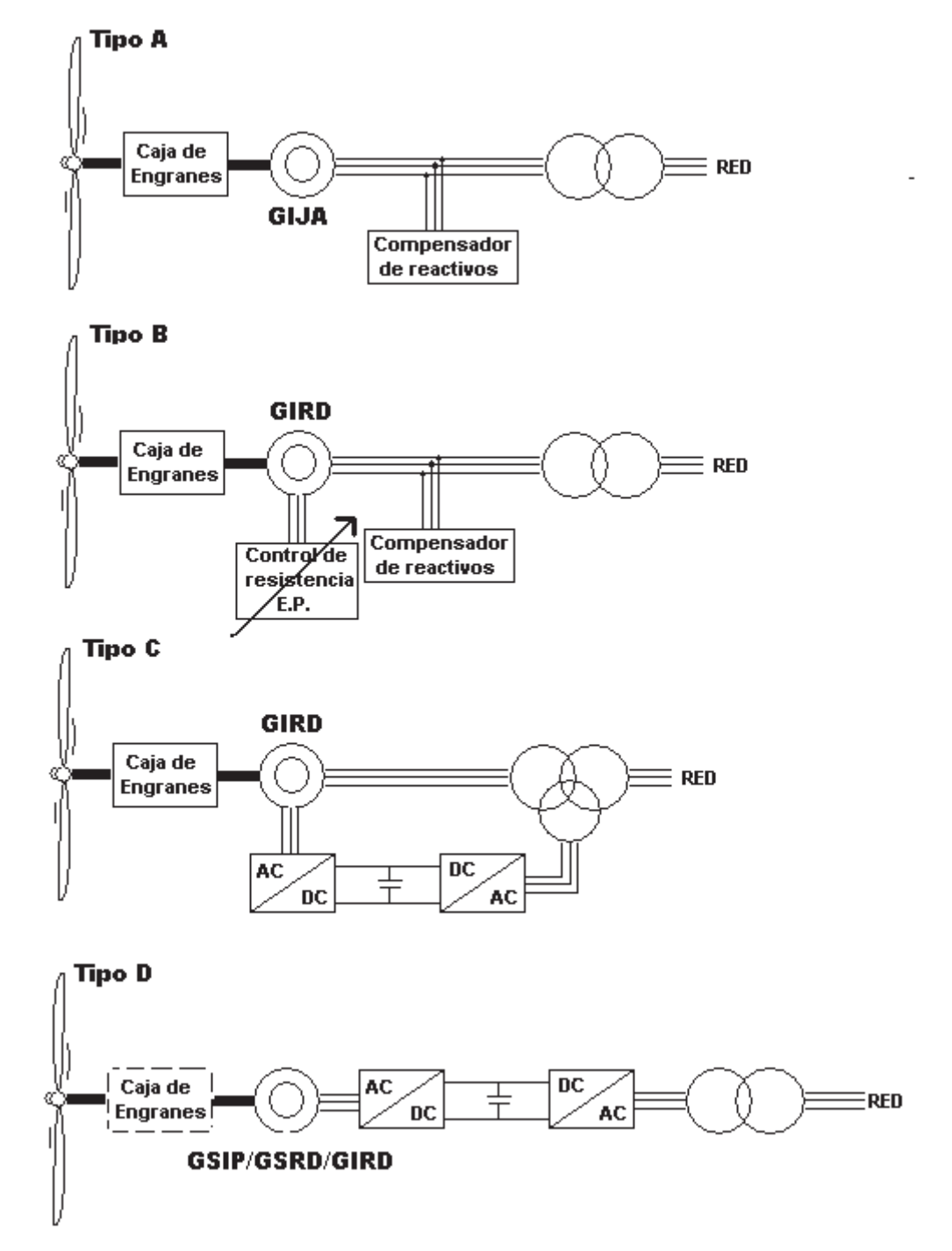

**Figura 1.3** Configuraciones más comunes de generadores eléctricos.

Donde GIJA: generador de inducción jaula de ardilla; GIRD: generador de inducción de rotor devanado; GSIP: generador síncrono de imanes permanentes; GSRD: generador síncrono de rotor devanado. Nota: En el tipo D el que la caja de engranes este punteado es indicativo de que puede o no estar presente en la configuración **[Ackermann 2005]**.

 Las diferentes configuraciones de los aerogeneradores pueden ser clasificados con respecto al control de potencia (de aspas): de atasque (stall), del ángulo (pitch) o de atasque activo (active stall). La Tabla 1.1 muestra los diferentes tipos de configuraciones de aerogeneradores y las combinaciones entre los sistemas de control de velocidad y potencia [Ackermann 2005]. A cada combinación de estos controles se le asigna una etiqueta, por ejemplo, el tipo A0 indica que es un aerogenerador de velocidad fija con control de atasque. Las zonas grises de la tabla muestran las combinaciones de sistemas de control que no son utilizadas hasta el día de hoy.

| TWO IN ITT I IP OF WE WILD HIMP COLLEGE. |        |                     |                 |                     |  |  |  |  |
|------------------------------------------|--------|---------------------|-----------------|---------------------|--|--|--|--|
| Control de velocidad                     |        | Control de potencia |                 |                     |  |  |  |  |
|                                          |        | Atasque             | Cont. de ángulo | Atasque activo      |  |  |  |  |
| Velocidad fija                           | Tipo A | Tipo A0             | Tipo A1         | Tipo A2             |  |  |  |  |
| Velocidad<br>variable                    | Tipo B | Tipo B0             | Tipo B1         | Tipo B2             |  |  |  |  |
|                                          | Tipo C | Tipo C <sub>0</sub> | Tipo C1         | Tipo C <sub>2</sub> |  |  |  |  |
|                                          | Tipo D | Tipo D0             | Tipo D1         | Tipo D <sub>2</sub> |  |  |  |  |

**Tabla 1.1** Tipos de turbinas eólicas.

Como se aprecia en la tabla solo algunas de las combinaciones son utilizables, por lo tanto solo esas son las que se describen enseguida.

#### *Tipo A. Velocidad fija.*

 Esta configuración es denominada como de velocidad fija y funciona con un generador de inducción jaula de ardilla (GIJA), el cual es conectado directamente a la red a través de un transformador, como se muestra en la Figura 1. Debido a que el GIJA siempre requiere de potencia reactiva, se utiliza un banco de capacitores para compensar la potencia reactiva. Además, en este tipo de esquemas, es común el uso de sistemas de arranque para suavizar la conexión con la red.

Los GIJA pueden ser de dos tipos de rotores: el de jaula sencilla y el de doble jaula. Para lo rotores de jaula sencilla, se utilizan barras de aluminio en los motores de baja potencia. Para las máquinas de alta potencia se utilizan barras de bronce o cobre. En los rotores de doble jaula de ardilla se utilizan barras de bronce en la jaula externa para alta resistencia, y barras de aluminio en la jaula interna para una baja resistencia [Boldea et al. 2002].

 En esta configuración las fluctuaciones en la velocidad del viento se traducen en variaciones mecánicas y por lo tanto en fluctuaciones en la potencia eléctrica generada.

 Todas las versiones del tipo A son utilizadas y sus características se describen a continuación:

x *Tipo A0: con control de atasque* 

Este concepto fue aplicado por gran cantidad de empresas danesas durante las décadas de los 80s y 90s. Este tipo de esquema es relativamente barato, simple y robusto. Los aerogeneradores que cuentan con el control de atasque no pueden realizar arranques asistidos, lo que implica que la potencia de la turbina no puede ser controlada durante la secuencia de conexión [Ackermann 2005].

x *Tipo A1: con control del ángulo de las aspas* 

Esta configuración es también muy utilizada. Sus principales ventajas son que es fácil el control de la potencia capturada por la turbina, se puede controlar el arranque y se puede detener en caso de emergencia. Los inconvenientes son que durante altas velocidades de viento, las pequeñas variaciones en la velocidad del viento dan como resultado grandes variaciones en la potencia de salida [Ackermann 2005]. El mecanismo del control del ángulo es lento. Mediante el control del ángulo de las aspas se pueden compensar pequeñas variaciones en la velocidad del viento, pero no es posible en el caso de ráfagas instantáneas.

#### x *Tipo A2: con control de atasque activo*

Este esquema ha cobrado importancia recientemente. En esta configuración se mantienen todas las características de calidad de potencia de un sistema regulado. La mejora consiste en una mejor utilización de todo el sistema en conjunto, como resultado del sistema de control de atasque activo. El acoplamiento flexible de las aspas en la cabeza de la turbina hace más fácil detener el aerogenerador en caso de emergencia. Una desventaja es el elevado costo de estas unidades.

 Como se muestra en la Figura 1.3 y en la Tabla 1.1, en los tipos B, C y D se utiliza el concepto de velocidad variable. Debido a las consideraciones en la limitación de potencia de la turbina, el concepto de velocidad variable es hoy en día empleado en prácticamente todos los aerogeneradores; esto en conjunto con un mecanismo del control del ángulo rápido. Los aerogeneradores de velocidad variable con control de atasque y los de velocidad variable con control de atasque activo no son incluidos por la falta de capacidad para una rápida reducción de la potencia. Si el aerogenerador es operado a máxima velocidad y se presentara una fuerte ráfaga, el par aerodinámico puede llegar a un valor crítico, que podría ocasionar una situación de descontrol. Es por esto que los tipos sombreados en la Tabla 1.1 no son utilizados en los aerogeneradores en la actualidad.

#### *Tipo B: de velocidad variable limitada.*

 Esta configuración correspondiente a un aerogenerador de velocidad variable limitada mediante una resistencia variable en el devanado del rotor, es conocida como *OptiSlip®*. Esta configuración utiliza un generador de inducción de rotor devanado (GIRD) y ha sido utilizado por la empresa danesa Vestas desde la década de los 90s. El generador es directamente conectado a la red. Un banco de capacitores se encarga de realizar la compensación de potencia reactiva. Para tener una progresiva conexión a la red se utiliza un dispositivo de arranque suave. El único dispositivo extra de esta configuración son las resistencias que se emplean en el rotor, este sistema puede ser sustituido por un convertidor ópticamente controlado montado en el eje del rotor, de este modo el total de la resistencia del rotor es controlable. Este acoplamiento óptico elimina la necesidad de costosos anillos deslizantes que necesitan escobillas y mantenimiento. La resistencia del rotor puede ser variada, y mediante esto, controlar el deslizamiento. De esta manera se controla la potencia de salida. El rango del control dinámico de la velocidad depende del tamaño de las resistencias variables del rotor. Típicamente, el rango de velocidad es de 0 - 10 % por encima de la velocidad síncrona.

#### *Tipo C: de velocidad variable con convertidor parcial de frecuencia.*

 Esta configuración es conocida como generador de inducción de doble alimentación (GIDA). En esta configuración se limita la velocidad variable del aerogenerador utilizando un GIRD y un convertidor parcial de frecuencia en el circuito del rotor, que maneja aproximadamente el 30 % de la potencia nominal del generador. El convertidor parcial de frecuencia actúa como el compensador de potencia reactiva y como el método de conexión gradual con el sistema. Este esquema tiene una gama más alta de control dinámico de la velocidad comparado con el OptiSlip®, dependiendo del tamaño del convertidor de frecuencia. Típicamente comprende de -40 % a +30 % de la velocidad síncrona. El pequeño convertidor de frecuencia utilizado hace atractiva a esta configuración, desde el punto de vista económico. La principal desventaja es el uso de los anillos deslizantes y la protección requerida en caso de fallas en la red.

#### *Tipo D: de velocidad variable con un convertidor completo de frecuencia*

 Esta configuración corresponde a un aerogenerador con un convertidor de frecuencia completo. El convertidor de frecuencia actúa como el compensador de potencia reactiva y como el sistema de conexión gradual al sistema. La máquina que funcione como generador puede ser un generador síncrono de rotor devanado (GSRD), con un GIRD ó con un generador síncrono de imanes permanentes (GSIM).

 Algunos aerogeneradores con convertidor completo de frecuencia no tienen caja de engranes. En ese caso, la conexión con el eje del rotor es directa y se utiliza máquina multipolo de diámetro grande [Ackermann 2005].

#### **Dispositivos de electrónica de potencia.**

 Todos los aerogeneradores que están diseñados para operar a velocidad variable requieren de sistemas de electrónica de potencia capaces de ajustar la frecuencia y el voltaje del generador a la red.

Los sistemas de electrónica de potencia tienen dos aspectos fuertes:

- x *Frecuencia controlable*: mediante los dispositivos de potencia en posible aplicar ideas como la de velocidad variable, por lo tanto es aplicable a la tecnología de los aerogeneradores. Este aspecto resulta en los siguientes beneficios directos para los aerogeneradores:
	- Una optima operación de la energía generada.
	- Reduce las pérdidas en la caja de velocidades, ya que las variaciones en la velocidad del viento son absorbidas mediante los cambios de velocidad del rotor.
- Control de la carga.
- Es una solución practica para los aerogeneradores sin caja de engranes, ya que el sistema de electrónica de potencia actúa como una caja de velocidades electrónica.
- Reduce la emisión de ruido a bajas velocidades de viento.

Las desventajas que presenta un aerogenerador con sistemas de electrónica de potencia son: pérdidas de potencia y el incremento del costo por el equipo adicional.

- x *Características de la planta de potencia*: los sistemas de electrónica de potencia proveen la posibilidad a los *parques eólicos* de ser elementos activos en los sistemas de potencia [Sorensen et al. 2000]. En lo que respecta a la red, el uso de los dispositivos de electrónica de potencia presentan las siguientes ventajas:
	- Se tiene control sobre el flujo de potencia activa y reactiva de los parques eólicos.
	- El convertidor de potencia en el parque eólico puede ser utilizado como una fuente local de potencia reactiva.
	- El parque eólico se convierte en una influencia positiva para la estabilidad de la red.
	- Un parque eólico con convertidores de potencia provee de una buena calidad de energía, reduciendo los niveles de flicker, dando energía con bajo contenido armónico y limitando la potencia de corto circuito.

 En cuanto a la red, los dispositivos de electrónica de potencia tienen la desventaja de que generan alto contenido armónico en las corrientes de la red.

 Los dispositivos de electrónica de potencia incluyen sistemas de arranque suave, bancos de capacitores, rectificadores, inversores y convertidores de frecuencia [Novotny et al. 2006].

 Hoy en día los aerogeneradores de velocidad variable pueden usar diferentes tipos de convertidores. Estos pueden ser caracterizados como conmutados por la red o como auto conmutados [Heier 1998]. Los tipos más comunes de convertidores conmutados por la red funcionan con tiristores. Estos son baratos y confiables, pero consumen potencia reactiva y producen armónicos en la corriente que son difíciles de filtrar. Típicamente, para los convertidores auto conmutados se utilizan tiristores o transistores GTO. Los convertidores auto conmutados son interesantes por las altas frecuencias a las que pueden ser conmutados. Los harmónicos producidos pueden ser filtrados más fácilmente y los disturbios en la red pueden ser reducidos a bajos niveles. La Tabla 1. 2 muestra las características de operación de las distintas válvulas [Hansen et al. 2001].

|                                            | Tipo de válvula |             |            |               |             |  |
|--------------------------------------------|-----------------|-------------|------------|---------------|-------------|--|
|                                            | <b>GTO</b>      | <b>IGCT</b> | <b>BJT</b> | <b>MOSFET</b> | <b>IGBT</b> |  |
| Voltaje <sup>a</sup> $(v)$                 | 6000            | 6000        | 1700       | 1000          | 6000        |  |
| Corriente <sup>a</sup> (A)                 | 4000            | 2000        | 1000       | 28            | 1200        |  |
| Frecuencia de operación <sup>b</sup> (KHz) | $0.2 - 1$       | $1 - 3$     | $0.5 - 5$  | $5 - 100$     | $2 - 20$    |  |
| Requerimientos de control                  | Alto            | Bajo        | Medio      | Bajo          | Bajo        |  |

**Tabla 1. 2** Características de las válvulas usadas en los convertidores.

<sup>a</sup> Máximo valor de salida.

<sup>b</sup> Rango de operación.

GTO por las siglas en ingles de gate turn-off thyristor.

IGCT (Integrated gate Commutated thyristor).

BJT (Bipolar Juntion Transistor).

MOSFET (Metal Oxide Semiconductor Field Effect Transistor).

IGBT (Insulated Gate Bipolar Transistor).

Cuando se habla de realizar el modelo de un sistema de generación eléctrica es posible hacer una división en varios subsistemas, por ejemplo se puede realizar el modelo de la parte mecánica y de la parte eléctrica por separado y después modelar otros dispositivos externos al aerogenerador, tales como, el esquema de interconexión, el transformador, las líneas de transmisión, las protecciones, etc.

#### **Modelado de los sistemas de generación eólicos**

*Modelado la parte mecánica del aerogenerador.* 

El modelo de la parte mecánica del aerogenerador es posible representarlo de distintas maneras, teniendo en cuenta la complejidad con la que se quiera realizar el modelo. La complejidad del modelo va a depender del número de masas que se tomen en cuenta para el sistema. El modelo más complicado que se ha realizado es aquel en el cual se tienen en cuenta siete masas, cada una de estas masas representa una parte del sistema mecánico. El modelo más utilizado es el de tres masas [Salman et al. 2003]. La Figura 1.4 ilustra las tres masas que son consideradas.

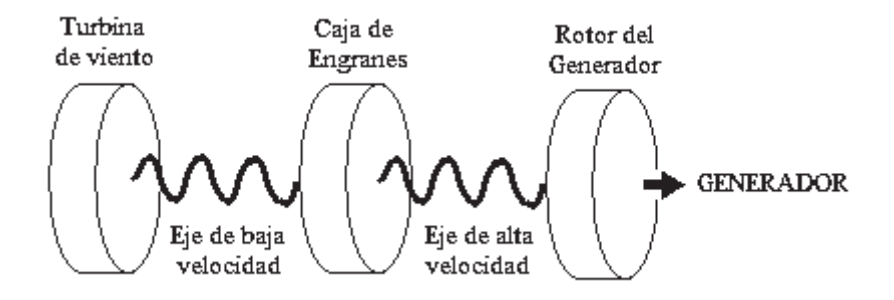

**Figura 1.4** Modelo mecánico de tres masas.

Sin embargo este sistema se puede simplificar para obtener modelos de dos masas o de una sola masa utilizando las relaciones que existen entre las entradas y las salidas de cada una de las masas [Salman et al. 2003] y [Leidhold, et al 2002].

Si lo que se quiere es tener un modelo completo del aerogenerador, se tendría un número infinito de masas o grados de libertad; ya que se tendría que considerar cada una de las aspas del rotor, la cabeza del rotor de los ejes y cada uno de los engranes de la caja de velocidades. Esto seria demasiado complicado y la reproducción que se tiene con un modelo de dos masas es adecuada para el análisis de estudio de estabilidad [Salman et al. 2003]

#### *Modelado del parte eléctrica.*

En el modelado de la parte eléctrica, se considera el modelo de la máquina utilizado como generador. En la mayoría de los aerogeneradores, la máquina que se utiliza como generador es la máquina asíncrona o de inducción, ya sea de rotor jaula de ardilla o de rotor devanado. La diferencia física entre estas unidades es que en la máquina de rotor devanado es posible modificar algunos de los parámetros de este, mientras que en el de jaula de ardilla esto no es posible. Mediante el acceso a algunas de las variables del rotor de la máquina de inducción se pueden diseñar máquinas de velocidad variable las cuales son adecuadas para operar en los sistemas de generación eólicos [Leidhold, et al 2002].

El modelado de cualquiera de estas dos máquinas se hace de la misma manera. El modelo de esta máquina en coordenadas de fase es posible, tomando como variables de estado las corrientes o los enlaces de flujo [Krause et al. 2002].

Cuando en el modelo de la parte eléctrica del aerogenerador se desean tomar en cuenta efectos no lineales, tales como la saturación magnética es adecuado desarrollar el modelo en coordenadas de fase ya que el marco de referencia dq0, las transformaciones involucradas son fundamentalmente aplicables a sistemas lineales y el hecho de tomar en cuenta el efecto de saturación, vuelve al modelo no lineal [Krause et al. 2002].

#### *Modelado del esquema de conexión.*

Es imposible hacer un modelado general del sistema de conexión para un parque eólico. Esto es debido a que existen esquemas de muy diversas características. Estos modelos se aplican según las características de los aerogeneradores y de la aplicación para la cual se vayan a emplear [Iov et al. 2004]. Existen esquemas de interconexión para aerogeneradores que operan con máquinas síncronas, pero estos esquemas no serán vistos en esta tesis. El trabajo se va a enfocar en los esquemas que se tienen para aerogeneradores que operan con máquinas asíncronas.

El modelo del esquema de conexión se puede hacer modelando el rectificador y el inversor por separado. Así, para el rectificador se pueden obtener expresiones matemáticas que representen el comportamiento del rectificador. Estas expresiones pueden ser estáticas o se pueden obtener también expresiones para el cálculo de las variables en cada instante de tiempo [Arrillaga et al. 1991].

### *1.3 Justificación.*

Desde hace algunos años, la búsqueda de nuevas formas de generación ha llevado a los investigadores hacia las energías renovables. Una de las más utilizadas es la generación eólica que consiste en aprovechar la energía del viento para hacer girar el rotor de un generador. Con el fin de conocer la dinámica de estos sistemas de generación y sus efectos en la red se tuvo la necesidad de elaborar una representación unificada en espacio de estado del aerogenerador y una herramienta con la que se pudiera hacer el estudio de la dinámica de distintas configuraciones de parques eólicos, en estado estacionario y estado transitorio.

## *1.4 Metodología*

Para poder elaborar una herramienta digital que permitiera conocer la dinámica de un parque eólico en estado estacionario y estado transitorio se estudio el estado del arte para conocer las metodologías de diseño y los modelos existentes de aerogeneradores. Conociendo el estado del arte se desarrollaron los modelos siguientes modelos:

- x El modelo de la turbina de viento de 2 masas para una turbina de tres aspas con control de inclinación del ángulo de las aspas, tomando en cuenta la oscilación entre el eje de baja velocidad de la turbina y el de alta velocidad del rotor de generador.
- x El modelo de décimo orden del generador de inducción de doble jaula de ardilla con rotor de anillo común, el cual incluye el efecto de la inductancia de la segunda jaula del rotor.
- $\bullet$  El modelo del convertidor back to back de 12 pulsos con el fin de reducir los niveles de contaminación armónica que se presentan con un tradicional convertidor de 6 pulsos.
- x El modelo del transformador, el cual es utilizado para los transformadores del convertidor back to back y para el transformador de potencia.
- También se realizaron modelos de la señal de viento y un modulo de fallas para poder realizar los estudios.

Con todos los modelos se propone una representación unificada de un aerogenerador asíncrono que permita realizar estudios confiables de la dinámica en estado estacionario y estado transitorio.

Basándose en la representación unificada del aerogenerador asíncrono, se elabora una herramienta digital que permita la simulación de la operación de varios aerogeneradores en conjunto. El resultado es la herramienta experimental WFSim (Wind Farm Simulator) o en español, simulador de parques eólicos, la cual permite el estudio de la dinámica de un número finito de parques eólicos con una configuración rectangular. El programa es limitado por la capacidad de la computadora donde se este utilizando.

Finalmente y valiéndose de la herramienta WFSim se estudia la dinámica en estado estacionario y estado transitorio de un parque eólico rectangular cuando se presentan dos tipos de fallas. La primera, la más común, la falla de una fase a tierra y la segunda, la falla más severa, las tres fases a tierra.

## *1.4 Objetivos.*

 Obtener el modelo de un parque eólico que permita hacer el análisis de estabilidad transitoria.

Obtener el modelado de un generador asíncrono (inducción) de doble jaula de ardilla en coordenadas de fase.

Realizar la representación unificada en espacio de estado de un parque eólico.

Analizar la operación dinámica en estado transitorio y estado estacionario de un parque eólico.

Desarrollar una herramienta digital en ambiente GUI, que permita estudiar la operación dinámica de distintas configuraciones de parques eólicos.

### *1.5 Descripción de capítulos.*

#### **Capitulo 1.**

En el capitulo uno se hace una breve descripción de la historia de la utilización de la energía del viento, desde sus orígenes cuando era usado para impulsar molinos de granos hasta la actualidad, donde se presenta como una importante fuente para la generación de energía eléctrica.

 Se hace un resumen del estado del arte de los sistemas de generación eólica, haciendo una revisión tanto de los dispositivos que se utilizan en la actualidad como de las maneras en las cuales se hace el modelado de los sistemas de generación eólicos.

#### **Capitulo 2.**

 En este capitulo se presenta el modelo del aerogenerador en coordenadas de fase y en el marco de referencia dq0. Con el modelo completo del aerogenerador se hace el análisis de su operación dinámica en estado estacionario y estado transitorio, respectivamente. Finalmente, se presenta la validación del modelo de aerogenerador en coordenadas de fase desarrollado, utilizando el software PSCAD/EMTDC y se presentan las conclusiones de este capitulo.
#### **Capitulo 3**

Es este capitulo se describen los modelos necesarios para conectar el sistema de generación eléctrica a un sistema externo. En esta tesis se modela el sistema back to back así como otros modelos necesarios como transformador y la línea de transmisión. Con el modelo completo del sistema de generación eólica y los elementos necesarios para su interconexión con el sistema externo se hace la representación unificada de este sistema en espacio de estado. Se presentan varios casos de estudio y las conclusiones de que se obtenidas de este capitulo.

#### **Capitulo 4**

En este capitulo se presentan definiciones de estabilidad y en particular de estabilidad transitoria. Se describen las características del parque eólico modelado y se presentan los casos de estudio más representativos para ilustrar el potencial del modelo unificado para la representación de la operación dinámica de parques eólicos en estado transitorio y estado estacionario.

### **Capitulo 5**

 En este capitulo se presentan las conclusiones generales de esta tesis y se describen diversos trabajos futuros de investigación a desarrollar utilizando como base la investigación realizada.

Capitulo 1 Introducción.

# **Capitulo 2 Modelado del aerogenerador asíncrono en los marcos de referencia dq0 y abc**

# *2.1 Introducción.*

 Un sistema de generación eólica puede ser dividido en tres secciones principales: el aerogenerador, el sistema de interconexión y la red o carga que este alimentando. Este capitulo detalla el modelo del aerogenerador desarrollado e implementado. En la Figura 2.1 se ilustra el aerogenerador compuesto de otros tres sistemas principales: el rotor con sus aspas, las caja de engranes (caja de velocidades) y el generador.

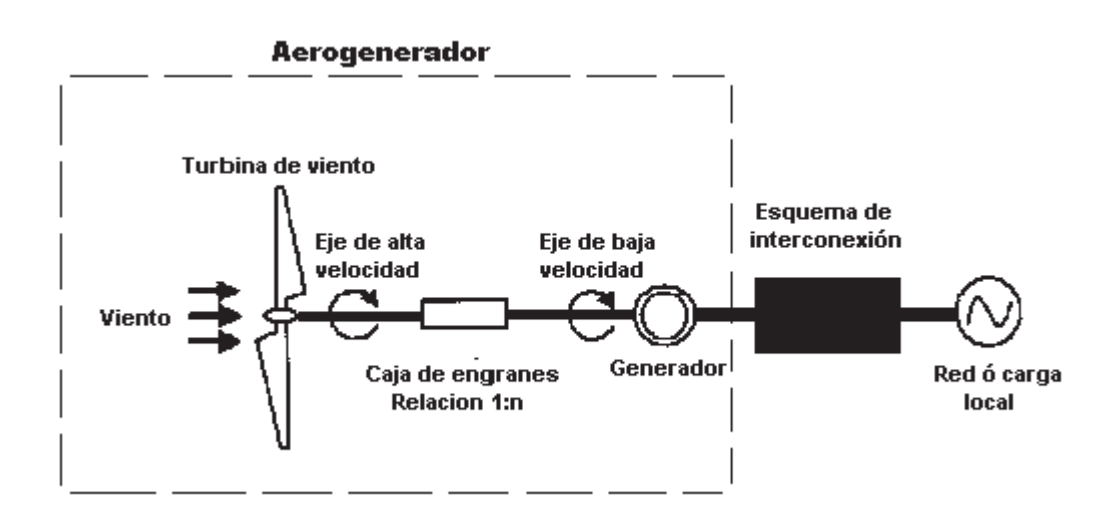

**Figura 2.1** Sistema de generación eólico.

El modelo del aerogenerador esta dividido en dos partes: la parte mecánica y la parte eléctrica y van a ser modeladas en ese mismo orden. Se hace una comparación del comportamiento dinámico de la máquina de inducción de una jaula de ardilla y la de doble jaula.

# *2.2 Modelos de aerogeneradores asíncronos.*

En esta sección se presentan dos modelos del aerogenerador asíncrono: uno propuesto en *coordenadas de fase* y en el marco de referencia *dq0* respectivamente. Con estos dos modelos se hace el análisis de la operación dinámica de los sistemas de generación eólica. El modelo del aerogenerador se desarrolla en dos partes: la primera considera el modelo de la parte mecánica y la segunda el modelo de la parte eléctrica.

La parte mecánica comprende:

- Las aspas del generador.
- El cabezal donde están fijas las aspas.
- El eje de baja velocidad que conecta el cabezal con la caja de engranes.
- La caja de engranes (caja de velocidades).
- El eje de alta velocidad, que conecta la caja de velocidades con el rotor del generador.

El modelo de la parte eléctrica del aerogenerador comprende la parte del modelo de la máquina que opera como generador. En este caso será una máquina de inducción.

### **2.2.1 Modelo en coordenadas de fase.**

#### **2.2.1.1 Modelo de la parte mecánica del aerogenerador.**

Si se desea desarrollar un modelo fiel de la parte mecánica del aerogenerador, se tendría un modelo con un número infinito de grados de libertad. Esto sobre todo si se tiene pensado considerar los efectos de la elasticidad de los materiales de las aspas, ejes, de todos los materiales. Para simplificar esto, los modelos se construyen con un número finito de grados de libertad. Por consecuencia, en el proceso del modelado se asumen algunos factores para realizar un modelo aproximado que no sea tan complicado.

La Figura 2.2 muestra el diagrama esquemático de un sistema de conversión eólico para un modelo de 3 masas.

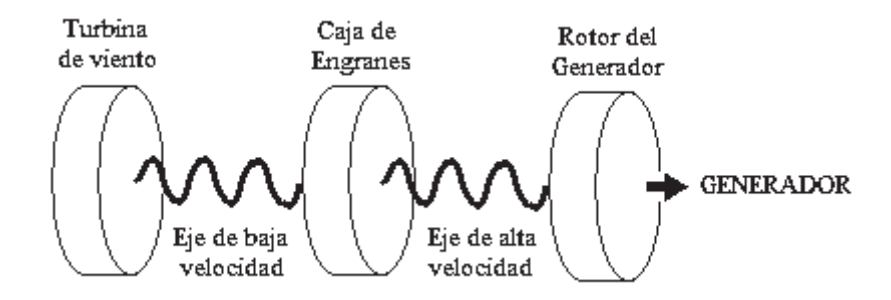

**Figura 2.2** Representación de la parte mecánica del aerogenerador por tres masas.

Este modelo puede ser simplificado transformándolo en un sistema de 2 masas; convirtiendo el momento de inercia de la turbina de viento y el eje de baja de velocidad en una sola masa, mediante las ecuaciones (2.1) a (2.3) [Friedr 2000]. La Figura 2.3 ilustra el modelo resultante.

Capitulo 2Modelado del aerogenerador asíncrono en los marcos de referencia dq0 y abc

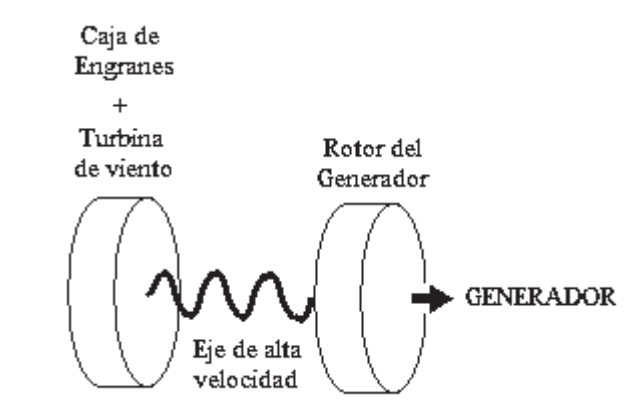

**Figura 2.3** Esquema del modelo de dos masas de la parte mecánica del aerogenerador.

Ecuaciones para realizar la reducción del modelo de 3 a 2 masas.

$$
K_H = \frac{K_L}{n^2} \tag{0.1}
$$

$$
J_H = \frac{J_L}{n^2} \tag{0.2}
$$

$$
n = \frac{n_{H}}{n_{L}}\tag{0.3}
$$

En otras palabras la rigidez del eje puede ser representada en base a despreciar masas, momento de inercia y la longitud del eje como sigue [Friedr 2000]:

$$
K_s = \frac{GI}{L} \tag{0.4}
$$

$$
I = \frac{\pi D^2}{32}
$$
 para el eje rígido (0.5)

donde:

$$
n
$$
 Relación de transformación de la caja de engranes.

- *nH, nL* Número de engranes de alta velocidad y baja velocidad.
- *KH,KL* Rigidez del eje de alta y baja velocidad.

*JH, JL* Momento de inercia de las masas de alta y baja velocidad.

*I* Momento de inercia polar.

- *G* Modulo de despojo.
- *L* Longitud del eje.
- *D* Diámetro del eje.

Al poner en operación sin amortiguación el modelo de dos masas del aerogenerador se presentan fallas en el arranque. Esto ocasiona oscilación de torsión asociada con los desplazamientos de la configuración o el modo de conexión de las masas que componen el sistema. La oscilación de torsión del eje del aerogenerador afecta tres factores, [Salman et al. 2003] estos son:

- La elasticidad de la masa del sistema, lo cual determina la frecuencia natural.
- x El grado de severidad de la falla, lo cual afecta las amplitudes de par.
- $\bullet$  Los factores de amortiguación del sistema.

Por esta razón, es común que el modelo del aerogenerador considere una sola masa. En este caso, todos lo componentes del esta parte de aerogenerador se modelan de manera conjunta y son modelados en un sistema de una sola masa giratoria; como se muestra en la Figura 2.4. El comportamiento dinámico de este sistema esta descrito por la ecuación (2.6).

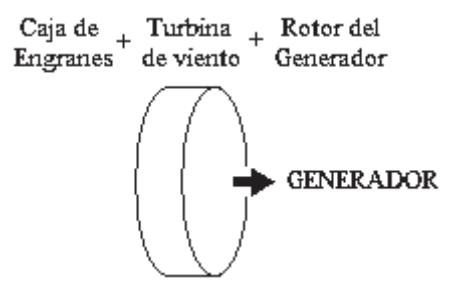

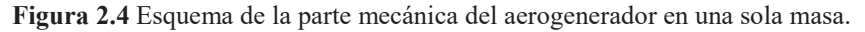

$$
\frac{d\omega}{dt} = \frac{T_m - T_e}{J} \tag{0.6}
$$

donde:

- *J* Momento de inercia de la masa giratoria.
- *ω* Velocidad del rotor.
- *Tm* Entrada de par mecánico aplicado al rotor de la turbina de viento.
- *Te* Par electromagnético desarrollado dentro de la máquina de inducción.

Sin embargo en esta tesis se utiliza el modelo de dos masas, el cual comprende el rotor de la turbina y el rotor del generador; los cuales están acoplados mediante dos ejes: el eje de baja velocidad y el eje de alta velocidad, ambos a su vez unidos por una caja de engranes según, se ilustra en la Figura 2.5. En este modelo, solo se incluye la rigidez del eje de baja velocidad. Tanto el eje de alta velocidad como la caja de engranes se consideran como infinitamente rígidas. La representación esquemática de este sistema se muestra en la Figura 2.6.

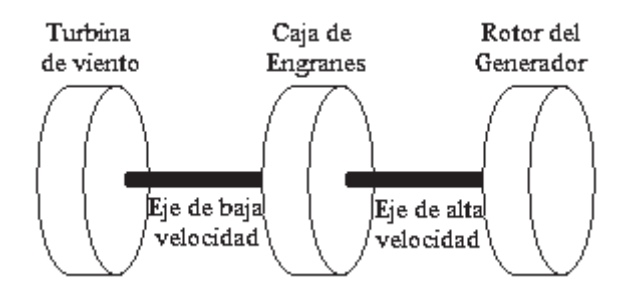

**Figura 2.5** Esquema del modelo del aerogenerador.

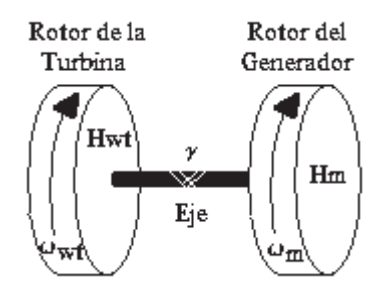

**Figura 2.6** Representación esquemática del modelo mecánico del aerogenerador.

Las ecuaciones que describen el sistema de la Figura 2.6 son las siguientes [Ackermann 2005]:

$$
\frac{d\omega_{wt}}{dt} = \frac{T_{wt} - K_s \gamma}{2H_{wt}}\tag{0.7}
$$

Capitulo 2Modelado del aerogenerador asíncrono en los marcos de referencia dq0 y abc

$$
\frac{d\omega_m}{dt} = \frac{K_s \gamma - T_e}{2H_m} \tag{0.8}
$$

$$
\frac{d\gamma}{dt} = 2\pi f \left( \omega_{wt} - \omega_m \right) \tag{0.9}
$$

Donde:

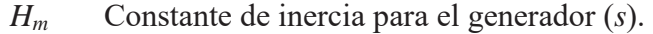

- *Hwt* Constante de inercia para la turbina de viento (*s*).
- *ωm* Velocidad del rotor del generador (*p.u.*).
- ωwt Velocidad del rotor de la turbina (*p.u.*).
- γ Desplazamiento angular entre las dos masas (*°*).
- *f* Frecuencia de referencia de la red (*Hz*).
- *Te* Par eléctrico del generador (*p.u.*).
- *Twt* Par mecánico de la turbina (*p.u.*)
- *Ks* Rigidez del eje (*p.u./rad*)

El par mecánico *Twt* se calcula mediante la relación entre la potencia capturada por la turbina y la velocidad del rotor [Akmatov 2003].

$$
T_{\rm wt} = \frac{P_{\rm wt}}{\omega_{\rm wt}} \tag{0.10}
$$

## **2.2.1.2 Modelo de la parte eléctrica del aerogenerador.**

El modelo de la máquina de inducción se realiza eligiéndose los enlaces de flujo como variables de estado. La ecuación matricial que se resuelve es:

$$
V = RI + \frac{d\lambda}{dt} \tag{0.11}
$$

La Figura 2.7 muestra la posición de los ejes magnéticos del rotor respecto a los del estator de la máquina de inducción De la Figura 2.8 se pueden obtener las ecuaciones para obtener cada uno de los voltajes de cada una de las fases de los devanados del generador para una maquina de 2 polos, 3 fases.

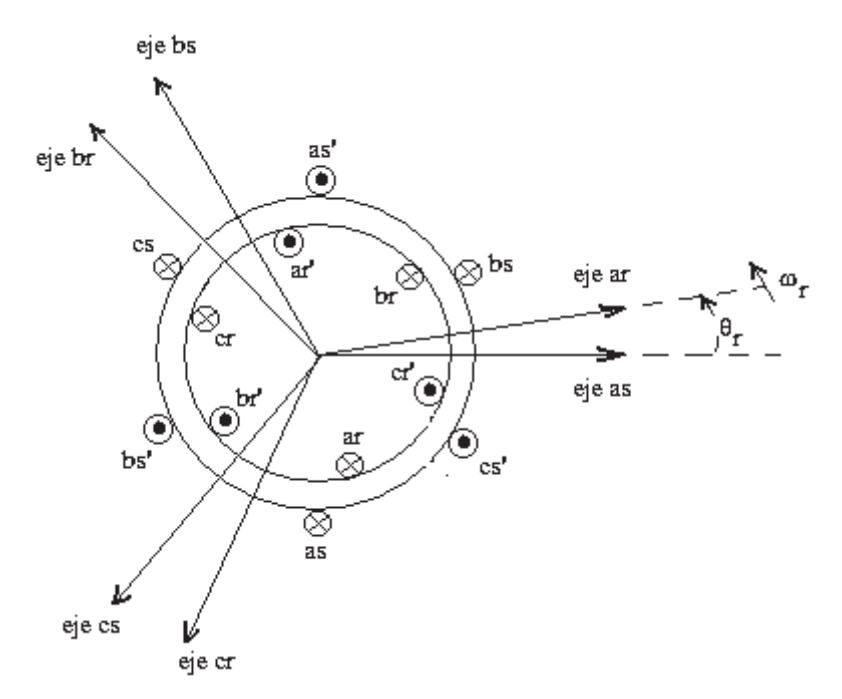

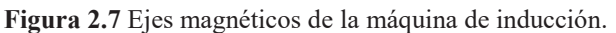

$$
v_{as} = r_s i_{as} + \frac{d\lambda_{as}}{dt} \tag{0.12}
$$

$$
v_{bs} = r_s i_{bs} + \frac{d\lambda_{bs}}{dt} \tag{0.13}
$$

$$
v_{cs} = r_s i_{cs} + \frac{d\lambda_{cs}}{dt} \tag{0.14}
$$

$$
v_{ar} = r_r i_{ar} + \frac{d\lambda_{ar}}{dt} \tag{0.15}
$$

$$
v_{br} = r_r i_{br} + \frac{d\lambda_{br}}{dt}
$$
 (0.16)

$$
v_{cr} = r_r i_{cr} + \frac{d\lambda_{cr}}{dt} \tag{0.17}
$$

donde:

- *vyx* Voltaje de la fase (*y*) del rotor o estator (*x*).
- $i_{yx}$  Corriente de la fase  $(y)$  del rotor o estator  $(x)$ .
- *rx* Resistencia del rotor o estator.
- *λyx* Enlaces de flujo de (*y*) del rotor o estator (*x*).

Para las ecuaciones (0.12)-(0.17) se considera que los devanados son simétricos y distribuidos.

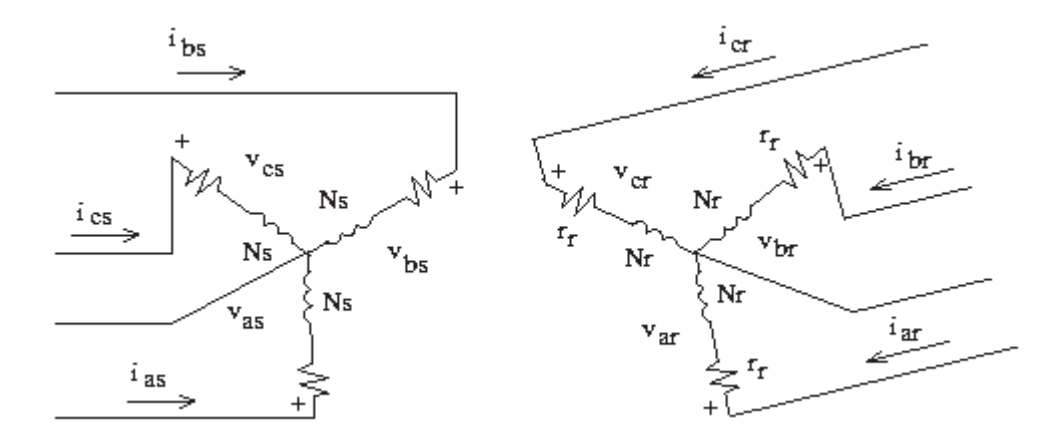

**Figura 2.8** Circuitos eléctricos de la máquina de inducción.

La expresión para los enlaces de flujo de la fase a del estator es:

$$
\lambda_{as} = L_{asas}i_{as} + L_{asbs}i_{bs} + L_{asc}i_{cs} + L_{asar}i_{ar} + L_{asbr}i_{br} + L_{asbr}i_{br} + L_{ascr}i_{cr}
$$
(0.18)

donde:

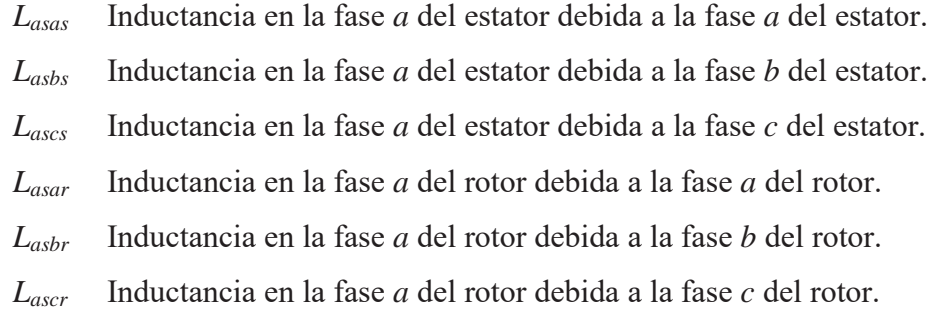

Las expresiones para cada uno de los otros enlaces de flujo son similares. De manera matricial se pueden representar los enlaces de flujo como:

$$
\lambda = Li \tag{0.19}
$$

$$
\begin{bmatrix}\n\lambda_{as} \\
\lambda_{bs} \\
\lambda_{cs} \\
\lambda_{cs} \\
\lambda_{ar} \\
\lambda_{br}\n\end{bmatrix} = \begin{bmatrix}\nL_{asas} & L_{asbs} & L_{ascs} & L_{asar} & L_{asbr} & L_{ascr} \\
L_{bssas} & L_{bssbs} & L_{bsscs} & L_{bsr} & L_{bstr} \\
L_{csas} & L_{csbs} & L_{cscs} & L_{csar} & L_{csbr} \\
L_{aras} & L_{arbs} & L_{arcs} & L_{arar} & L_{arbr} & L_{arcr} \\
L_{bras} & L_{brbbs} & L_{brcs} & L_{brar} & L_{brbr} & L_{brcr} \\
L_{bras} & L_{brbbs} & L_{brcs} & L_{brar} & L_{brbr} & L_{brcr} \\
L_{cras} & L_{crbs} & L_{crcs} & L_{crar} & L_{crbr} & L_{crcr}\n\end{bmatrix} \begin{bmatrix}\ni_{as} \\
i_{bs} \\
i_{cs} \\
i_{br} \\
i_{br} \\
i_{br}\n\end{bmatrix}
$$
\n(0.20)

En base a las consideraciones que se tomaron para las ecuaciones (0.12)-(0.17) se pueden hacer las siguientes observaciones:

x Para las inductancias propias del estator:

$$
L_{\text{asas}} = L_{\text{bobs}} = L_{\text{cscs}} \tag{0.21}
$$

el valor de estos elementos se puede obtener de la siguiente manera:

$$
L_{\text{asas}} = L_{\text{ls}} + L_{\text{ms}} \tag{0.22}
$$

donde

*L*<sub>ls</sub> Inductancia del devanado del estator.

*Lms* Inductancia mutua del estator.

• Para las inductancias propias del rotor:

$$
L_{\text{arar}} = L_{\text{brbr}} = L_{\text{crcr}} \tag{0.23}
$$

el valor de estos elementos lo calculamos como:

$$
L_{\text{arct}} = L_r + L_{\text{mr}} \tag{0.24}
$$

x Para las inductancias mutuas entre estator-estator:

$$
L_{\rm abs} = L_{\rm axes} = L_{\rm bsc} \tag{0.25}
$$

estos elementos se pueden calcular como:

$$
L_{\rm abs} = -\frac{1}{2} L_{\rm ms} \tag{0.26}
$$

• Para las inductancias mutuas entre rotor-rotor:

$$
L_{\text{arbr}} = L_{\text{arcr}} = L_{\text{brcr}} \tag{0.27}
$$

cuyos elementos se pueden calcular como se muestra en la ecuación (2.28):

$$
L_{arbr} = -\frac{1}{2} L_{mr} \tag{0.28}
$$

• Finalmente para las inductancias mutuas entre rotor-estator y estator-rotor se toman en cuenta las ecuaciones (2.29), (2.31) y (2.33):

$$
L_{\text{asar}} = L_{\text{bsbr}} = L_{\text{cscr}} \tag{0.29}
$$

$$
L_{\text{asar}} = L_{\text{sr}} \cos \theta_r \tag{0.30}
$$

$$
L_{\text{asbr}} = L_{\text{bscr}} = L_{\text{csar}} \tag{0.31}
$$

$$
L_{\text{asbr}} = L_{\text{sr}} \cos\left(\theta_r + \frac{2\pi}{3}\right) \tag{0.32}
$$

$$
L_{\text{ascr}} = L_{\text{bsar}} = L_{\text{cbr}} \tag{0.33}
$$

$$
L_{\text{asbr}} = L_{\text{sr}} \cos\left(\theta_r - \frac{2\pi}{3}\right) \tag{0.34}
$$

Donde, los valores comunes en las formulas (0.22), (0.24) y (0.30) se calculan por las ecuaciones (2.35), (2.36) y (2.37):

$$
L_{ms} = \left(\frac{N_s}{2}\right)^2 \left(\frac{\pi \mu_0 r l}{g}\right) \tag{0.35}
$$

$$
L_{mr} = \left(\frac{N_r}{2}\right)^2 \left(\frac{\pi \mu_0 r l}{g}\right) \tag{0.36}
$$

$$
L_{sr} = \left(\frac{N_s}{2}\right) \left(\frac{N_r}{2}\right) \left(\frac{\pi \mu_0 r l}{g}\right) \tag{0.37}
$$

donde:

- *Nx* Número de vueltas del devanado del estator o rotor (*adimencional*).
- *μ<sup>0</sup>* Permeabilidad del aire (*H/m*).
- *l* Longitud media del material magnético (*m*).
- *g* Longitud promedio del entre-hierro (*m*) .
- *r* Radio promedio del entre-hierro (m)

Tomando en cuenta todos las consideraciones que se hicieron en las ecuaciones anteriores. Los enlaces de flujo se calculan mediante la ecuación matricial:

$$
\begin{bmatrix}\n\lambda_{as} \\
\lambda_{as} \\
\lambda_{as} \\
\lambda_{as} \\
\lambda_{as} \\
\lambda_{as} \\
\lambda_{as} \\
\lambda_{as} \\
\lambda_{as} \\
\lambda_{as} \\
\lambda_{as} \\
\lambda_{as} \\
\lambda_{as} \\
\lambda_{as} \\
\lambda_{as} \\
\lambda_{as} \\
\lambda_{as} \\
\lambda_{as} \\
\lambda_{as} \\
\lambda_{as} \\
\lambda_{as} \\
\lambda_{as} \\
\lambda_{as} \\
\lambda_{as} \\
\lambda_{as} \\
\lambda_{as} \\
\lambda_{as} \\
\lambda_{as} \\
\lambda_{as} \\
\lambda_{as} \\
\lambda_{as} \\
\lambda_{as} \\
\lambda_{as} \\
\lambda_{as} \\
\lambda_{as} \\
\lambda_{as} \\
\lambda_{as} \\
\lambda_{as} \\
\lambda_{as} \\
\lambda_{as} \\
\lambda_{as} \\
\lambda_{as} \\
\lambda_{as} \\
\lambda_{as} \\
\lambda_{as} \\
\lambda_{as} \\
\lambda_{as} \\
\lambda_{as} \\
\lambda_{as} \\
\lambda_{as} \\
\lambda_{as} \\
\lambda_{as} \\
\lambda_{as} \\
\lambda_{as} \\
\lambda_{as} \\
\lambda_{as} \\
\lambda_{as} \\
\lambda_{as} \\
\lambda_{as} \\
\lambda_{as} \\
\lambda_{as} \\
\lambda_{as} \\
\lambda_{as} \\
\lambda_{as} \\
\lambda_{as} \\
\lambda_{as} \\
\lambda_{as} \\
\lambda_{as} \\
\lambda_{as} \\
\lambda_{as} \\
\lambda_{as} \\
\lambda_{as} \\
\lambda_{as} \\
\lambda_{as} \\
\lambda_{as} \\
\lambda_{as} \\
\lambda_{as} \\
\lambda_{as} \\
\lambda_{as} \\
\lambda_{as} \\
\lambda_{as} \\
\lambda_{as} \\
\lambda_{as} \\
\lambda_{as} \\
\lambda_{as} \\
\lambda_{as} \\
\lambda_{as} \\
\lambda_{as} \\
\lambda_{as} \\
\lambda_{as} \\
\lambda_{as} \\
\lambda_{as} \\
\lambda_{as} \\
\lambda_{as} \\
\lambda_{as} \\
\lambda_{as} \\
\lambda_{as} \\
\lambda_{as} \\
\lambda_{as} \\
\lambda_{as} \\
\lambda_{as} \\
\lambda_{as} \\
\lambda_{as} \\
\lambda_{as} \\
\lambda_{as} \\
\lambda_{as} \\
\lambda_{as} \\
\lambda_{as} \\
\lambda_{as} \\
\lambda_{as} \\
\lambda_{as} \\
\lambda_{as} \\
\lambda_{as} \\
\lambda_{as} \\
\lambda_{as} \\
\lambda_{as} \\
\lambda_{as} \\
\lambda_{as} \\
\lambda_{as} \\
\lambda_{as} \\
\lambda_{as} \\
\lambda_{as} \\
\lambda_{as} \\
\lambda_{as} \\
\lambda_{as} \\
\lambda_{
$$

Ahora se refieren todas las variables del rotor a los devanados del estator tomando en cuenta las relaciones expresadas en las ecuaciones (2.39) a (2.42).

$$
i'_{abc_r} = \frac{N_r}{N_s} i_{abc_r}
$$
 (0.39)

$$
v'_{abc_r} = \frac{N_s}{N_r} v_{abc_r}
$$
 (0.40)

$$
\lambda^{\prime}{}_{abc_r} = \frac{N_s}{N_r} \lambda_{abc_r} \tag{0.41}
$$

$$
L_{ms} = \frac{N_s}{N_r} L_{sr} \tag{0.42}
$$

Entonces la ecuación matricial para obtener los enlaces de flujo queda de la siguiente forma:

$$
\begin{bmatrix}\n\lambda_{as} \\
\lambda_{as} \\
\lambda_{as} \\
\lambda_{as} \\
\lambda_{as} \\
\lambda_{as} \\
\lambda_{as} \\
\lambda_{as} \\
\lambda_{as} \\
\lambda_{as} \\
\lambda_{as} \\
\lambda_{as} \\
\lambda_{as} \\
\lambda_{as} \\
\lambda_{as} \\
\lambda_{as} \\
\lambda_{as} \\
\lambda_{as} \\
\lambda_{as} \\
\lambda_{as} \\
\lambda_{as} \\
\lambda_{as} \\
\lambda_{as} \\
\lambda_{as} \\
\lambda_{as} \\
\lambda_{as} \\
\lambda_{as} \\
\lambda_{as} \\
\lambda_{as} \\
\lambda_{as} \\
\lambda_{as} \\
\lambda_{as} \\
\lambda_{as} \\
\lambda_{as} \\
\lambda_{as} \\
\lambda_{as} \\
\lambda_{as} \\
\lambda_{as} \\
\lambda_{as} \\
\lambda_{as} \\
\lambda_{as} \\
\lambda_{as} \\
\lambda_{as} \\
\lambda_{as} \\
\lambda_{as} \\
\lambda_{as} \\
\lambda_{as} \\
\lambda_{as} \\
\lambda_{as} \\
\lambda_{as} \\
\lambda_{as} \\
\lambda_{as} \\
\lambda_{as} \\
\lambda_{as} \\
\lambda_{as} \\
\lambda_{as} \\
\lambda_{as} \\
\lambda_{as} \\
\lambda_{as} \\
\lambda_{as} \\
\lambda_{as} \\
\lambda_{as} \\
\lambda_{as} \\
\lambda_{as} \\
\lambda_{as} \\
\lambda_{as} \\
\lambda_{as} \\
\lambda_{as} \\
\lambda_{as} \\
\lambda_{as} \\
\lambda_{as} \\
\lambda_{as} \\
\lambda_{as} \\
\lambda_{as} \\
\lambda_{as} \\
\lambda_{as} \\
\lambda_{as} \\
\lambda_{as} \\
\lambda_{as} \\
\lambda_{as} \\
\lambda_{as} \\
\lambda_{as} \\
\lambda_{as} \\
\lambda_{as} \\
\lambda_{as} \\
\lambda_{as} \\
\lambda_{as} \\
\lambda_{as} \\
\lambda_{as} \\
\lambda_{as} \\
\lambda_{as} \\
\lambda_{as} \\
\lambda_{as} \\
\lambda_{as} \\
\lambda_{as} \\
\lambda_{as} \\
\lambda_{as} \\
\lambda_{as} \\
\lambda_{as} \\
\lambda_{as} \\
\lambda_{as} \\
\lambda_{as} \\
\lambda_{as} \\
\lambda_{as} \\
\lambda_{as} \\
\lambda_{as} \\
\lambda_{as} \\
\lambda_{as} \\
\lambda_{as} \\
\lambda_{as} \\
\lambda_{as} \\
\lambda_{as} \\
\lambda_{as} \\
\lambda_{as} \\
\lambda_{as} \\
\lambda_{as} \\
\lambda_{as} \\
\lambda_{as} \\
\lambda_{as} \\
\lambda_{as} \\
\lambda_{as} \\
\lambda_{as} \\
\lambda_{as} \\
\lambda_{as} \\
\lambda_{as} \\
\lambda_{
$$

Para expresar las ecuaciones de la máquina referenciadas a las variables del estator se expresa también la resistencia del rotor como,

$$
r'_{r} = \left(\frac{N_s}{N_r}\right)^2 r_r \tag{0.44}
$$

Entonces el sistema de ecuaciones a resolver será:

$$
\begin{bmatrix} v_{abc_s} \\ v'_{abc_r} \end{bmatrix} = \begin{bmatrix} r_s & r_r \\ r'_{r} \end{bmatrix} \begin{bmatrix} i_{abc_s} \\ i'_{abc_r} \end{bmatrix} + p \begin{bmatrix} \lambda_{abc_s} \\ \lambda_{abc_r} \end{bmatrix}
$$
 (0.45)

donde:

*p* es el operador derivada.

 La parte de la ecuación afectada por el operador derivada se resuelve mediante un método iterativo para cada instante de tiempo.

La potencia real se calcula mediante siguiente ecuación:

$$
P_{\text{abcs}} = v_{\text{as}} \dot{t}_{\text{as}} + v_{\text{bs}} \dot{t}_{\text{bs}} + v_{\text{cs}} \dot{t}_{\text{cs}} \tag{0.46}
$$

 La ecuación que describe las variaciones del par respecto a la velocidad del rotor es denominada *ecuación de oscilación* de la máquina y tiene la forma [Krause et al. 2002],

$$
T_e = J\left(\frac{2}{P}\right)p\omega_r + T_L\tag{0.47}
$$

donde:

- *J* Inercia del rotor y en algunos casos la carga conectada  $(kgm^2)$ .
- *P* Número de polos (*adimencional*).
- *ωr* Velocidad del rotor (*rad/seg*).
- *Te* Par eléctrico (*nm*).
- *TL* Par de carga (*nm*).

Para obtener el comportamiento de la maquina de inducción seria indispensable la ecuación que describe el comportamiento del ángulo del rotor; dada por,

$$
p\theta_r = \omega_r \tag{0.48}
$$

Resumen de ecuaciones para el modelo del aerogenerador con un generador de inducción de una jaula de ardilla.

El sistema de ecuaciones diferenciales que representa la dinámica del aerogenerador asíncrono son:

$$
\frac{d\lambda_{as}}{dt} = v_{as} - R_{sg}(i_{gas})
$$
\n(0.49)

$$
\frac{d\lambda_{bs}}{dt} = v_{bs} - R_{sg}(i_{gbs})
$$
\n(0.50)

$$
\frac{d\lambda_{cs}}{dt} = v_{cs} - R_{sg}(i_{gcs})
$$
\n(0.51)

$$
\frac{d\lambda_{ar}}{dt} = v_{ar} - R_{rg}(i_{gar})
$$
\n(0.52)

$$
\frac{d\lambda_{br}}{dt} = v_{br} - R_{rg}(i_{gbr})
$$
\n(0.53)

$$
\frac{d\lambda_{cr}}{dt} = v_{cr} - R_{rg}(i_{gcr})
$$
\n(0.54)

$$
\frac{d\omega_{\rm wt}}{dt} = \frac{T_{\rm wt} - k_s \gamma}{2H_{\rm wt}}\tag{0.55}
$$

$$
\frac{d\omega_m}{dt} = \frac{k_s \gamma + T_e}{2H_m} \tag{0.56}
$$

$$
\frac{d\gamma}{dt} = 2\pi f \left( \omega_{wt} - \omega_m \right) \tag{0.57}
$$

$$
\frac{d\theta_r}{dt} = \omega_m \tag{0.58}
$$

Donde las ecuaciones (0.55) - (0.57) sustituyen a la ecuación (0.47) de la máquina asíncrona [Ackermann 2005] y [Krause et al. 2002].

# **2.2.2 Modelo en el marco de referencia** *dq0***.**

Algunos cambios de variables se emplean en el análisis de las maquinas de *CA* para eliminar la variación en el tiempo de las inductancias. Los cambios de marco de referencia son utilizados en muchos programas de computacionales para estudios de transitorios y de estabilidad dinámica de grandes sistemas de potencia.

El cambio de variables que se le va a aplicar al modelo de la máquina de inducción es la transformación al marco de referencia *dq0*. El cual puede ser expresado mediante la ecuación (2.59).

$$
f_{dq0s} = K_s f_{abcs} \tag{0.59}
$$

donde:

$$
\left(f_{dq0s}\right) = \begin{bmatrix} f_{qs} & f_{ds} & f_{0s} \end{bmatrix} \tag{0.60}
$$

$$
\left(f_{\text{abcs}}\right)^{\cdot} = \left[f_{\text{as}} \quad f_{\text{bs}} \quad f_{\text{cs}}\right] \tag{0.61}
$$

$$
K_s = \frac{2}{3} \begin{bmatrix} \cos \theta & \cos \left(\theta - \frac{2\pi}{3}\right) & \cos \left(\theta + \frac{2\pi}{3}\right) \\ \sin \theta & \sin \left(\theta - \frac{2\pi}{3}\right) & \sin \left(\theta + \frac{2\pi}{3}\right) \\ \frac{1}{2} & \frac{1}{2} & \frac{1}{2} \end{bmatrix}
$$
 (0.62)  

$$
\omega = \frac{d\theta}{dt}
$$
 (0.63)

En las ecuaciones anteriores *f* puede representar cualquiera de las siguientes variables: voltaje, corriente, enlaces de flujo o carga eléctrica.

Como se observa en las ecuaciones (0.43) y (0.38), muchas de los coeficientes dependen de *θ*, es decir, de la posición del rotor en el tiempo. La solución a este problema es transformar las variables de la armadura a un marco de referencia fijo, en este caso al del campo. Las nuevas corrientes de los ejes directo y de cuadratura  $i_d$  e  $i_q$  respectivamente, son

corrientes que fluyen en bobinas ficticias localizadas en cada uno de los ejes. Utilizando la matriz de transformación dada en la Ecuación (0.62), se obtienen las nuevas ecuaciones de voltaje que describirán el comportamiento del sistema:

$$
V_{dq0s} = r_s i_{dq0s} + \omega \lambda_{dq0s} + p \lambda_{dq0s}
$$
\n
$$
(0.64)
$$

$$
V'_{dq0r} = r'_{r} i'_{dq0r} + (\omega - \omega_{r}) \lambda'_{dq0r} + p \lambda'_{dq0r}
$$
 (0.65)

Donde los vectores de enlaces de flujo corresponden a las ecuaciones (2.66) y (2.67)

$$
\left(\lambda_{\rm dqs}\right)^{T} = \begin{bmatrix} \lambda_{\rm ds} & -\lambda_{\rm qs} & 0 \end{bmatrix} \tag{0.66}
$$

$$
\left(\lambda_{dqr}\right)^{T} = \begin{bmatrix} \lambda_{dr} & -\lambda_{qr} & 0 \end{bmatrix} \tag{0.67}
$$

Partiendo de la Ecuación (0.43), se obtiene la matriz a través de la cual se calculan los enlaces de flujo dados en las Ecuaciones (0.66) y (0.67). Para obtener la ecuación que describe el comportamiento de los enlaces de flujo se pre-multiplica por la matriz de transformación (0.62) y se pos-multiplica por la inversa de esta misma matriz. De esta manera se obtiene la matriz (2.68), que representa los enlaces de flujo correspondientes a las bobinas ficticias *d*, *q* y *0*, tanto del rotor como del estator..

$$
\begin{bmatrix}\n\lambda_{ds} \\
\lambda_{qs} \\
\lambda_{0s} \\
\lambda_{1'_{dr}} \\
\lambda_{0r} \\
\lambda_{0r} \\
\lambda_{0r} \\
\end{bmatrix} = \begin{bmatrix}\nL_{ls} + L_{M} & L_{M} & L_{M} \\
L_{ls} + L_{M} & L_{ls} \\
L_{M} & L_{ls} + L_{M} \\
L_{M} & L_{ls} + L_{M} \\
L_{l} + L_{M} & L_{ls} \\
\lambda_{0r} & L_{ls} + L_{M}\n\end{bmatrix} \begin{bmatrix}\ni_{ds} \\
i_{qs} \\
i_{0s} \\
i_{dr} \\
i_{dr} \\
i_{0r} \\
\lambda_{0r} \\
\lambda_{0r} \\
\lambda_{0r} \\
\lambda_{0r} \\
\lambda_{0r} \\
\lambda_{0r} \\
\lambda_{0r} \\
\lambda_{0r} \\
\lambda_{0r} \\
\lambda_{0r} \\
\lambda_{0r} \\
\lambda_{0r} \\
\lambda_{0r} \\
\lambda_{0r} \\
\lambda_{0r} \\
\lambda_{0r} \\
\lambda_{0r} \\
\lambda_{0r} \\
\lambda_{0r} \\
\lambda_{0r} \\
\lambda_{0r} \\
\lambda_{0r} \\
\lambda_{0r} \\
\lambda_{0r} \\
\lambda_{0r} \\
\lambda_{0r} \\
\lambda_{0r} \\
\lambda_{0r} \\
\lambda_{0r} \\
\lambda_{0r} \\
\lambda_{0r} \\
\lambda_{0r} \\
\lambda_{0r} \\
\lambda_{0r} \\
\lambda_{0r} \\
\lambda_{0r} \\
\lambda_{0r} \\
\lambda_{0r} \\
\lambda_{0r} \\
\lambda_{0r} \\
\lambda_{0r} \\
\lambda_{0r} \\
\lambda_{0r} \\
\lambda_{0r} \\
\lambda_{0r} \\
\lambda_{0r} \\
\lambda_{0r} \\
\lambda_{0r} \\
\lambda_{0r} \\
\lambda_{0r} \\
\lambda_{0r} \\
\lambda_{0r} \\
\lambda_{0r} \\
\lambda_{0r} \\
\lambda_{0r} \\
\lambda_{0r} \\
\lambda_{0r} \\
\lambda_{0r} \\
\lambda_{0r} \\
\lambda_{0r} \\
\lambda_{0r} \\
\lambda_{0r} \\
\lambda_{0r} \\
\lambda_{0r} \\
\lambda_{0r} \\
\lambda_{0r} \\
\lambda_{0r} \\
\lambda_{0r} \\
\lambda_{0r} \\
\lambda_{0r} \\
\lambda_{0r} \\
\lambda_{0r} \\
\lambda_{0r} \\
\lambda_{0r} \\
\lambda_{0r} \\
\lambda_{0r} \\
\lambda_{0r} \\
\lambda_{0r} \\
\lambda_{
$$

donde

$$
L_M = 3/2 L_{ms}
$$

Entonces ahora las ecuaciones de voltaje que definirán el comportamiento de la máquina de inducción son:

$$
v_{ds} = r_s \dot{t}_{ds} + \omega \lambda_{qs} + p \lambda_{ds} \tag{0.69}
$$

$$
v_{qs} = r_s i_{qs} + \omega \lambda_{ds} + p \lambda_{qs} \tag{0.70}
$$

$$
v_{0s} = r_s i_{0s} + p \lambda_{0s} \tag{0.71}
$$

$$
v'_{dr} = r'_{r} i'_{dr} + (\omega - \omega_{r}) \lambda'_{qr} + p \lambda'_{dr}
$$
 (0.72)

$$
v'_{qr} = r'_{r} i'_{qr} + (\omega - \omega_{r}) \lambda'_{dr} + p \lambda'_{qr}
$$
\n(0.73)

$$
v'_{0r} = r'_{r} i'_{0r} + p \lambda'_{0r}
$$
 (0.74)

Como los parámetros de la máquina y la potencia del sistema pueden ser dados en ohms, en porcentajes o en por unidad, es conveniente expresar las ecuaciones de voltaje y enlaces de flujo en términos de reactancias en vez de inductancias. Con lo que las ecuaciones de voltaje están dadas por:

$$
v_{ds} = r_s i_{ds} - \frac{\omega}{\omega_b} \Psi_{qs} + \frac{p}{\omega_b} \Psi_{ds}
$$
 (0.75)

$$
v_{qs} = r_s i_{qs} + \frac{\omega}{\omega_b} \Psi_{ds} + \frac{p}{\omega_b} \Psi_{qs}
$$
 (0.76)

$$
v_{0s} = r_s i_{0s} + \frac{p}{\omega_b} \Psi_{0s}
$$
 (0.77)

$$
v'_{dr} = r'_{r} i'_{dr} - \frac{(\omega - \omega_{r})}{\omega_{b}} \Psi'_{qr} + \frac{p}{\omega_{b}} \Psi'_{dr}
$$
 (0.78)

$$
v'_{qr} = r'_{r} i'_{qr} + \frac{(\omega - \omega_{r})}{\omega_{b}} \Psi'_{dr} + \frac{p}{\omega_{b}} \Psi'_{qr}
$$
(0.79)

$$
v'_{0r} = r'_{r} i'_{0r} + \frac{p}{\omega_{b}} \Psi'_{0r}
$$
 (0.80)

Donde  $\omega_b$  representa la velocidad eléctrica angular base usada para calcular las reactancias inductivas. De la misma manera se expresan las ecuaciones de enlaces de flujo por segundo con unidades de voltaje. Estas ecuaciones son las siguientes.

$$
\Psi_{ds} = X_{ls}\dot{i}_{ds} + X_M \left( \dot{i}_{ds} + \dot{i}'_{dr} \right) \tag{0.81}
$$

$$
\Psi_{qs} = X_{ls}\dot{i}_{qs} + X_M \left( \dot{i}_{qs} + \dot{i}'_{qr} \right) \tag{0.82}
$$

$$
\Psi_{0s} = X_{ls}\dot{i}_{0s} \tag{0.83}
$$

$$
\Psi_{dr}^{\prime} = X_{lr}^{\prime} i_{dr}^{\prime} + X_M (i_{ds} + i_{dr}^{\prime})
$$
\n(0.84)

$$
\Psi'_{qr} = X'_{lr} i'_{qr} + X_M \left( i_{qs} + i'_{qr} \right) \tag{0.85}
$$

$$
\Psi_{0r}^{\prime} = X_{lr}^{\prime} i_{0r}^{\prime}
$$
 (0.86)

La potencia expresada en variables *dq0* es igual al total de potencia expresada en variables *abc*. Entonces la potencia se puede calcular mediante la expresión,

$$
P_{dq0s} = P_{abcs} = \frac{3}{2} \Big( v_{ds} i_{ds} + v_{qs} i_{qs} + 2v_{0s} i_{0s} \Big)
$$
 (0.87)

El par eléctrico de la máquina de inducción esta dado por la Ecuación (2.88). Donde el par eléctrico *Te* es negativo para la operación generador.

$$
T_e = \left(\frac{3}{2}\right)\left(\frac{P}{2}\right)\left(\frac{1}{\omega_b}\right)\left(\psi'_{qr} i'_{dr} - \Psi'_{dr} i'_{qr}\right) \tag{0.88}
$$

### **2.2.3 Modelo en coordenadas de fase de la máquina de inducción de doble jaula.**

En una máquina de inducción de doble jaula de ardilla existen dos jaulas concéntricas, las cuales pueden tener distintas configuraciones o manera de ser conectadas. Las conexiones de la jaula de ardilla pueden ser de dos tipos: de anillo corto-circuitante

común, en el cual ambas barras de la doble jaula de ardilla están siendo cortocircuitadas por el mismo anillo, como se ilustra en la Figura 2.9 (a); el otro tipo de doble jaula de ardilla es la de doble anillo corto-circuitante, en la cual a cada una de las jaulas les corresponde un anillo propio, según se muestra en la Figura 2.9 (b). Esta es la diferencia física que existe entre estos dos tipos. Eléctricamente, cuando la máquina se encuentra operando en estado estacionario, las pérdidas por calentamiento en la de anillo corto-circuitante común serán menores, ya que la resistencia equivalente es menor por encontrarse en paralelo [Boldea et al. 2002], ver Figura 2.10.

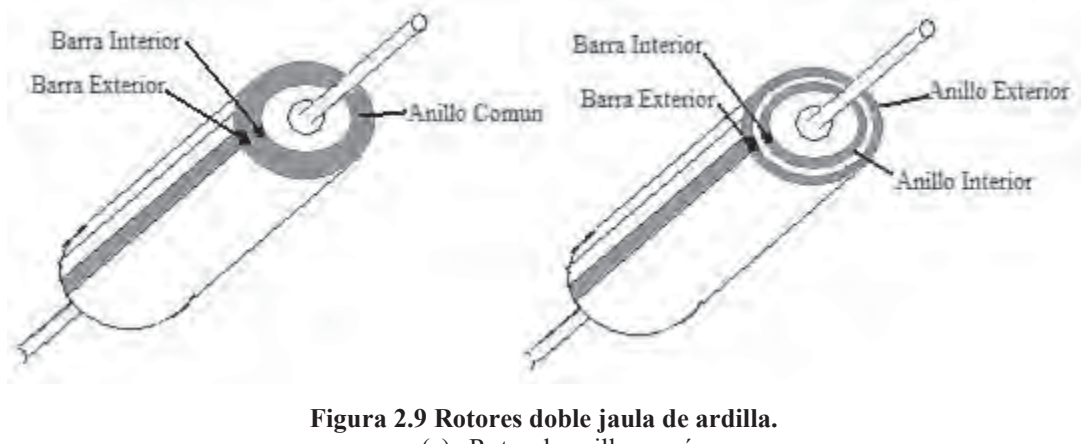

(a) Rotor de anillo común.

(b) Rotor de doble anillo.

En esta tesis se modela el rotor de anillo común. El circuito eléctrico que representa este tipo de maquina se muestra en la Figura 2.10.

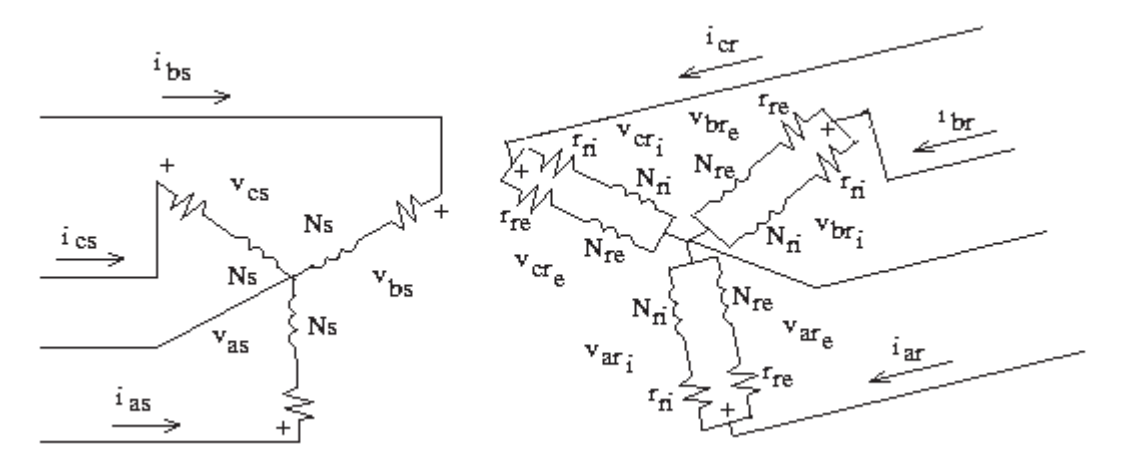

**Figura 2.10 Esquema Eléctrico de la máquina de doble jaula.** 

El sistema de ecuaciones que define el comportamiento de este sistema es igual al de la máquina de inducción de una sola jaula. Este sistema se muestra en la Ecuación (0.11) , donde los enlaces de flujo son calculados mediante la ecuación (0.19). La matriz L, que corresponde a la máquina de inducción de una jaula es la Ecuación (0.38) y mostrada por comodidad, nuevamente en la Ecuación (2.89).

$$
L = \begin{bmatrix} L_{1s} + L_{ms} & -\frac{1}{2} L_{ms} & -\frac{1}{2} L_{ms} & L_{ms} \cos \theta_{r} & L_{ms} \cos \left(\theta_{r} + \frac{2\pi}{3}\right) & L_{ms} \cos \left(\theta_{r} - \frac{2\pi}{3}\right) \\ -\frac{1}{2} L_{ms} & L_{1s} + L_{ms} & -\frac{1}{2} L_{ms} & L_{ms} \cos \left(\theta_{r} - \frac{2\pi}{3}\right) & L_{ms} \cos \theta_{r} & L_{ms} \cos \left(\theta_{r} + \frac{2\pi}{3}\right) \\ -\frac{1}{2} L_{ms} & -\frac{1}{2} L_{ms} & L_{1s} + L_{ms} & L_{ms} \cos \left(\theta_{r} + \frac{2\pi}{3}\right) & L_{ms} \cos \theta_{r} & L_{ms} \cos \left(\theta_{r} + \frac{2\pi}{3}\right) \\ L_{ms} \cos \theta_{r} & L_{ms} \cos \left(\theta_{r} - \frac{2\pi}{3}\right) & L_{ms} \cos \left(\theta_{r} + \frac{2\pi}{3}\right) & L_{1s} + L_{ms} & -\frac{1}{2} L_{ms} & -\frac{1}{2} L_{ms} \\ L_{ms} \cos \left(\theta_{r} + \frac{2\pi}{3}\right) & L_{ms} \cos \theta_{r} & L_{ms} \cos \left(\theta_{r} + \frac{2\pi}{3}\right) & -\frac{1}{2} L_{ms} & L_{1r} + L_{ms} & -\frac{1}{2} L_{ms} \\ L_{ms} \cos \left(\theta_{r} + \frac{2\pi}{3}\right) & L_{ms} \cos \theta_{r} & L_{ms} \cos \left(\theta_{r} - \frac{2\pi}{3}\right) & -\frac{1}{2} L_{ms} & L_{1r} + L_{ms} & -\frac{1}{2} L_{ms} \\ L_{ms} \cos \left(\theta_{r} - \frac{2\pi}{3}\right) & L_{ms} \cos \left(\theta_{r} + \frac{2\pi}{3}\right) & L_{ms} \cos \theta_{r} & -\frac{1}{2} L_{ms} & L_{1r} + L_{ms} & -\frac{1}{2} L_{ms} \end{bmatrix} \tag{0.89}
$$

La ecuación (0.89) se puede dividir en 4 sub-matrices, con lo que *L* tiene la forma:

$$
L = \begin{bmatrix} Ls & Lsr \\ Lrs & Lr \end{bmatrix} \tag{0.90}
$$

Donde:

- *Ls* Matriz de inductancias del estator.
- *Lsr* Matriz de inductancias entre el estator y el rotor.
- *Lrs* Matriz de inductancias entre el rotor y el estator.
- *Lr* Matriz de inductancias del rotor

Estas sub-matrices están dadas por:

Capitulo 2Modelado del aerogenerador asíncrono en los marcos de referencia dq0 y abc

$$
L_{\rm S} = \begin{bmatrix} L_{\rm Is} + L_{\rm ms} & -\frac{1}{2} L_{\rm ms} & -\frac{1}{2} L_{\rm ms} \\ -\frac{1}{2} L_{\rm ms} & L_{\rm Is} + L_{\rm ms} & -\frac{1}{2} L_{\rm ms} \\ -\frac{1}{2} L_{\rm ms} & -\frac{1}{2} L_{\rm ms} & L_{\rm Is} + L_{\rm ms} \end{bmatrix}
$$
(0.91)

$$
Lr = \begin{bmatrix} L'_{lr} + L_{ms} & -\frac{1}{2} L_{ms} & -\frac{1}{2} L_{ms} \\ -\frac{1}{2} L_{ms} & L'_{lr} + L_{ms} & -\frac{1}{2} L_{ms} \\ -\frac{1}{2} L_{ms} & -\frac{1}{2} L_{ms} & L'_{lr} + L_{ms} \end{bmatrix}
$$
(0.92)  

$$
\begin{bmatrix} L_{ms} \cos \theta_r & L_{ms} \cos \left(\theta_r + \frac{2\pi}{3}\right) L_{ms} \cos \left(\theta_r - \frac{2\pi}{3}\right) \end{bmatrix}
$$

$$
L_{ms} \cos \left(\theta_r - \frac{2\pi}{3}\right) L_{ms} \cos \left(\theta_r + \frac{2\pi}{3}\right)
$$
\n
$$
L_{ms} \cos \left(\theta_r - \frac{2\pi}{3}\right) L_{ms} \cos \theta_r L_{ms} \cos \left(\theta_r + \frac{2\pi}{3}\right)
$$
\n
$$
L_{ms} \cos \left(\theta_r + \frac{2\pi}{3}\right) L_{ms} \cos \left(\theta_r - \frac{2\pi}{3}\right) L_{ms} \cos \theta_r
$$
\n(0.93)

$$
Lrs = Lsr^T \tag{0.94}
$$

La matriz *L*, que muestra las relaciones entre los devanados de una máquina de inducción de doble jaula, es similar a la de una sola jaula. Pero las dimensiones de la matriz aumentan de [6x6] a [9x9] por la inclusión de la segunda jaula en el rotor. Esta puede ser dividida en 9 sub-matrices según se ilustra en la ecuación (2.95). Donde las 3 nuevas submatrices están representadas por la matriz de inductancias propias de la segunda jaula y por la matriz de inductancias mutuas entre las jaulas.

$$
L_{DJ} = \begin{bmatrix} Ls & Lsr_1 & Lsr_2 \\ Lr_1s & Lr_1 & Lr_1r_2 \\ Lr_2s & Lr_2r_1 & Lr_2 \end{bmatrix}
$$
 (0.95)

Donde:

*LDJ* Matriz de Inductancias de un generador de doble jaula.

*Lr2r1* Matriz de inductancias mutuas entre las jaulas del rotor.

Los sub-índices  $1 \times 2$  denotan referencia a la jaula uno y dos respectivamente.

De estas nueve sub-matrices cuatro de ellas son conocidas, y están dadas por la Ecuaciones (0.91) a (0.94). Las relaciones se muestran en las ecuaciones (2.96) a (2.99)

$$
Lsr_1 = Lsr \tag{0.96}
$$

$$
Lsr_2 = Lsr \tag{0.97}
$$

$$
Lr_1s = Lsr^T \tag{0.98}
$$

$$
Lr_2s = Lsr^T \tag{0.99}
$$

Las matrices que corresponden a las inductancias de cada una de las jaulas de rotor pueden ser fácilmente deducidas de la ecuación (0.92). Estas matrices son las siguientes:

$$
L_{1} = \begin{bmatrix} L'_{l_{1}} + L_{ms} & -\frac{1}{2} L_{ms} & -\frac{1}{2} L_{ms} \\ -\frac{1}{2} L_{ms} & L'_{l_{1}} + L_{ms} & -\frac{1}{2} L_{ms} \\ -\frac{1}{2} L_{ms} & -\frac{1}{2} L_{ms} & L'_{l_{1}} + L_{ms} \end{bmatrix}
$$
(0.100)  

$$
- \frac{1}{2} L_{ms} - \frac{1}{2} L_{ms} - \frac{1}{2} L_{ms} \qquad (0.100)
$$
  

$$
L_{2} = \begin{bmatrix} L'_{l_{2}} + L_{ms} & -\frac{1}{2} L_{ms} & -\frac{1}{2} L_{ms} \\ -\frac{1}{2} L_{ms} & L'_{l_{2}} + L_{ms} & -\frac{1}{2} L_{ms} \\ -\frac{1}{2} L_{ms} & -\frac{1}{2} L_{ms} & L'_{l_{2}} + L_{ms} \end{bmatrix}
$$
(0.101)

Las dos sub-matrices restantes son las que corresponden a las inductancias que existen entre las jaulas del rotor. Al estar las dos jaulas en el rotor de la máquina estas son fijas respecto a si mismas, por lo que se deduce que la matriz que representa las inductancias entre las dos jaulas es una matriz de elementos estáticos. Es decir, que no va a

existir una variación en el tiempo; lo anterior, considerando el caso lineal. La ecuación (2.102) muestra esta sub-matriz.

$$
L_{T_1T_2} = \begin{bmatrix} L_{ms} & -\frac{1}{2}L_{ms} & -\frac{1}{2}L_{ms} \\ -\frac{1}{2}L_{ms} & L_{ms} & -\frac{1}{2}L_{ms} \\ -\frac{1}{2}L_{ms} & -\frac{1}{2}L_{ms} & L_{ms} \end{bmatrix}
$$
(0.102)

Como es de esperarse, la matriz que relaciona la jaula 2 con la jaula 1 es la matriz transpuesta de la matriz dada en la Ecuación (0.102).

Una vez que se tiene la matriz *L*, se resuelve el sistema de ecuaciones diferenciales como se hizo en el caso de la máquina de inducción de una jaula. Este sistema es el ilustrado en la Ecuación (0.11). Solamente que para el caso de la máquina de doble jaula varían las dimensiones de los vectores de voltaje, corriente y enlaces de flujo.

En resumen de ecuaciones para el modelo del aerogenerador con un generador de inducción de doble jaula de ardilla son [Ackermann 2005], [Krause et al. 2002] y [Pedra 2006]:

$$
\frac{d\lambda_{as}}{dt} = v_{as} - R_{sg}(i_{gas})
$$
\n(0.103)

$$
\frac{d\lambda_{bs}}{dt} = v_{bs} - R_{sg}(i_{gbs})
$$
\n(0.104)

$$
\frac{d\lambda_{cs}}{dt} = v_{cs} - R_{sg}(i_{gcs})
$$
\n(0.105)

$$
\frac{d\lambda_{a_{r_1}}}{dt} = v_{a_{r_1}} - R_{r_{g1}}(i_{\text{gar}_1})
$$
\n(0.106)

$$
\frac{d\lambda_{b_{r_1}}}{dt} = v_{b_{r_1}} - R_{r_2} (i_{g b_{r_1}}) \tag{0.107}
$$

Capitulo 2Modelado del aerogenerador asíncrono en los marcos de referencia dq0 y abc

$$
\frac{d\lambda_{c_{r_i}}}{dt} = v_{c_{r_i}} - R_{rg1}(i_{gcr_i})
$$
\n(0.108)

$$
\frac{d\lambda_{a_{r_2}}}{dt} = v_{a_{r_2}} - R_{r_{g2}}(i_{\text{gar}_2})
$$
\n(0.109)

$$
\frac{d\lambda_{br_2}}{dt} = v_{br_2} - R_{rg2}(i_{gbr_2})
$$
\n(0.110)

$$
\frac{d\lambda_{cr_2}}{dt} = v_{cr_2} - R_{rg2}(i_{gc_2})
$$
\n(0.111)

$$
\frac{d\omega_{\rm wt}}{dt} = \frac{T_{\rm wt} - k_s \gamma}{2H_{\rm wt}}\tag{0.112}
$$

$$
\frac{d\omega_m}{dt} = \frac{k_s \gamma - T_e}{2H_m} \tag{0.113}
$$

$$
\frac{d\gamma}{dt} = 2\pi f \left( \omega_{wt} - \omega_m \right) \tag{0.114}
$$

$$
\frac{d\theta_r}{dt} = \omega_m \tag{0.115}
$$

### **2.2.4 Compensación de Reactivos**

Los reactivos que necesita el generador de inducción pueden ser aportados de tres maneras según la configuración del sistema de generación que se este utilizando, ver Figura 1.3:

- Aportados por la red.

- Aportados por el convertidor de onda completa.
- Aportados por un banco de capacitores.

En este trabajo se utiliza un banco de capacitores que se modela mediante la ecuación (2.116) para cada una de las fases.

$$
\frac{dv_c}{dt} = \frac{i_c}{C} \tag{0.116}
$$

### **2.2.5 Incorporación de controles.**

 El método de control que se utiliza en esta tesis para la turbina de viento es el del control del ángulo de las aspas. El sistema del control del ángulo de las aspas se activa cuando la velocidad del viento es mayor a la velocidad de referencia. Con esta acción de control se logra modificar la aerodinámica de las aspas, reducir la velocidad de operación, limitar la potencia y evitar daños estructurales. Este método de control consiste en modificar el perfil del aspa del aerogenerador haciéndola girar sobre su propio eje, este giro ocasiona que la potencia que se capta la turbina varié. La ejecución de este sistema de control se puede apreciar en el diagrama de bloques de la Figura 2.11 [Ackermann 2005].

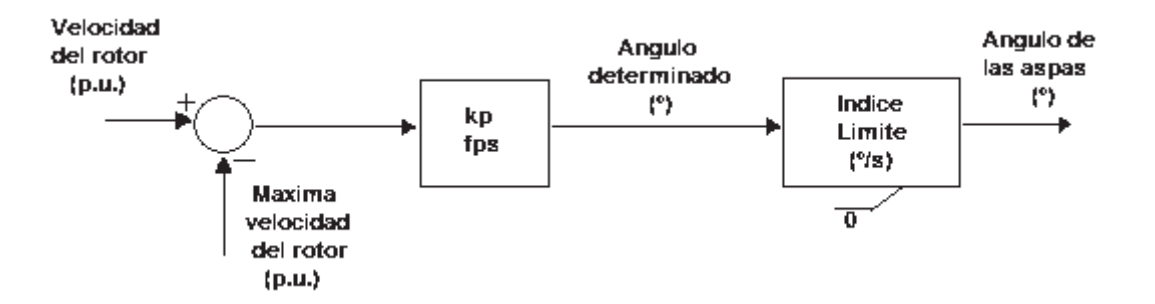

**Figura 2.11** Modelo de control del ángulo basado en la velocidad del rotor.

donde:

- *kp* Constante.
- *fps* Frecuencia del controlador de ángulo.
- 0 Ángulo de referencia.

El máximo índice de cambio del ángulo de las aspas es de 3–10 grados por segundo, dependiendo del tamaño de la turbina. Como el ángulo de las aspas puede cambiar muy lentamente, el controlador del ángulo trabaja con frecuencias lentas, del orden de 1-3 *Hz*  [Ackermann 2005].

Capitulo 2Modelado del aerogenerador asíncrono en los marcos de referencia dq0 y abc

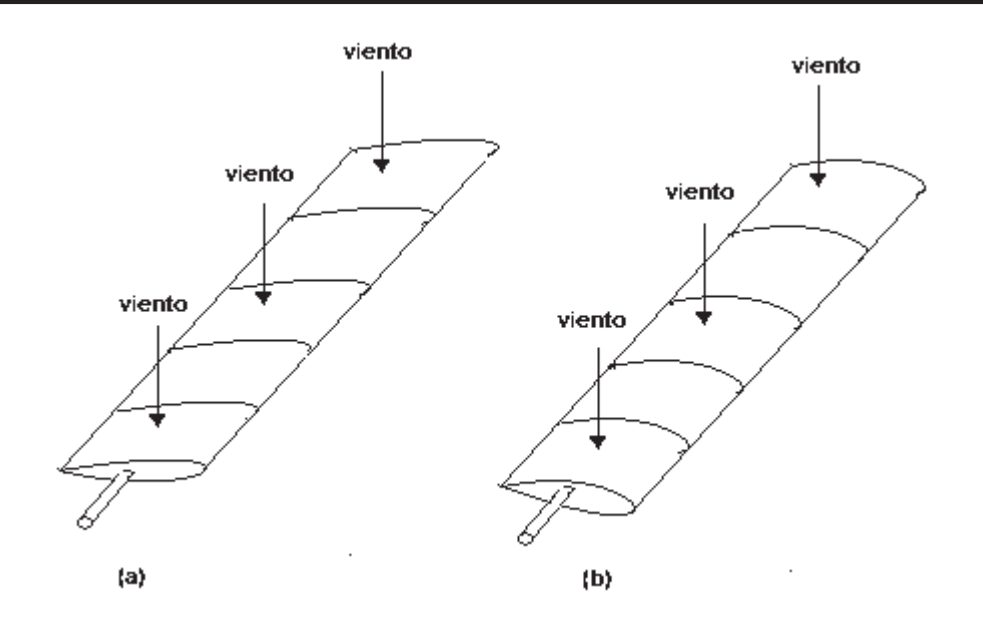

**Figura 2.12** Variación del ángulo de las aspas de la turbina. (a) Aspas al ángulo inicial; (b) Aspas a un ángulo inicial más un ángulo *θ*.

Para que la variación del ángulo se aprecie mejor se pueden sobreponer la Figura 2.12 (a) y la Figura 2.12 (b). Obteniendo la Figura 2.13. Al modificar el ángulo de ataque de las aspas de la turbina, lo que se logra es modificar el valor del *Cp*, según se muestra en la Ecuación (2.117).

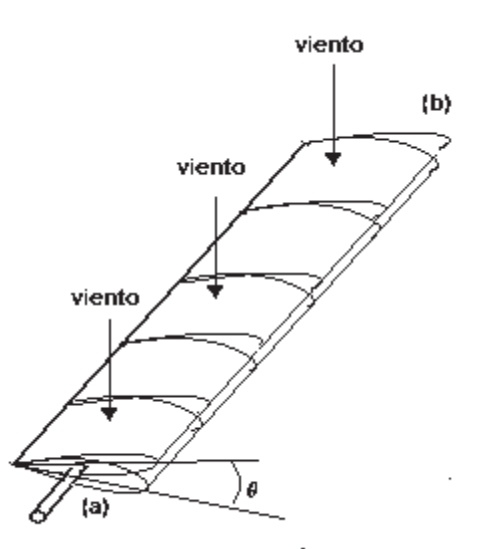

**Figura 2.13** Variación con el control del ángulo.

$$
C p(\lambda, \theta) = c_1 \left( \frac{c_2}{\lambda_i} - c_3 \theta - c_4 \right) e^{\frac{-c_5}{\lambda_i}} + c_6 \lambda \tag{0.117}
$$

con:

$$
\lambda_i = \left(\frac{1}{\lambda + 0.08\theta} - \frac{0.035}{\theta^3 + 1}\right)^{-1}
$$
\n(0.118)

donde [Heier 1998]:

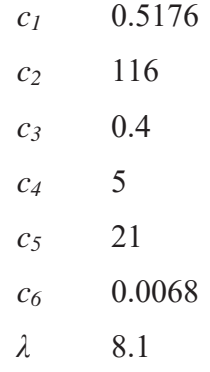

donde:

- *Cp* Fracción de potencia del viento que es capturada por la turbina.
- *cn* Constantes.
- *λ* Relación entre la velocidad del viento antes de pasar por las aspas de la turbina y la velocidad del viento después de pasar por las aspas.
- *λi* Coeficiente de *λ*.

La variación en el coeficiente *Cp* modifica el valor de la potencia capturada por la turbina, ver Ecuación (2.119).

$$
P_{wt} = Cp(\lambda, \theta) \frac{\rho A}{2} V_w^3 \tag{0.119}
$$

donde

- *Pwt* Potencia de la turbina de viento (*watts*).
- $\rho$  Densidad del aire (*kg/m<sup>3</sup>*).
- *A* Área de barrido de la turbina  $(m^2)$ .
- *Vw* Velocidad del viento (*m/s*).

Si existe una variación en la potencia capturada por la turbina, esta se va a reflejar directamente sobre el par mecánico que aporta la turbina, modificando la dinámica del aerogenerador. Lo anterior se observa de la ecuación (2.120).

$$
T_{\rm wt} = \frac{P_{\rm wt}}{\omega_{\rm wt}} \tag{0.120}
$$

 La variación del par de la turbina tendrá un efecto directo sobre sistema de ecuaciones diferenciales que modelan a la turbina de viento, ver Ecuación (0.7).

# **2.2.6 Análisis de la operación dinámica; estado estacionario y estado transitorio.**

Con las ecuaciones  $(0.49)$ - $(0.58)$  y  $(0.103)$ - $(0.115)$  se procede a realizar el análisis dinámico de ambas maquinas de inducción: la máquina de inducción con una jaula en el rotor y la máquina con doble jaula de ardilla. Se utilizan los datos que se presentan en el Apéndice D, los cuales pueden ser estimados para poder hacer simulaciones de gran variedad de potencias de máquinas [Pedra 2006]. Este sistema de ecuaciones diferencioalgebraicas es solucionado numéricamente mediante el método Runge-Kutta de 4° orden.

El análisis de la operación dinámica de la máquina de inducción de una jaula de ardilla conectada al bus infinito se describe a continuación. La maquina es arrancada desde el reposo con un par mecánico constante de  $-10.604 \times 10^3$  *N.m.* La máquina acelera hasta llegar a una velocidad superior a la síncrona, que para una maquina de 4 polos es de 1800 *rev/min*. Cuando la máquina se encuentra en estado estacionario se le aplica un incremento del 50*%* de par inicial, transcurrido un tiempo t = 6 *seg*, después del arranque. Esto con el fin de determinar su comportamiento dinámico ante variaciones del par.

La máquina se acelera hasta llegar a una velocidad máxima de 1900 *rev/min* en un tiempo t = 1.6 *seg*, a partir del arranque. Después de oscilar durante 0.7 *seg*, desde que alcanza la velocidad máxima, llega a una velocidad de estado estacionario de 1805 *rev/min*. En un tiempo t = 6.0 *seg*, se incrementa el par en 50*%* del valor inicial, presentándose un periodo transitorio que tiene una duración de 1 *seg*, ilustrado en el acercamiento de la Figura 2.14. La velocidad de estado estacionario después del transitorio es de 903.8 *rev/min*, la cual se mantiene por el resto de la simulación, ver Figura 2.14.

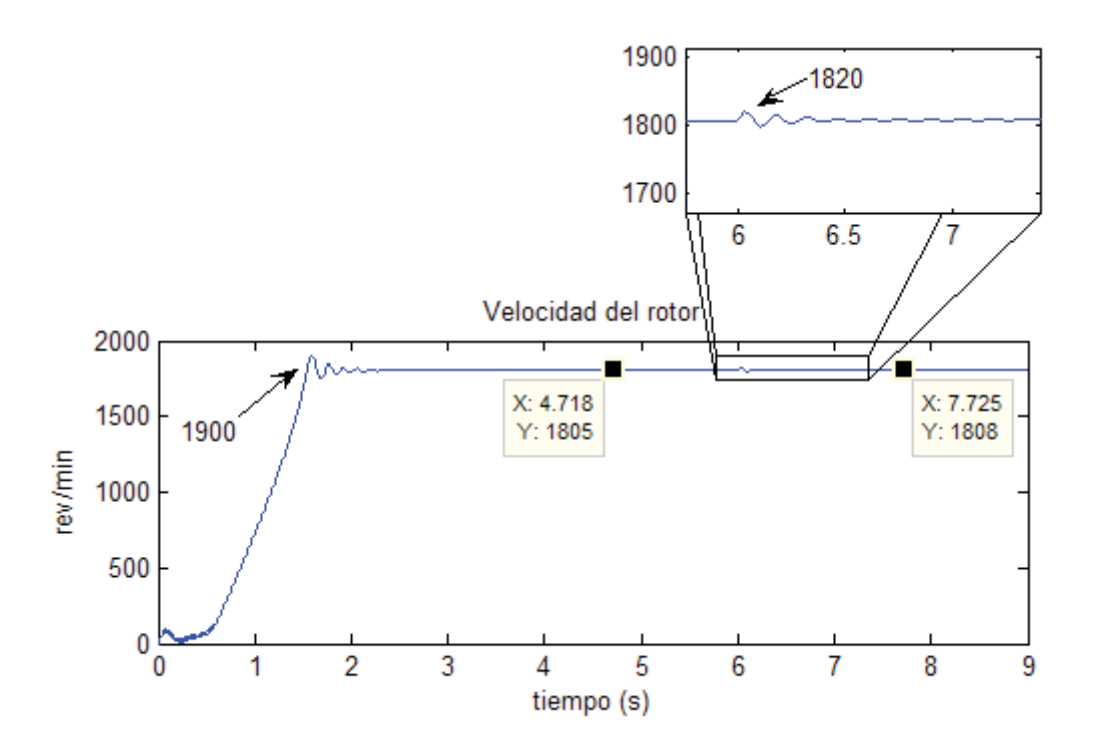

**Figura 2.14** Velocidad del rotor de la máquina de una jaula (OP DIN).

El incremento del par se presenta con mayor claridad en la forma de onda descrita por el par eléctrico, según se ilustra en la Figura 2.15. El par eléctrico se estabiliza en el valor del par mecánico inicial de -10.6 x  $10^3$  *Nm* en un tiempo t = 6.0 *seg*. Cuando se le aplica al sistema el incremento del 50*%* del par mecánico se presenta un transitorio con un valor mínimo de -19.85 x 10<sup>3</sup> *N.m.*, mostrado en el acercamiento de la Figura 2.15. El transitorio tiene una duración de 1.1 *seg*; transcurrido este tiempo el par eléctrico llega a un nuevo estado estacionario en un valor de -15.91 x 10<sup>3</sup> *Nm*, que corresponde al incremento del 50*%* del par mecánico inicial.

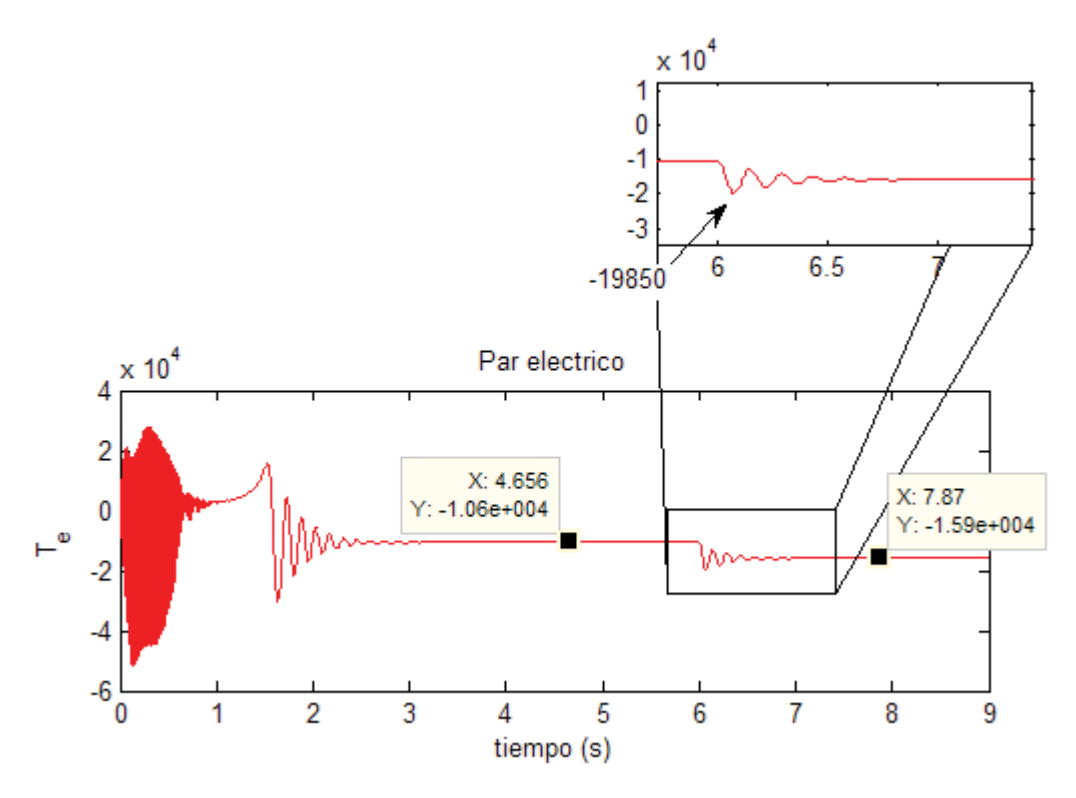

**Figura 2.15** Par eléctrico de la máquina de una jaula (OP DIN).

El efecto de la variación del par mecánico en una máquina de inducción se aprecia mas fácilmente en la oscilación de la frecuencia del rotor. Las oscilaciones en la frecuencia del rotor ocasionan cambios en la frecuencia entregada al sistema. En estado estacionario, la frecuencia es de 60.17 *Hz*; el pico de la frecuencia durante el transitorio que ocasiona el cambio del par es de 60.6 *Hz*. La frecuencia tarda en establecerse 0.8 *seg* llegando a un nuevo valor de estado estacionario de 60.24 *Hz*. Lo anterior se muestra en la Figura 2.16

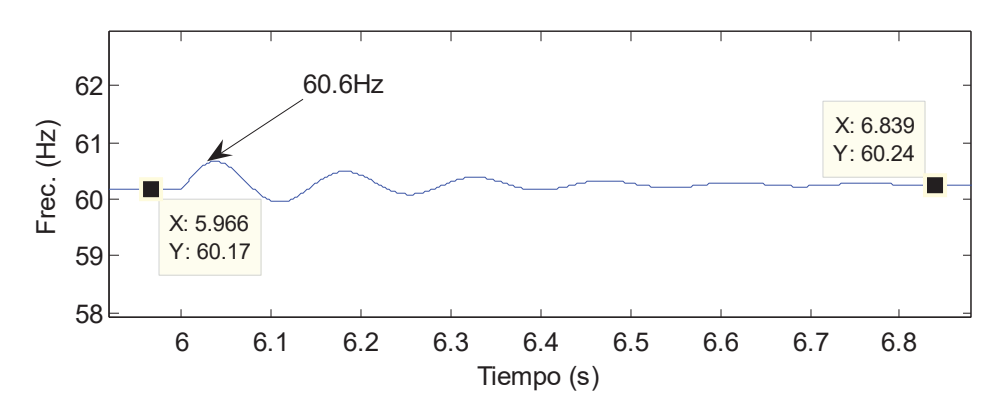

**Figura 2.16** Frecuencia del rotor de la máquina de una jaula (OP DIN).

El análisis de la operación dinámica de la máquina de inducción de doble jaula de ardilla conectada al bus infinito se realiza de la manera descrita para la máquina de una jaula. Del análisis de esta máquina se espera obtener conclusiones contundentes acerca de su mejor respuesta dinámica a las variaciones del par mecánico.

La máquina se acelera hasta llegar a una velocidad máxima de 1886 *rev/min* en un tiempo t = 0.59 *seg*, a partir del arranque. Después de oscilar durante 0.57 *seg*, a partir de la velocidad máxima, alcanza una velocidad de estado estacionario de 1804 *rev/min*. En un tiempo t = 6.0 *seg*, el par se incrementa en 50*%* del valor inicial. Se presenta entonces un periodo transitorio que tiene una duración de 0.6 *seg*, alcanzando una velocidad máxima de 1818 *rev/min*, según se puede observar en el acercamiento de la Figura 2.17. Obsérvese de la Figura 2.17 que la velocidad de estado estacionario después del transitorio es de 1807 *rev/min*, la cual se mantiene por el resto de la simulación.

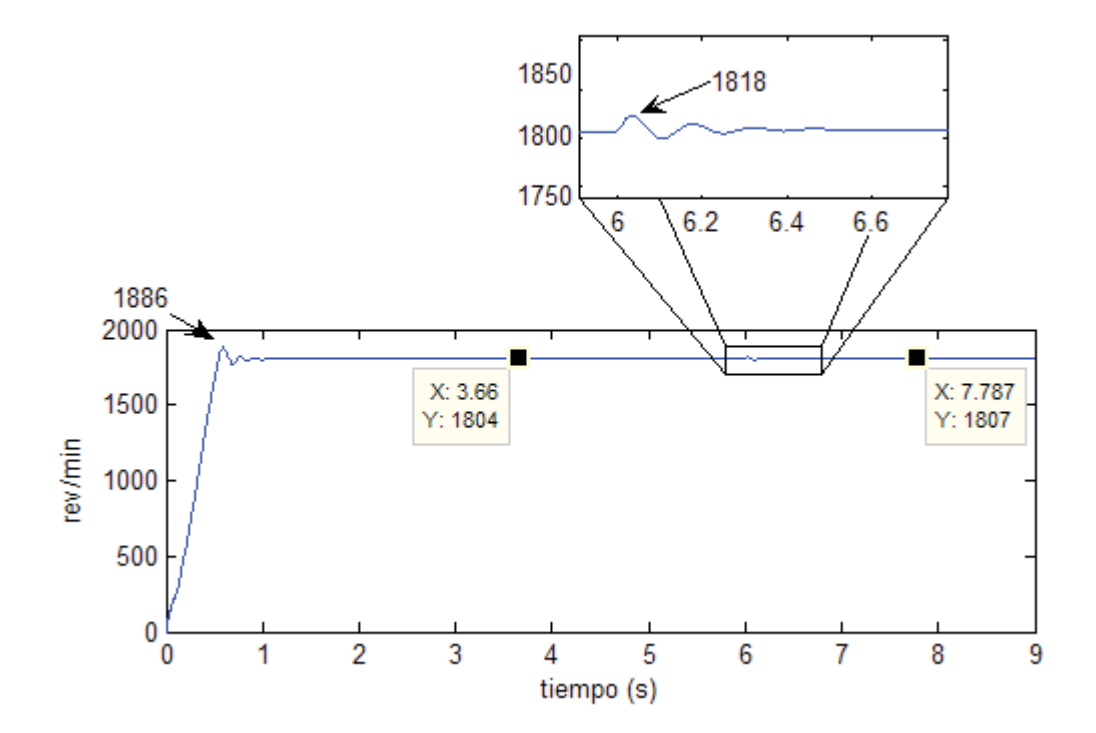

**Figura 2.17** Velocidad del rotor de la máquina de doble jaula (OP DIN).

Como en el caso de la máquina de una jaula, el incremento del par se aprecia mejor en la forma de onda descrita por el par eléctrico, según se ilustra en la Figura 2.18. El par eléctrico se establece en el valor del par mecánico inicial de -10.6 x 10<sup>3</sup> *N.m*. Cuando se le aplica al sistema el incremento del 50*%* del par mecánico se presenta un transitorio con un valor mínimo de -19.390 x 10<sup>3</sup> *N.m.*, mostrado en el acercamiento de la Figura 2.18. El transitorio tiene una duración de 0.7 *seg*, transcurrido este tiempo el par eléctrico llega a un nuevo valor de estado estacionario de -15.91 x 10<sup>3</sup> *Nm*, que corresponde al incremento del 50*%* del par mecánico inicial.

Capitulo 2Modelado del aerogenerador asíncrono en los marcos de referencia dq0 y abc

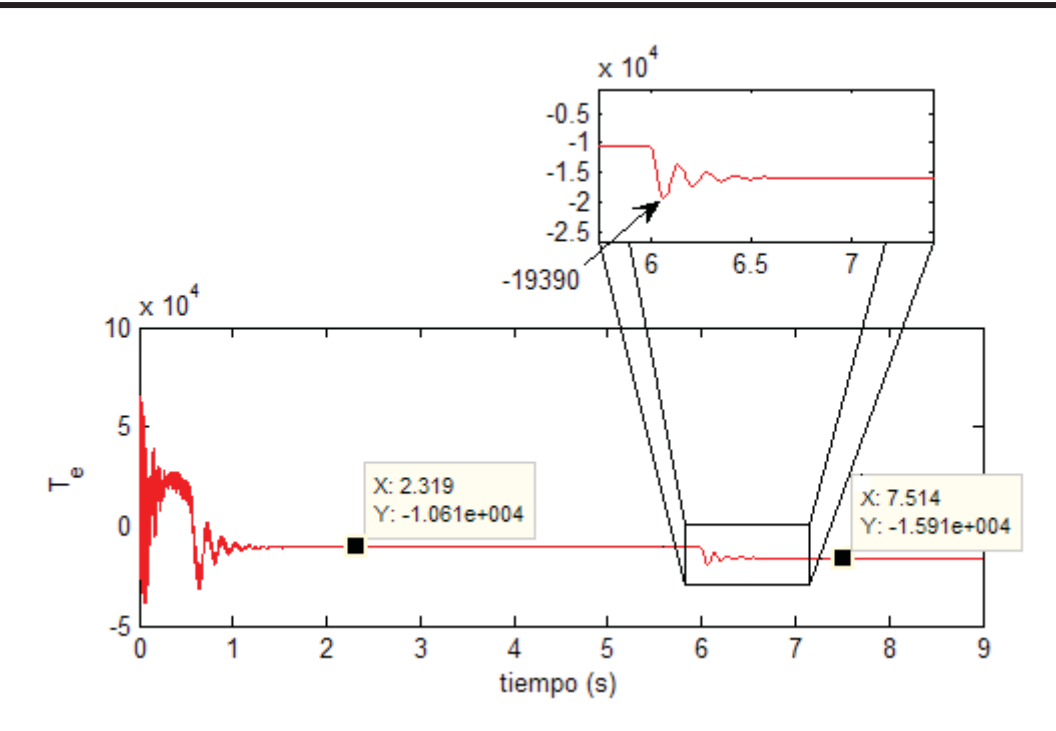

**Figura 2.18** Par eléctrico de la máquina de doble jaula (OP DIN).

Del análisis de la frecuencia del rotor se obtienen los siguientes resultados. En estado estacionario la frecuencia es de 60.15 *Hz*. El pico de la frecuencia durante el transitorio que ocasiona el cambio del par es de 60.6 *Hz*. La frecuencia tarda en establecerse 0.58 *seg,* llegando a un nuevo valor de estado estacionario de 60.23 *Hz*. Lo cual se muestra en la Figura 2.19.

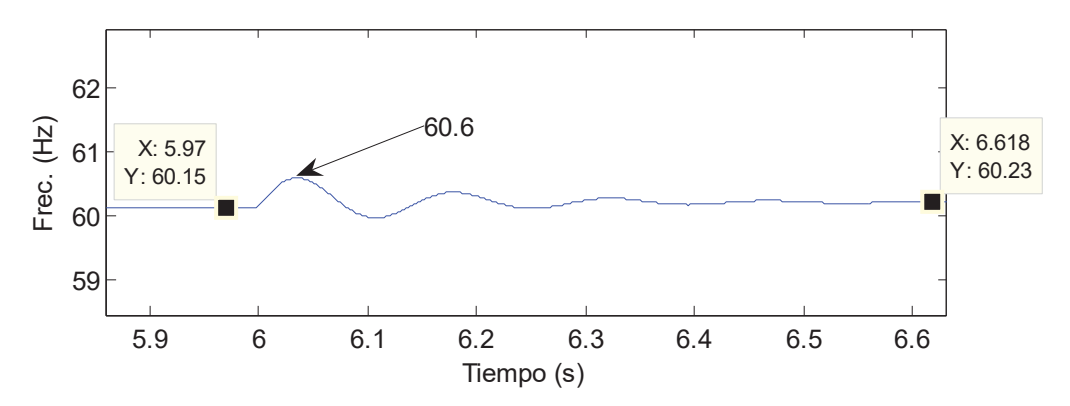

**Figura 2.19** Frecuencia del rotor de la máquina de doble jaula (OP DIN).

Del análisis a la operación dinámica de la maquina de inducción de una jaula y la de doble, se concluye que la máquina de inducción de doble jaula de ardilla tiene la
característica de minimizar los efectos de un cambio repentino en el par mecánico. Esta característica es útil, si se piensa utilizar esta máquina en un sistema de generación eólico, donde las condiciones de par son fluctuantes. Lo anterior se resume en la Tabla 2.1.

| Variable                              | Una Jaula            | Doble Jaula          | Unidades        |
|---------------------------------------|----------------------|----------------------|-----------------|
| Incremento de par                     | 50%                  | 50%                  |                 |
| Vel. Max. Del rotor                   | 1820                 | 1818                 | Rev/min         |
| Duración del<br>transitorio (vel)     | 42/0.7               | 36/0.6               | $Ciclos/sec$ g. |
| $T_e$ mínimo                          | $-19.85 \times 10^3$ | $-19.36 \times 10^3$ | Nm              |
| Duración del<br>transitorio ( $T_e$ ) | 66/1.1               | 42/0.7               | $Ciclos/sec$ g. |
| Frecuencia máxima                     | 60.6                 | 60.6                 | Hz              |
| Duración del<br>transitorio (Frec.)   | 48/0.8               | 35/0.58              | $Ciclos/sec$ g. |

**Tabla 2.1** Comparación del comportamiento dinámico de las máquinas de inducción para una variación repentina del par mecánico.

Tomando en cuenta los resultados del análisis dinámico, en adelante se trabajara solamente con la máquina de inducción de doble jaula de ardilla. Entonces cuando se mencione el generador del sistema de generación eólico se estará implícitamente haciendo referencia a esta máquina.

#### **2.2.5.1 Análisis de la operación dinámica; estado transitorio.**

Este sistema esta compuesto por un modelo de generación de viento, la turbina de viento modelada con el modelo de dos masas, el generador modelado como una máquina de inducción de doble jaula de ardilla y un sistema de control del ángulo de las aspas, lo cual implica un coeficiente *Cp* variante en el tiempo.

Capitulo 2Modelado del aerogenerador asíncrono en los marcos de referencia dq0 y abc

A este sistema se le introduce una velocidad de viento constante de 15 *m/seg*. A esta velocidad, el sistema opera cerca de las condiciones nominales mostradas en la Tabla 2.2 y Tabla 2.3. Todo el sistema parte de un estado de reposo, a excepción de la velocidad del viento, que ya se encuentra en 15 *m/seg*, y la turbina de viento, que tiene una velocidad inicial de 0.096 *rev/min*.

| <b>Tabla 2.2</b> Parámetros nominales de la turbina de viento. |         |  |  |  |
|----------------------------------------------------------------|---------|--|--|--|
| Parámetro                                                      | Valor   |  |  |  |
| Velocidad del rotor (rpm)                                      | 19.2    |  |  |  |
| Diámetro de las aspas del rotor $(m)$                          | 75      |  |  |  |
| Area de barrido por el rotor $(m^2)$                           | 4418    |  |  |  |
| Potencia nominal (MW)                                          | 2       |  |  |  |
| Velocidad del viento nominal $(m/s)$                           | 15      |  |  |  |
| Relación nominal de la caja de engranes                        | 1:93.75 |  |  |  |

**Tabla 2.2** Parámetros nominales de la turbina de viento.

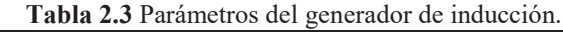

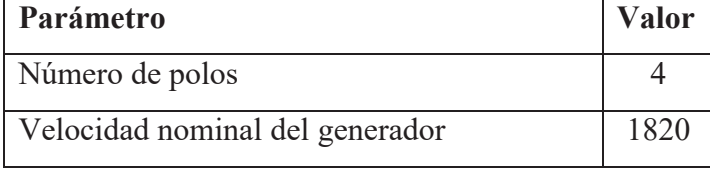

Cuando el sistema arranca desde el reposo, la velocidad del rotor del generador tarda 10.38 *seg* en llegar al estado estacionario, estableciéndose en 1801 *rev/min*. En lo que respecta a la velocidad del rotor de la turbina, este tarda 10.63 *seg* y se establece en 19.31 *rev/min*, según se ilustra en las Figura 2.20 y Figura 2.21.

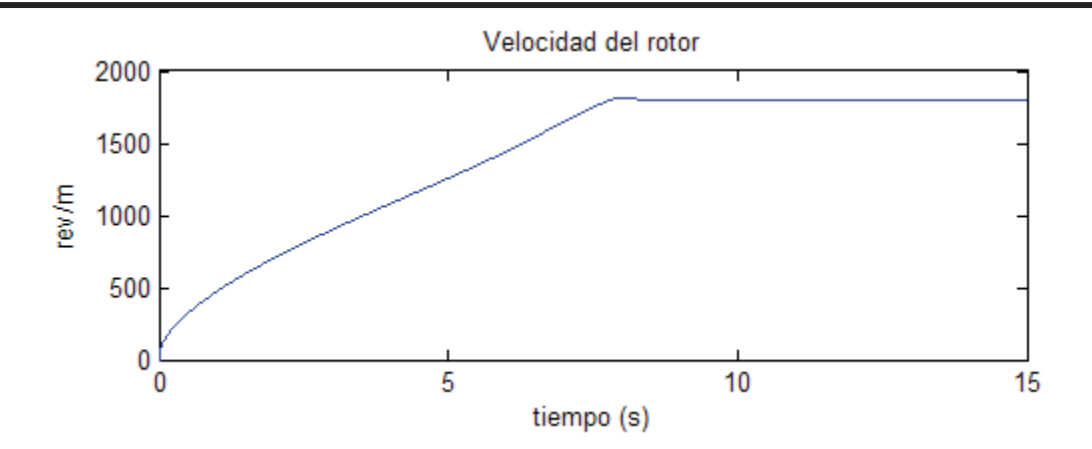

**Figura 2.20** Velocidad del rotor del generador (OP DIN).

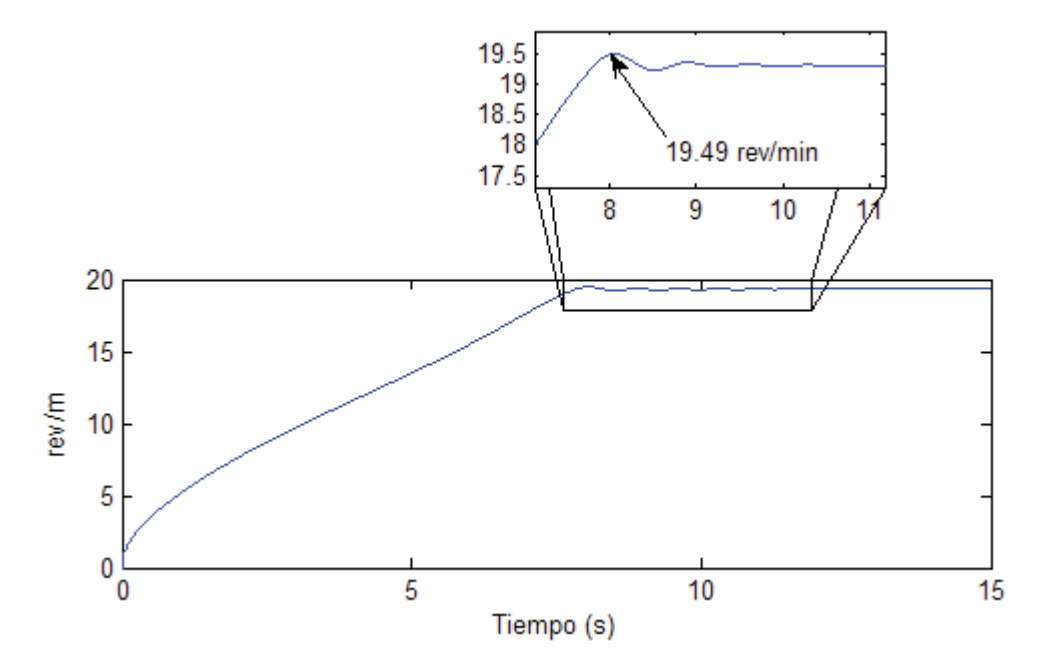

**Figura 2.21** Velocidad del rotor de la turbina (OP DIN).

La Figura 2.22(a) ilustra el comportamiento del par eléctrico el cual alcanza un valor máximo de 3.557 x 10<sup>4</sup> *N.m* durante el transitorio inicial, que tiene una duración de 2.34 *seg*. Cuando termina el transitorio inicial el par eléctrico continua aumentando hasta que el rotor del generador se estabiliza en la velocidad de operación en un tiempo  $t = 6.9$ *seg* según se muestra en la Figura 2.22(b). Posteriormente se presenta un nuevo transitorio, con una duración de 3.52 *seg*; una vez que ha transcurrido este ultimo transitorio el par eléctrico se establece en -1.162 x 10<sup>4</sup> N.m.

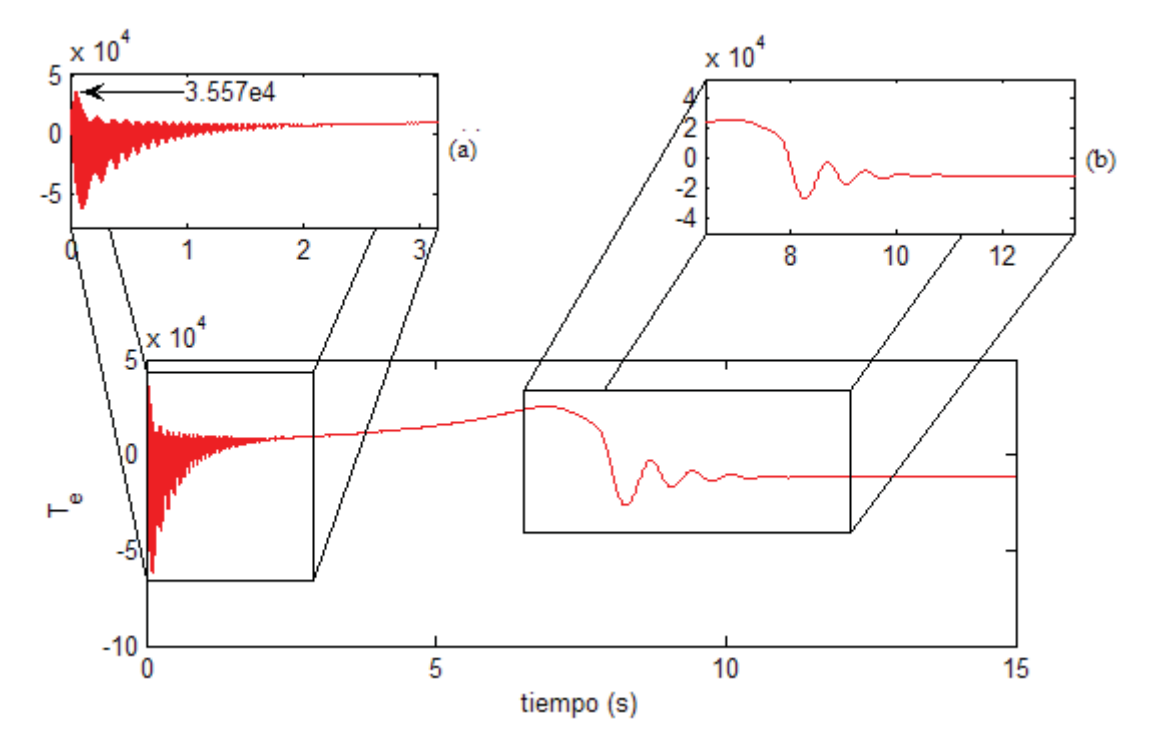

**Figura 2.22** Par Eléctrico (OP DIN).

Las formas de onda de corriente que se entrega al sistema se ilustra en la Figura 2.23. La forma de onda presenta un transitorio inicial donde las ondas con la misma amplitud presentan un desplazamiento de su eje, ver Figura 2.23 (b). El transitorio inicial afecta las formas de onda de la corriente durante los primeros 10 seg de la simulación; se alcanza el estado estacionario en los mismos 10 *seg*, siendo su valor de corriente rms de 572.57 *A*, mostrado en el acercamiento de la Figura 2.23 (a).

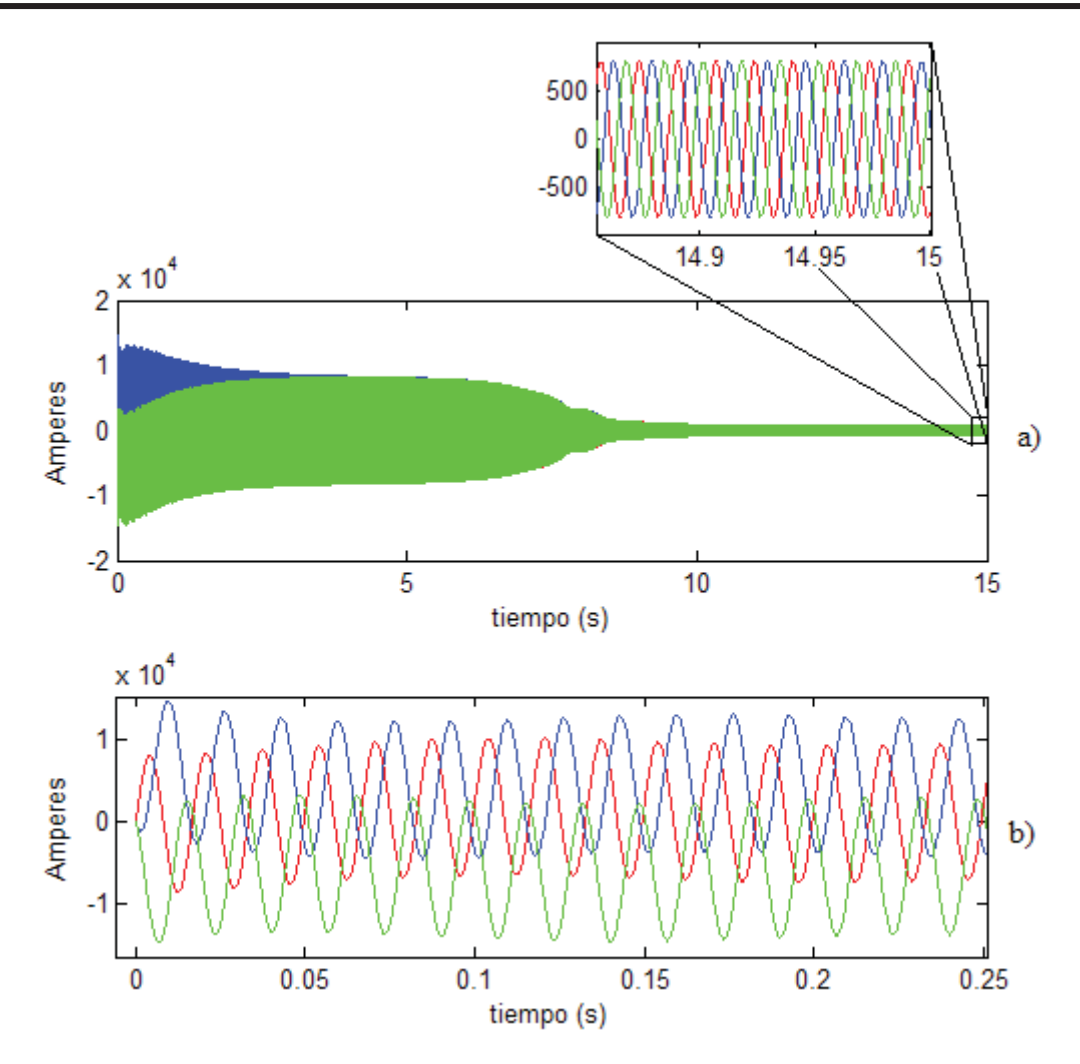

**Figura 2.23** Forma de onda de la corriente del estator (OP DIN).

La forma de onda del voltaje no se afecta ya que se considera que el generador esta conectado al bus infinito.

Tomando como referencia que un valor negativo de potencia indica operación generador. La forma de onda de la potencia indica que la máquina de inducción tiene una operación como motor hasta llegar a una velocidad superior a la síncrona, que para esta máquina es de 1800 *rev/min*, desde el arranque hasta un tiempo t = 7.9 *seg*. A partir de este momento su operación es como generador, llegando a un valor de estado estacionario de -2.18 x 10<sup>6</sup> *Watts*; lo anterior se muestra en la Figura 2.24.

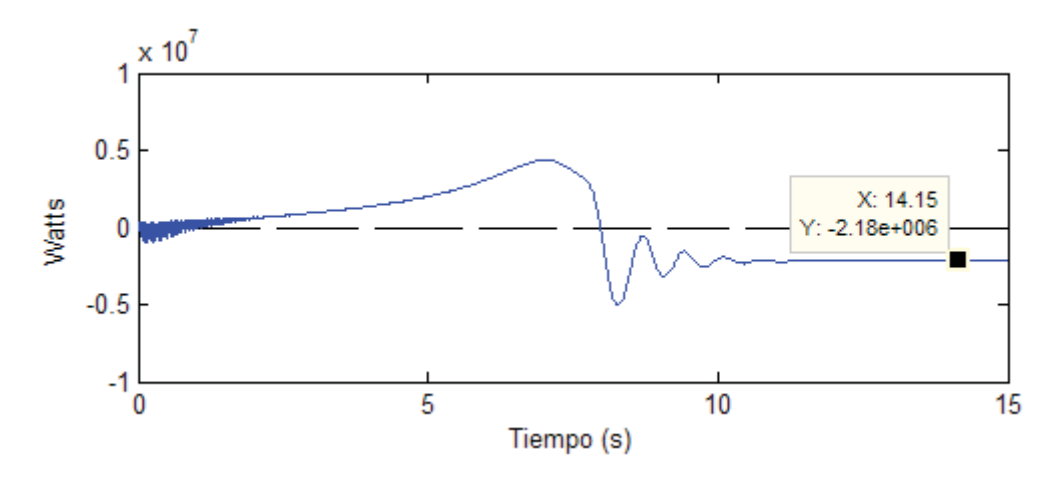

**Figura 2.24** Potencia del generador (OP DIN).

## **2.2.5.2 Análisis de la operación dinámica; estado transitorio.**

Para el análisis en estado transitorio del generador de inducción se utilizan como condiciones iniciales los datos obtenidos de la simulación de su operación del estado estacionario. Las condiciones iniciales para cada uno de los estados se muestran en la Tabla 2.4 . De la misma manera las condiciones iniciales para las ecuaciones algebraicas se muestran en la Tabla 2.5.

| <b>Estado</b>                      | <b>Valor</b> inicial     | <b>Estado</b>                                 | <b>Valor</b> inicial     |
|------------------------------------|--------------------------|-----------------------------------------------|--------------------------|
| $d\lambda_{as}$<br>$\overline{dt}$ | 5.5382 x $10^{-4}$       | $d\lambda_{br_2}$<br>$\overline{dt}$          | $4.9241 \times 10^{-0}$  |
| $\frac{d\lambda_{bs}}{dt}$         | $-4.3782 \times 10^{-0}$ | $d\lambda_{cr_2}$<br>$\overline{dt}$          | $-2.3756 \times 10^{-0}$ |
| $d\lambda_{cs}$<br>dt              | $4.3776 \times 10^{-0}$  | $\frac{d\theta_r}{dt}$                        | $4.4575 \times 10^3$     |
| $d\lambda_{ar}$<br>$\overline{dt}$ | $-2.1812 \times 10^{-0}$ | $d\omega_{\rm wt}$<br>$\overline{dt}$         | $1.0010 \times 10^{-0}$  |
| $d\lambda_{br_1}$<br>dt            | $4.9343 \times 10^{-0}$  | $\frac{d\omega_r}{\omega}$<br>$\overline{dt}$ | $1.0010 \times 10^{-0}$  |

**Tabla 2.4** Condiciones iniciales de los estados para el análisis de estado transitorio.

| $d\lambda$<br>cr<br>dt                  | $2.7531 \times 10^{0}$   | $d\gamma$<br>dt | $2.8141 \times 10^{-2}$ |
|-----------------------------------------|--------------------------|-----------------|-------------------------|
| $d\lambda$<br>$ar_2$<br>$\overline{dt}$ | $-2.5485 \times 10^{-0}$ |                 |                         |

**Tabla 2.5** Condiciones iniciales de las variables algebraicas para el análisis transitorio.

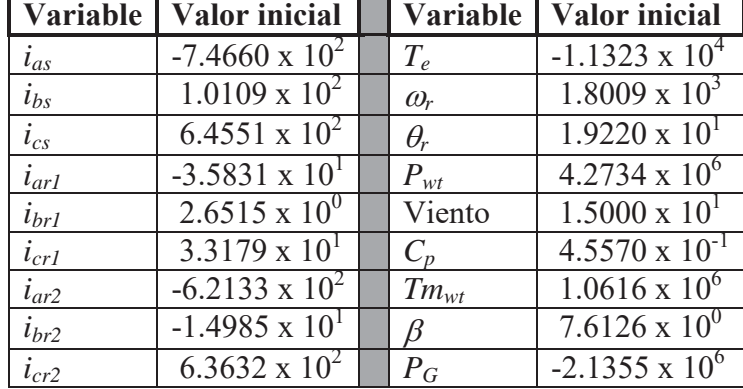

Para el análisis en estado transitorio se genera una señal de viento con perturbaciones. Estas son variaciones en la velocidad del viento que se podrían presentar en la operación de un sistema real. Aunque se hace la aclaración de que los datos de la señal de viento son estimados, su magnitud será del orden esperado en un sistema práctico. Las perturbaciones aplicadas a la señal de viento se describen a continuación y se ilustran en la Figura 2.25.

- x *Ráfaga*, la cual inicia en un tiempo t = 18 *seg*, tiene una duración de 3 *seg* y una velocidad máxima de 20 *m/seg*.
- x *Rampa*, la cual inicia es un tiempo t = 24 *seg*, tiene una duración de 3 *seg* y una velocidad mínima de 10 *m/seg*.
- x *Ruido*, que es una señal aleatoria para simular las constantes variaciones en la velocidad del viento. El efecto del ruido se presenta durante todo el tiempo de simulación.

Capitulo 2Modelado del aerogenerador asíncrono en los marcos de referencia dq0 y abc

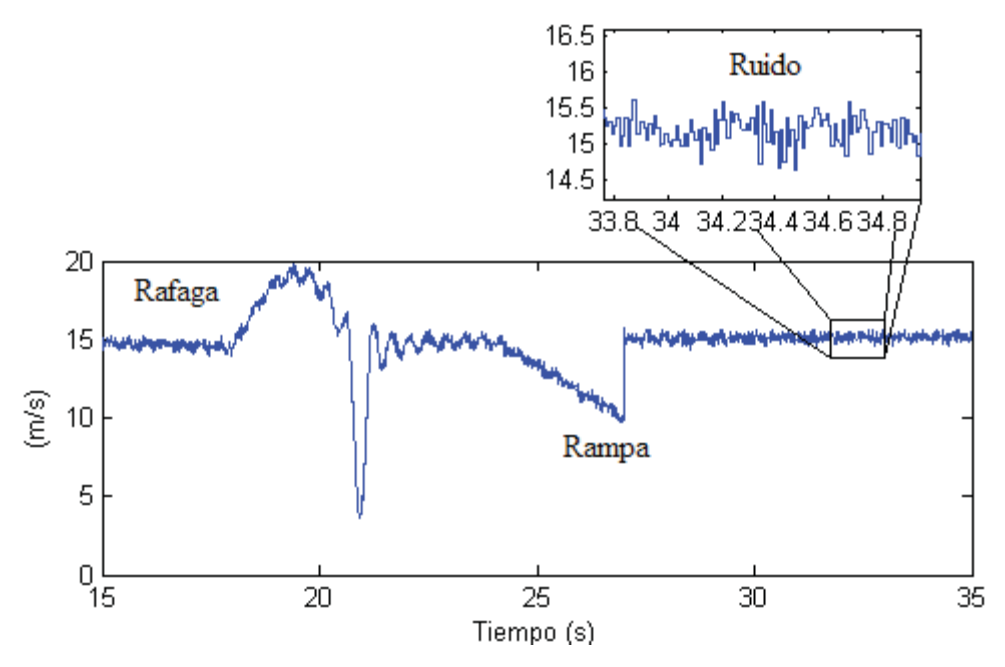

**Figura 2.25** Velocidad del viento para el análisis de estado transitorio.

La Figura 2.26 muestra como al variar la velocidad del viento, se modifican todas las variables del sistema. La turbina de viento es físicamente el primer elemento en sentir el cambio en la velocidad del viento. Este aumento de la velocidad hace que el sistema de control de las aspas del rotor actué para mitigar el efecto. Oscila entre 0*º* a 1.5*º* durante la ráfaga y entre 0.4*°* y 2*°* durante la rampa, ver Figura 2.26 (a). El cambio en el ángulo de las aspas modifica el área de empuje del viento sobre ellas. Esta variación del área de empuje genera un cambio en el *Cp* (Coeficiente de Comportamiento), el cual oscila entre 0.48 y 0.41 Figura 2.26 (b). El coeficiente *Cp* indica la cantidad de potencia que transmite la turbina del total de potencia disponible en el viento. La potencia que transmite la turbina llega a su valor máximo durante la ráfaga alcanzando -4.22 *MW*, ilustrado en la Figura 2.26 (c). Cuando se modifica la potencia que esta transmitiendo la turbina al eje de baja velocidad, se modifica el par mecánico aportado, según la ecuación (0.120). La Figura 2.26 (d) muestra como el par mecánico de la turbina alcanza el máximo valor durante la ráfaga, siendo de 2.21 x 10 6 *N.m*. Todas las demás oscilaciones que se observan son ocasionadas por el efecto del ruido de la señal de viento.

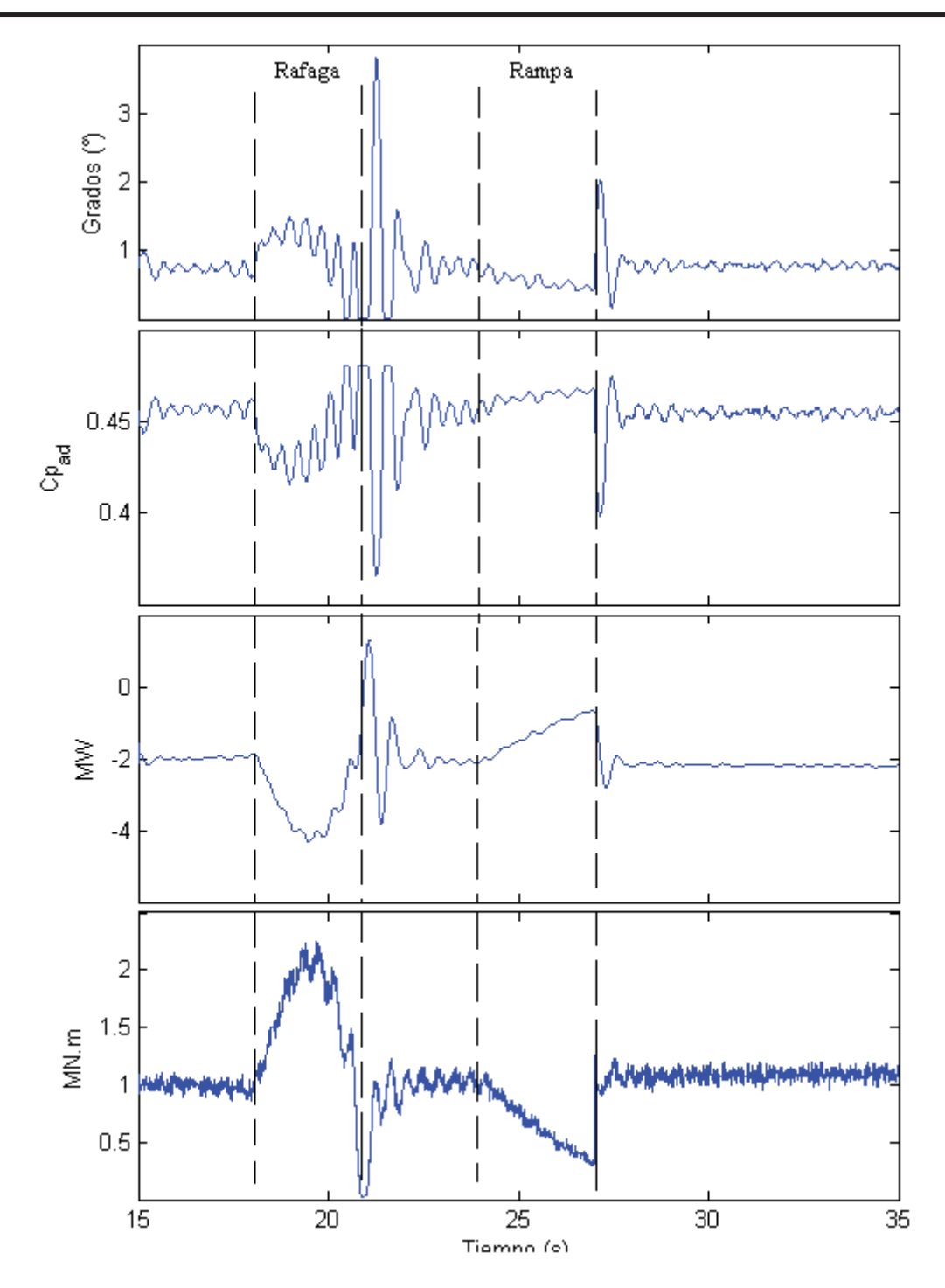

**Figura 2.26** Curvas de la turbina para el análisis del estado estacionario. (a) Velocidad de la turbina. (b) Ángulo de las aspas de la turbina (c) Potencia de la turbina. (d) Par mecánico aportado por la turbina.

Al presentarse una variación en el par mecánico de la turbina se modifica la dinámica del generador, obligando al par eléctrico a seguirlo, este comportamiento esta regido por las ecuaciones (0.112) a (0.114) y se ilustra en la Figura 2.27 (a). El par eléctrico alcanza su valor mínimo durante la rampa tomando un valor de -2.32 x 10<sup>4</sup> *N.m*. Se debe recordar que un valor negativo del par eléctrico indica una operación generador de la máquina de inducción. Cuando se termina la ráfaga en un tiempo t = 21 *seg*, la velocidad del viento cae a menos de 10 *m/seg*, los que ocasiona la desaceleración que se muestra en la velocidad del rotor del generador y el correspondiente incremento en el par eléctrico. El aumento en la velocidad de la turbina es amplificado por la caja de engranes a razón de 1:93.75 veces. Por este motivo la velocidad del generador aumenta hasta 1803 *rev/min* durante la ráfaga de viento y 1804 *rev/min* durante el final de la rampa, ilustrado en la Figura 2.27 (b). La frecuencia del rotor se ve afectada con las variaciones de velocidad del viento. Este efecto se ilustra en la Figura 2.27 (c), en la sección 3.3.1 se muestra como se reduce mediante el uso de electrónica de potencia.

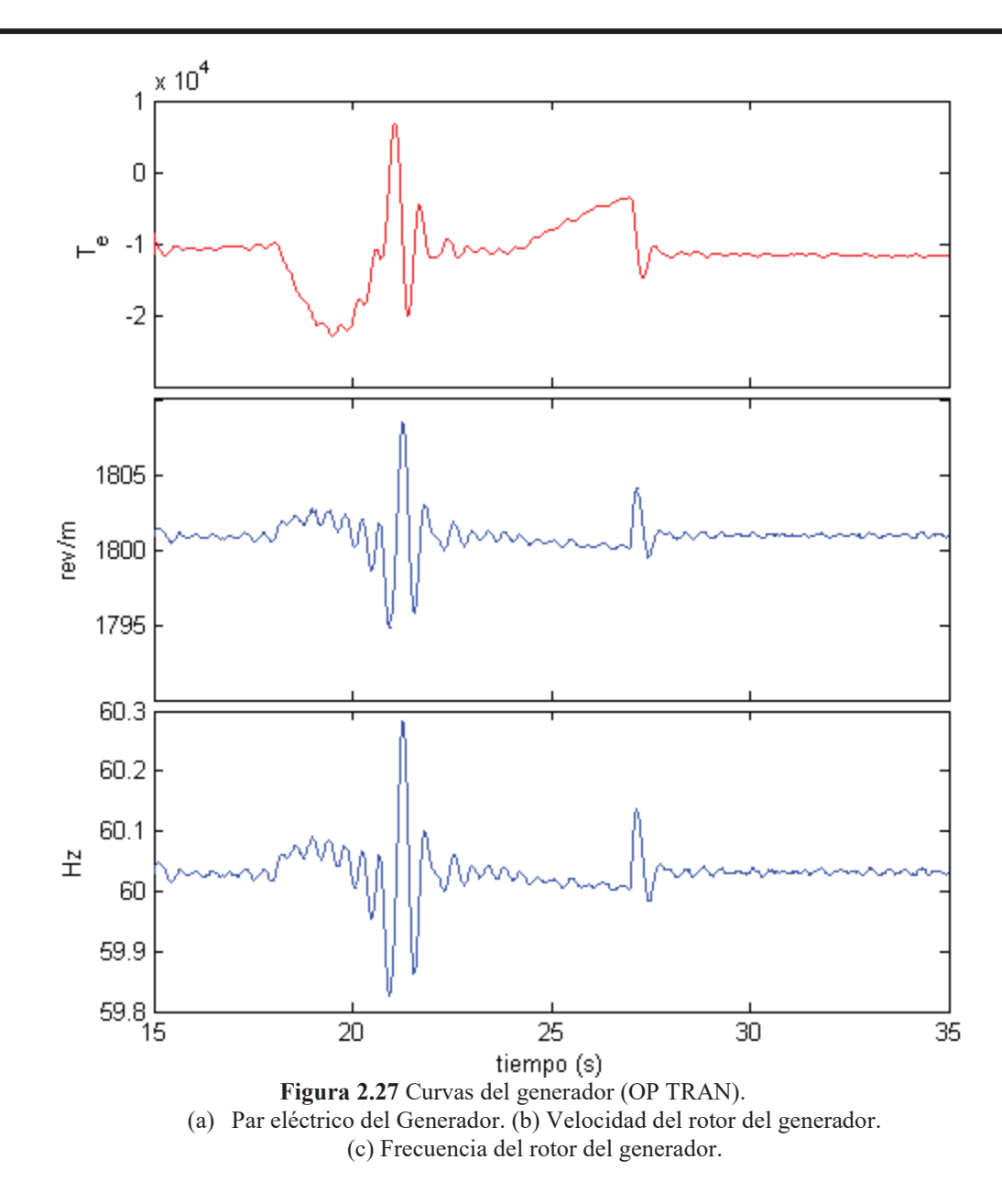

El efecto de las variaciones del viento en la forma de onda de corriente se ilustra en Figura 2.28. La Figura 2.28(a) muestra como cuando se presenta la ráfaga la amplitud de la corriente aumenta 2 veces su valor de estado de pre-falla, este incremento se debe al aumento en el par mecánico de la turbina lo que ocasiona que el par eléctrico aumente de magnitud y por lo tanto la corriente. La Figura 2.28 (b) muestra que cuando se presenta el efecto rampa en la velocidad del viento, la amplitud de la corriente disminuye a la mitad del valor de pre-falla. Durante el efecto rampa se presenta lo opuesto a la ráfaga. En la Figura 2.28 (d), se ilustra la forma de onda de la corriente en estado estacionario después de los disturbios en la señal del viento.

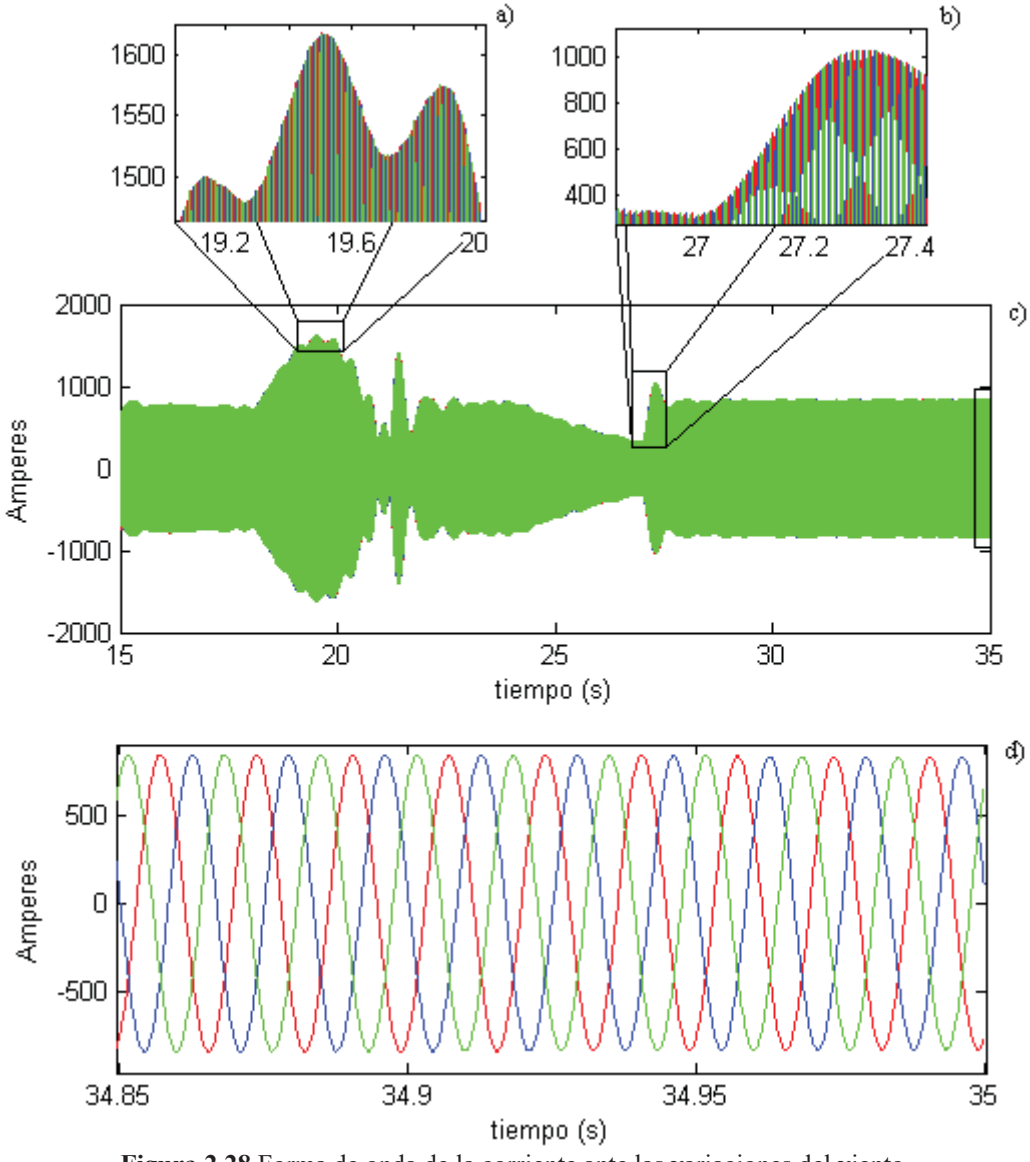

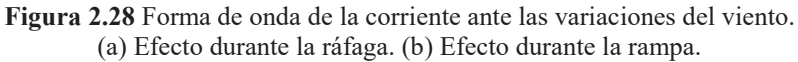

# *2.3 Validación con PSCAD/EMTDC.*

Para hacer la validación de este modelo del aerogenerador tipo B se utiliza el programa *PSCAD/EMTDC* versión 4.2.1 Se eligió esta herramienta porque es una de las herramientas más importantes para el estudio de transitorios en sistemas eléctricos. Utilizando el programa PSCAD/EMTDC se construye el modelo que simula el comportamiento de un aerogenerador, ilustrado en la Figura 2.29. Para hacer la simulación con el programa PSCAD/EMTDC se utilizan los datos del Apéndice D, que son los mismos que fueron utilizados en la simulación del modelo de esta tesis. Para el modelo del aerogenerador en PSCAD/EMTDC se tomó como base el esquema de parque eólico con generador de inducción que se tiene en la sección de ejemplos del PSCAD/EMTDC 4.2.1.

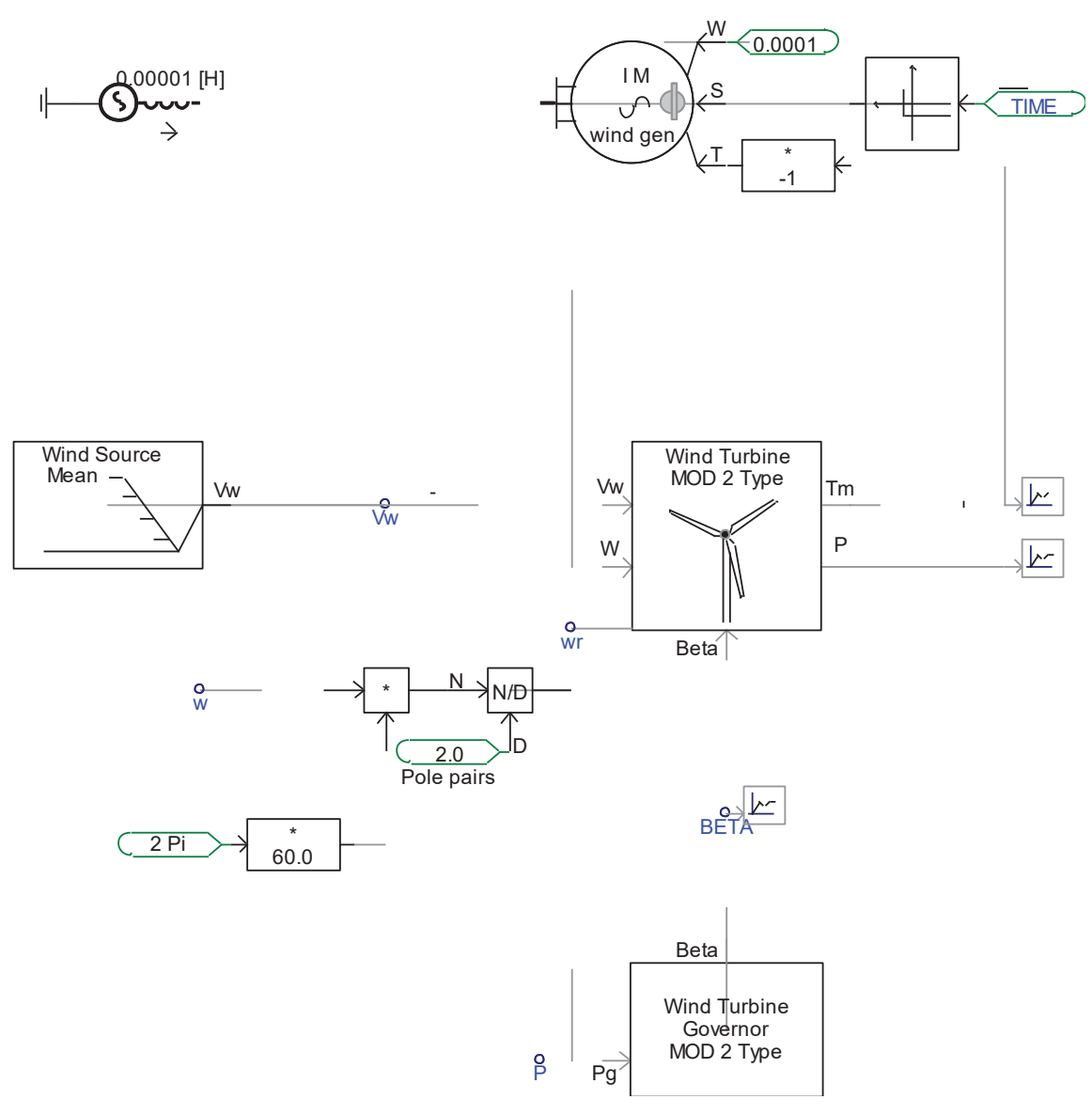

**Figura 2.29** Esquema del aerogenerador en PSCAD/EMTDC.

En la Figura 2.30 se muestra la comparación de la velocidad del generador del modelo programado y del modelo hecho en PSCAD/EMTDC. En la Figura 2.30 (a), se

muestra la comparación de los primeros 15 *seg* de simulación. Obsérvese que durante el tiempo que arranca el aerogenerador las curvas de la velocidad se mantienen separadas teniéndose una diferencia máxima de . Pero, cuando se acercan a su valor de estado estacionario estas tienden a juntarse, ver Figura 2.30 (b).

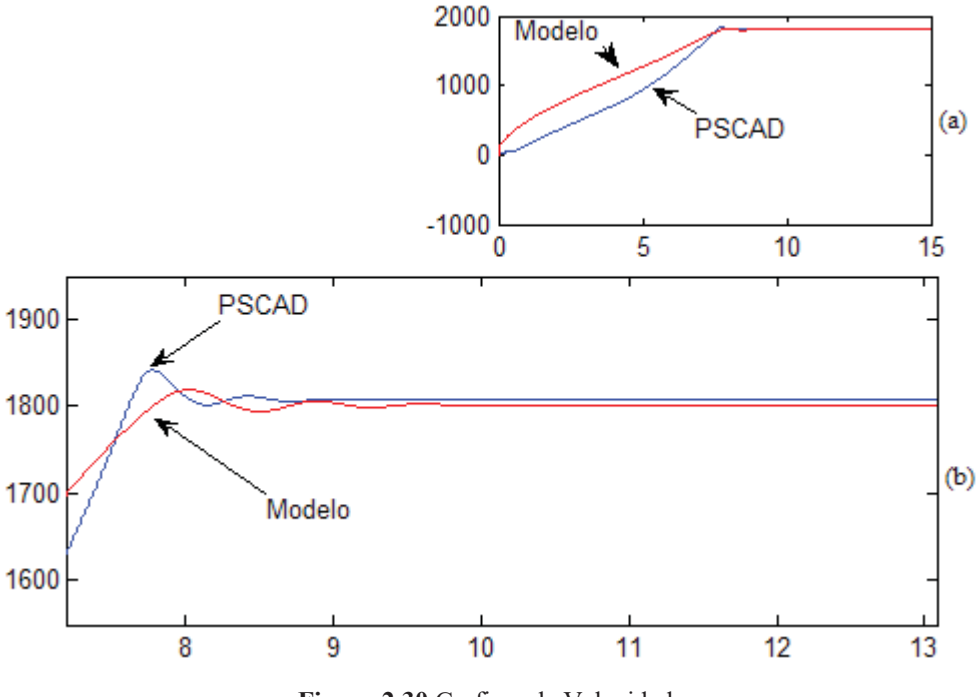

**Figura 2.30** Graficas de Velocidad. (a) 15 seg de simulación. (b) Estado estacionario de la velocidad.

Se observa de las curvas de la Figura 2.31 (a) y (b), que el comportamiento del modelo programado y del modelo del PSCAD/EMTDC es similar es durante el estado estacionario, observándose una mayor diferencia durante el periodo de arranque, aunque esta se encuentra en valores aceptables. La diferencia en que se aprecia en estado estacionario puede ser debida a la manera en la cual es modelada la máquina en el programa PSCAD/EMTDC en la cual se desprecia el valor de la inductancia de la segunda jaula y el modelo presentado en esta tesis que si toma en cuenta su efecto.

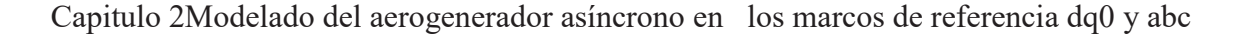

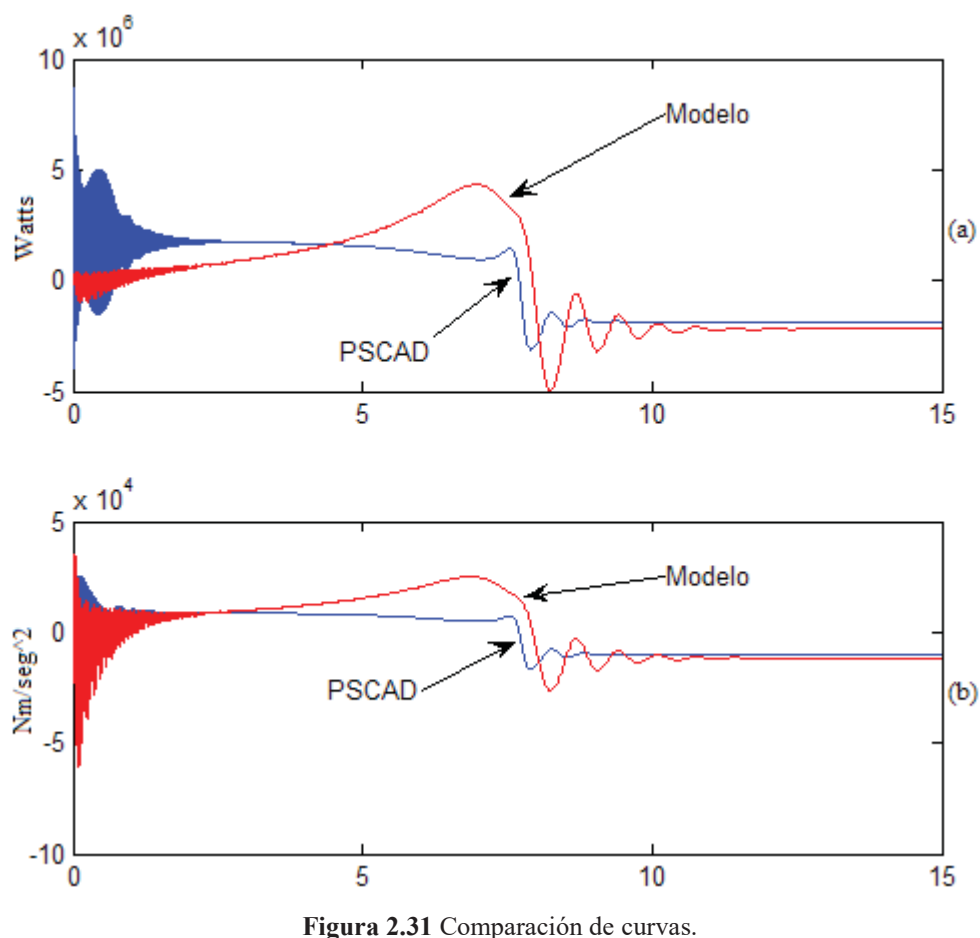

(a) Potencia generada. (b) Par eléctrico generado.

También se realizo la comparación de las curvas del ángulo de las aspas del rotor y del par mecánico de del generador obteniéndose que son idénticas y se sobreponen durante el transcurso de la simulación, por lo cual no son ilustradas.

#### *Validación de la señal de viento*

Para hacer la validación de la fuente de viento se utilizó de igual manera PSCAD/EMTDC, el cual contempla los mismos efectos que el modelo programado. La Figura 2.32 ilustra la fuente de viento que utiliza PSCAD/EMTDC.

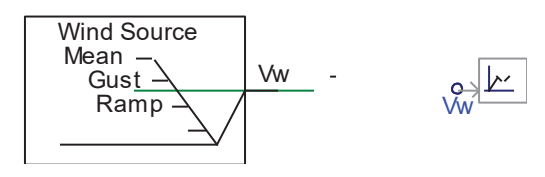

**Figura 2.32** Fuente de Viento PSCAD/EMTDC.

En la comparación de la fuente de viento de PSCAD/EMTDC y el modelo programado, se aprecia que en el efecto de ráfaga las curvas difieren en sus formas pero llegan al mismo valor establecido. Para el efecto de rampa se comportan exactamente igual. Lo anterior se ilustra en la Figura 2.33. La señal del viento tiene las siguientes características:

Velocidad base: 15 *m/seg*.

Ráfaga:

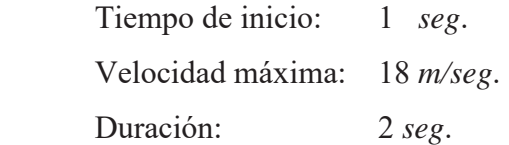

Rampa:

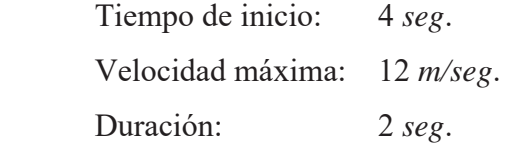

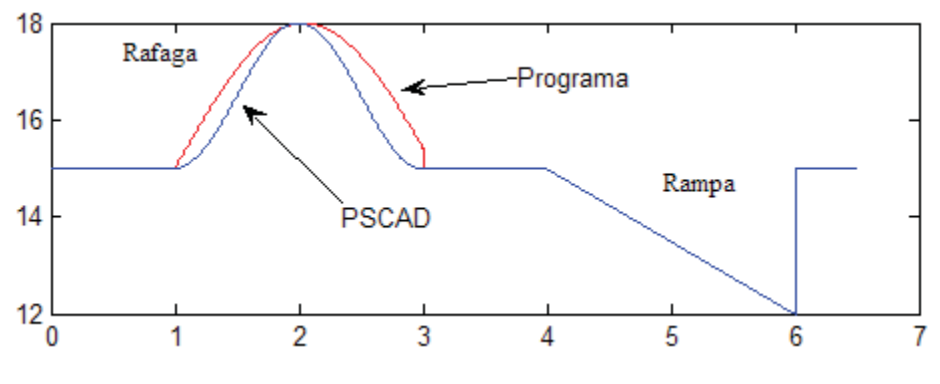

**Figura 2.33** Comparación de la señal de viento.

## *2.4 Conclusiones.*

Se presenta el modelo de la máquina de inducción de doble jaula de ardilla con rotor de anillo común en el marco de referencia *abc*, donde se propone el uso de la matriz de inductancia mutua entre las jaulas de rotor que se muestra en la Ecuación (0.102).

Se ilustro el hecho de que la máquina de inducción de doble jaula de ardilla es más estable que la maquina de inducción de una sola jaula, ante los cambios en el par mecánico, lo que hace que sea idónea para emplearla como generador en los sistemas de generación eólicos. En los cuales, los constantes cambios en la velocidad del viento ocasionan cambios en el par mecánico aplicado al generador, lo que ocasiona cambios en la frecuencia que es entregada a la red.

Se obtuvo una respuesta satisfactoria de los modelos al someterlos a disturbios en la velocidad del viento como son el efecto rampa, ráfaga y una señal aleatoria que hace las veces de ruido en la velocidad del viento. Con lo que se comprobó la funcionalidad del modelo del viento utilizado y el correcto funcionamiento dinámico de los modelos presentados al operar en un sistema de generación eólico.

Se compararon las principales formas de onda del modelo del aerogenerador con generador de inducción de doble jaula de ardilla contra el programa PSCAD/EMTDC obteniéndose resultados satisfactorios que indican el correcto funcionamiento del modelo utilizado, validando de esta forma el modelo del generador.

Se realizo la validación del modelo de la señal de viento que se va a utilizar contra el programa PSCAD EMTDC obteniendo resultados satisfactorios con el uso de la Ecuación D.3 propuesta para modelar la ráfaga de viento.

# **Capitulo 3 Conexión de un parque eólico al sistema externo**

## *3.1 Introducción.*

En este capitulo se presentan los modelos necesarios para conectar un parque eólico al sistema externo. Los modelos se dividirán en dos partes: los componentes adicionales del parque eólico, que comprenden fundamentalmente el modelo del transformador, y los arreglos para la conexión de un parque eólico al sistema, que comprende el modelo del arreglo para la conexión del parque eólico, y modelos de otros dispositivos. En el modelo del transformador se consideran todas las posibles configuraciones mediante la incorporación de la matriz de conectividad. Para la conexión del parque eólico al sistema externo se utiliza en particular el arreglo *back-to-back*.

## *3.2 Componentes adicionales del parque eólico.*

En esta sección se muestra el modelo del transformador trifásico y de la línea de transmisión de manera detallada.

#### **3.2.1 Transformador.**

La representación del transformador se puede hacer de distintas maneras. Por ejemplo, por medio de la representación de un transformador trifásico cuyos devanados están arrollados en el mismo núcleo, por lo que existen acoplamientos magnéticos entre cada uno de los devanados. Otra manera es hacer la representación del transformador trifásico por medio de tres unidades monofásicas desacopladas magnéticamente [Arrillaga et al. 1991]. Esta última manera de representar el transformador trifásico es la que se utiliza para esta tesis. La razón por la que se utiliza esta representación del transformador se debe a que es un modelo relativamente mas simple de obtener, y en particular su ecuación representativa, así como aquella necesaria para incorporar el efecto no lineal de situación magnética del núcleo.

Cuando se quiere desarrollar el modelo del transformador monofásico, se pueden seguir dos caminos, hacer un modelo en el cual las corrientes sean las variables de estado o un modelo en el cual las variables de estado sean los enlaces de flujo [Krause et al. 2002]. En esta tesis se a optado por la formulación en enlaces de flujo.

La Figura 3.1 muestra el diagrama eléctrico de un transformador monofásico. Este esquema permite determinar las ecuaciones que van a dictar el comportamiento del transformador.

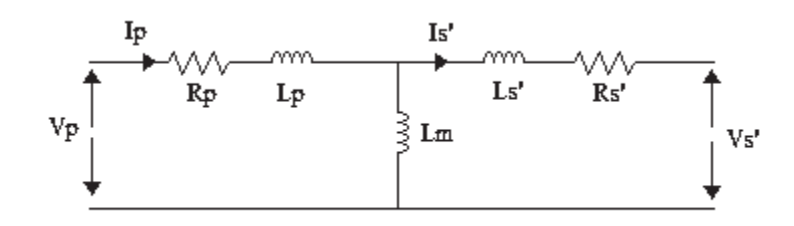

**Figura 3.1** Circuito equivalente del transformador.

En la formulación por enlaces de flujo se resuelve un sistema como el mostrado en la ecuación (3.1) [Krause et al. 2002].

$$
v = ri + \frac{d\lambda}{dt} \tag{0.121}
$$

donde:

*v* vector de voltajes.

*r* matriz diagonal con el valor de las resistencias.

- *i* vector de corrientes.
- *λ* vector de enlaces de flujo.

Pero los enlaces se flujo se pueden calcular mediante la formula (3.2).

$$
\lambda = Li \tag{0.122}
$$

donde:

$$
L = \begin{bmatrix} L_{11} & L_{12} \\ L_{21} & L_{22} \end{bmatrix} = \begin{bmatrix} Ll_1 + Lm_1 & \frac{N_2}{N_1} Lm_1 \\ \frac{N_1}{N_2} Lm_1 & Ll_2 + Lm_2 \end{bmatrix}
$$
(0.123)

donde:

- *Llx* inductancia propia de *x*.
- *Nx* número de vueltas de el devanado *x*.
- *Lmx* inductancia de magnetización.
- *x* indica el subíndice del elemento de la ecuación.

*Modelado del transformador trifásico*.

Para construir el modelo del transformador trifásico se utilizan tres unidades monofásicas, entre las cuales no existen acoplamientos magnéticos. Estos tres transformadores monofásicos se pueden representar partiendo de las ecuaciones (3.4) y (3.5). Cada transformador monofásico se conecta a cada una de las fases. Así la ecuación que define el comportamiento del transformador monofásico es:

$$
\begin{bmatrix}\nv_{ap} \\
v_{ap} \\
v_{bp} \\
v_{bg} \\
v_{bs} \\
v_{cs}\n\end{bmatrix} = \begin{bmatrix}\nr_p + Ll_1 + Lm_1 & \frac{N_2}{N_1} Lm_1 \\
r_p + Ll_1 + Lm_1 & \frac{N_2}{N_1} Lm_1 \\
r_p + Ll_1 + Lm_1 & \frac{N_2}{N_1} Lm_1 \\
r_s + Ll_2 + Lm_2 & r_s + Ll_2 + Lm_2\n\end{bmatrix} \begin{bmatrix}\ni_{ap} \\
i_{ap} \\
i_{ap} \\
i_{as} \\
i_{as} \\
i_{as} \\
i_{as}\n\end{bmatrix}
$$
\n(0.124)

Ahora los términos de la ecuación (0.124) se refieren todos al lado primario y se hacen operaciones con las relaciones de transformación resultando la ecuación:

$$
\begin{bmatrix}\nv_{ap} \\
v_{bp} \\
v_{bp} \\
v_{cp} \\
\hline\nv_{bs}^{\dagger} \\
v_{bs}^{\dagger} \\
\hline\nv_{bs}^{\dagger}\n\end{bmatrix}\n\begin{bmatrix}\nr_p + Ll_1 + Lm_1 & Lm_1 \\
r_p + Ll_1 + Lm_1 & Lm_1 \\
r_p + Ll_1 + Lm_1 & r_s + Ll_2 + Lm_1 \\
r_s + Ll_2 + Lm_1 & r_s + Ll_2 + Lm_1 \\
r_s + Ll_2 + Lm_1 & r_s + Ll_2 + Lm_1\n\end{bmatrix}\n\begin{bmatrix}\ni_{ap} \\
i_{bp} \\
i_{bp} \\
i_{as} \\
i_{bs} \\
i_{cs}\n\end{bmatrix}
$$
\n(0.125)

La ecuación (0.125) es para una conexión de transformador tipo estrella - estrella. Para el análisis de los sistemas eléctricos es necesario que el modelo del transformador pueda ser conectado en distintas configuraciones. Por esta razón la matriz que contiene los parámetros del transformador se multiplica por una matriz de transformación denominada *C*. Esta matriz de transformación se obtiene mediante la relación que existe entre los voltajes nodales y los voltajes de rama de cada una de las conexiones.

Así para cada una de las distintas conexiones del transformador existe una matriz de conectividad distinta [Arrillaga et al. 1991]. Por ejemplo, para la conexión estrella – estrella la matriz *C* de conectividad es una matriz identidad de dimensión [6x6]. Para una conexión estrella – delta la matriz de conectividad esta dada por la ecuación(3.6), la cual se obtiene de la relación entre los voltajes de rama y los voltajes de nodo del transformador [Arrillaga et al. 1991].

$$
C = \begin{bmatrix} 1 & 0 & 0 & 0 & 0 & 0 \\ 0 & 0 & 0 & 1 & -1 & 0 \\ 0 & 1 & 0 & 0 & 0 & 0 \\ 0 & 0 & 0 & 0 & 1 & -1 \\ 0 & 0 & 1 & 0 & 0 & 0 \\ 0 & 0 & 0 & -1 & 0 & 1 \end{bmatrix}
$$
(0.126)

Entonces para la conexión estrella – estrella, el sistema de ecuaciones que se va a resolver será la misma ecuación (0.121) ya que la matriz de conectividad *C* es la matriz identidad. Ahora, para la conexión estrella – delta, el sistema de ecuaciones que define esta conexión se calcula de la siguiente manera:

$$
\begin{bmatrix}\nv_{ap} \\
v_{ap} \\
v_{bp} \\
v_{cg} \\
v_{cs}\n\end{bmatrix} = C
$$
\n
$$
\begin{bmatrix}\n\frac{N_2}{N_1} Lm_1 & \frac{N_2}{N_1} Lm_1 \\
\frac{N_2}{N_1} Lm_1 & \frac{N_2}{N_1} Lm_1 \\
\frac{N_2}{N_1} Lm_1 & \frac{N_2}{N_1} Lm_1 \\
\frac{N_2}{N_1} Lm_2 & r_s + Ll_2 + Lm_2 \\
\frac{N_2}{N_2} Lm_2 & \frac{N_1}{N_2} Lm_2\n\end{bmatrix}
$$
\n
$$
\begin{bmatrix}\n\frac{i}{N_1} \\ \frac{i}{N_2} \\ \frac{i}{N_3} \\ \frac{i}{N_3}\n\end{bmatrix}
$$
\n
$$
\begin{bmatrix}\n\frac{N_1}{N_1} Lm_2 & \frac{N_1}{N_2} Lm_2 \\
\frac{N_1}{N_2} Lm_2 & \frac{N_1}{N_2} Lm_2 \\
\frac{N_1}{N_2} Lm_2 & \frac{N_1}{N_2} Lm_2\n\end{bmatrix}
$$
\n
$$
\begin{bmatrix}\n\frac{i}{N_1} \\ \frac{i}{N_2} \\ \frac{i}{N_1} \\ \frac{i}{N_2}\n\end{bmatrix}
$$

(0.127)

1 1 1 1 1 1 211 11 1 1 2 1 1 1 1 2 1 1 22 2 2 *ap ap bp bp cp cp as as bs bs cs cs v i X Lm Lm v i X Lm Lm v i X Lm Lm v i Lm Lm Lm X X v i Lm Lm X Lm X v i Lm Lm X X X* ª º ª º ª º « » « »« » « » « » « » « » « » « » « » « » « » « » « » « » ¬ ¼ « » ¬ ¼ ¬ ¼ « » (0.128)

donde:

$$
X_1 \t r_p + Ll_1 + Lm_1 \t (0.129)
$$

$$
X'_{2} \t r'_{s} + Ll_{2} + Lm_{1} \t (0.130)
$$

De esta manera se puede obtener el sistema de ecuaciones para cada una de las distintas conexiones del transformador trifásico. En la Figura 3.2 se ilustra el voltaje de salida para un transformador de 30 *MVA* 13.7/115 *kv*; para la conexión estrella-estrella (E-E) mediante la Figura 3.2 (a) y para la conexión estrella-delta (E-D) mediante la Figura 3.2 (b). El tiempo de simulación utilizado es de 3 ciclos (0.05 *seg*). En esta figura se ilustran los 30*°* grados de desplazamiento entre los voltajes en el secundario del transformador para la conexión E-D.

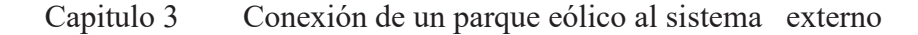

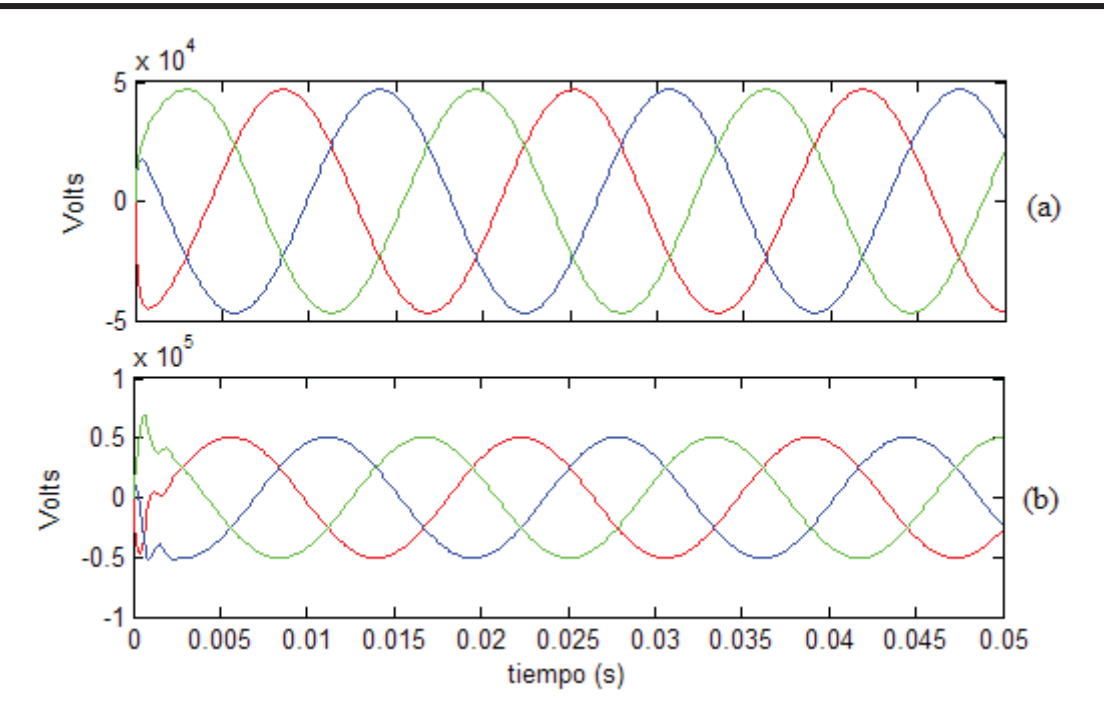

**Figura 3.2** Formas de onda del voltaje de un transformador de 30*MVA* en conexión E-E (a) y E-D (b).

## *3.3 Arreglos para la conexión de un parque eólico al sistema externo.*

Para realizar la conexión de un parque eólico al sistema externo es necesario principalmente tener un sistema que sea capaz de igualar la frecuencia del generador con la de la red a la cual va a ser conectada. Para este fin ha incorporado el modelo de un sistema back-to-back (espalda con espalda).

#### **3.3.1 Sistema back-to-back.**

Según la configuración que se esta utilizando es necesario el modelo de un convertidor de frecuencia de escala completa. El convertidor de escala completa proveerá al sistema de los reactivos, en caso de ser necesarios, y de una conexión suave a la red [Ackermann 2005].

Para hacer el análisis dinámico de un convertidor electrónico es necesario tomar en cuenta los disparos de las válvulas. Cuando los convertidores son de una determinada potencia es común el uso de varios puentes de convertidores conectados en serie y/o en paralelo, desfasados unos de otros. Con una configuración como esta, se puede construir un convertidor de doce pulsos para reducir la distorsión en la corriente de salida del convertidor reduciendo el uso de filtros. Por lo tanto un convertidor de múltiples puentes puede ser modelado como un solo puente equivalente [Arrillaga et al. 1991] y [Mohan et al. 2003].

El sistema back-to-back se utiliza para conectar dos sistemas asíncronos o de diferente frecuencia, los cuales se encuentran próximos entre si, ya que la conexión se realiza en la misma subestación. Esta configuración no necesita de línea de transmisión entre los equipos rectificadores e inversores, ya que se encuentran en la misma instalación [Ignasi et al. 2005]. En la Figura 3.3 se muestra el esquema del convertidor de doce pulsos, en este esquema el voltaje del puente rectificador 2 (PR2) esta desfasado 30*°* del voltaje del puente rectificador 1 (PR1), esto ocasiona que el voltaje de *cd* tenga una frecuencia del doble de la de un convertidor de 6 pulsos [Mohan et al. 2003]. El desfase de los voltajes se realiza utilizando transformadores, los cuales son representados en la Figura 3.3 por T2 y T4. La función de los transformadores T1 y T2 es convertir el voltaje de corriente alterna de las líneas de entrada en el voltaje de operación de los convertidores [Ignasi et al. 2005].

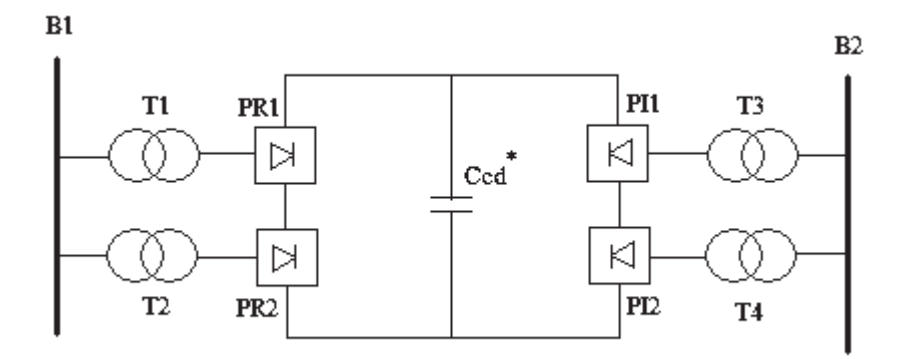

**Figura 3.3** Esquema del convertidor de 12 pulsos. \* En caso de ser necesario.

En la Figura 3.4 se ilustra el circuito del un puente rectificador controlado. Donde los nodos *P* y *N*, son el polo positivo y negativo, respectivamente del voltaje de c.d. Serán de gran importancia para el modelado del convertidor. Para obtener el modelo del convertidor se estudia el comportamiento de las válvulas para un instante de tiempo, ilustrado en la Figura 3.5 (b)

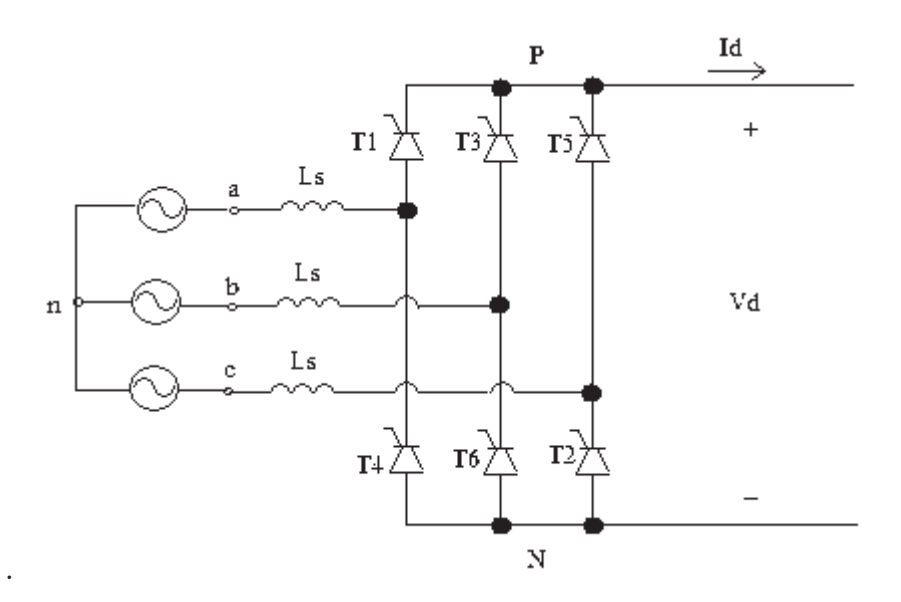

**Figura 3.4** Circuito equivalente del rectificador.

Cuando  $\alpha t = \alpha_l$  el circuito equivalente del convertidor es el ilustrado en la Figura 3.5 (a) y las formas de onda del voltaje en el tiempo se ilustra en la Figura 3.5 (b). Donde el voltaje de *cd* del convertidor será *vPn* menos el voltaje *vNn* [Mohan et al. 2003].

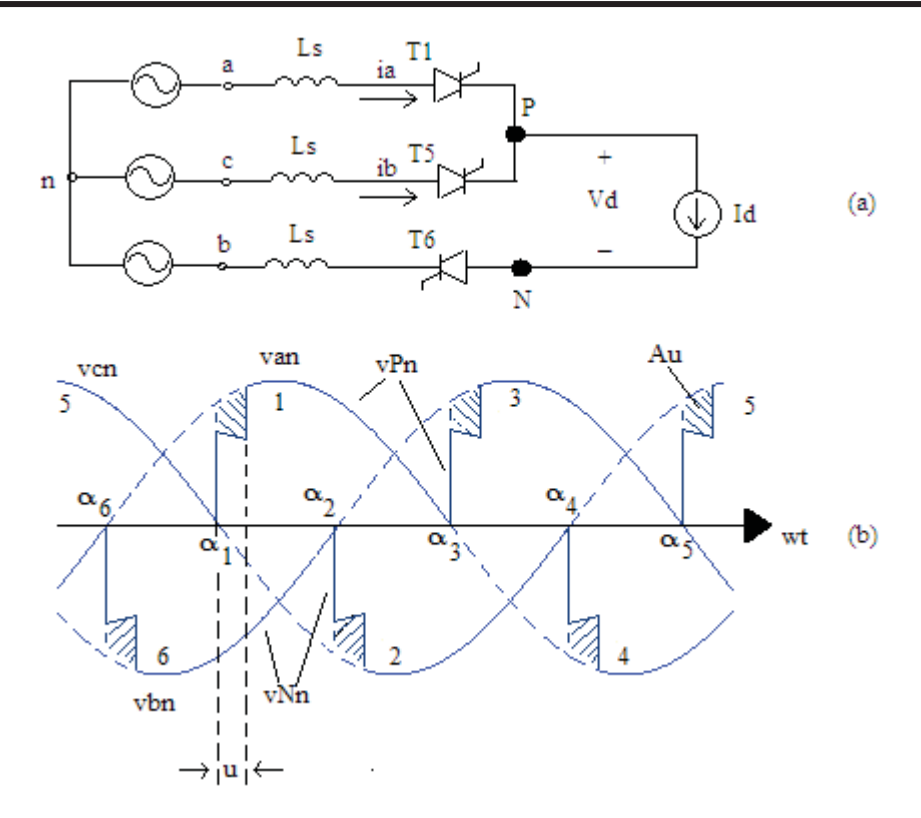

**Figura 3.5** Conmutación de las válvulas del convertidor.

Considerando entonces que para los puentes rectificadores lo que se requiere conocer es *vPn* y *vNn*. Entonces se considera un disparo de las válvulas ideal. De la grafica de la Figura 3.5 (b) se puede observar que *vPn* será igual a *van* cuando este es mayor que *vcn* y mayor que *vbn*; donde *van* se puede obtener mediante la siguiente ecuación [Mohan et al. 2003].

$$
van = va - L \, \text{tree} \, \frac{di_a}{dt} \tag{3.131}
$$

Donde:

- *va* Voltaje de la fase "a" del generador de inducción.
- *Lsrec* Inductancia del rectificador.

Cuando *vbn* es mayor que *van* y que *vcn*; *vPn* será igual a *vbn*. El cual se obtiene de manera similar a la ecuación (3.131).

Para obtener la forma de onda de *vNn* se realiza un procedimiento similar al hecho para *vPn*, solo que este será al revés. Es decir, de la grafica de la Figura 3.5 (b), *vNn* será igual a *vcn*, cuando *vcn* sea menor que *vbn* y menor que *van*. Donde *vcn* se calcula dinámicamente mediante la ecuación:

$$
vcn = vc - Lsrcc \frac{di_c}{dt}
$$
\n(3.132)

Entonces el voltaje de *cd* a la salida del convertidor será:

$$
v_{cd} = vPn - vNn \tag{3.133}
$$

La ecuación (3.133) se puede utilizar para determinar el voltaje de *cd* del bloque PR1 y el voltaje de *cd* del bloque PR2, solo que para el voltaje de bloque PR2 los voltajes *va*, *vb* y *vc* estarán desfasados 30° respecto a los voltajes del bloque PR1.

Finalmente, para calcular el voltaje del enlace de corriente directa, se suman los voltajes de *cd* de salida de cada uno de los puentes rectificadores PR1 y PR2.

$$
V_{cdT} = V_{cd_{PR1}} + V_{cd_{PR2}} \tag{3.134}
$$

Las corrientes de salida del convertidor *ia*, *ib* e *ic* pueden ser calculadas mediante un sistema de 3 ecuaciones diferenciales por cada bloque inversor de 6 pulsos [Carlsson 1998] el cual tiene la forma:

$$
L_{inv} \frac{di_{\text{sim}}}{dt} = v_a - v_{dc} \frac{2d_a - d_b - d_c}{3} - R_{inv} i_{\text{sim}} \tag{0.135}
$$

$$
L_{inv}\frac{di_{binv}}{dt} = v_b - v_{dc}\frac{-d_a + 2d_b - d_c}{3} - R_{inv}i_{binv}
$$
 (0.136)

$$
L_{inv}\frac{di_{\text{cinv}}}{dt} = v_c - v_{dc}\frac{-d_a - d_b + 2d_c}{3} - R_{inv}i_{\text{cinv}} \tag{0.137}
$$

Donde:

*Linv* Inductancia del inversor.

- *dx* Estado del la válvula de inversor.
- *Rinv* Resistencia del inversor.

Las variables  $d_x$  se refieren al estado de las válvulas, ya sea abierta o cerradas, y dependiendo del estado y del sentido de la circulación de la corriente, puede tomar el valor de 1, 0 ó -1. Esto se controla por medio de un *modulador de ancho de banda* o *PWM* por sus iniciales en ingles, que se modela usando una función *seno* tanto para la señal de referencia como para la señal de alta frecuencia. Regularmente para la señal de alta frecuencia se utiliza una señal triangular, sin embargo, se obtuvieron buenos resultados utilizando la función *seno*. La expresión para las señales del *PWM* corresponden a las ecuaciones (3.18) y (3.19). La Figura 3.6 ilustra lo anterior, utilizando una señal de alta frecuencia de 2 *kHz*, durante 3 ciclos de simulación.

$$
a = \text{sen}(\omega t - \varepsilon - \theta)
$$
  
\n
$$
b = \text{sen}(\omega t - \frac{2\pi}{3} - \varepsilon - \theta)
$$
  
\n
$$
c = \text{sen}(\omega t + \frac{2\pi}{3} - \varepsilon - \theta)
$$
\n(0.138)

Donde:

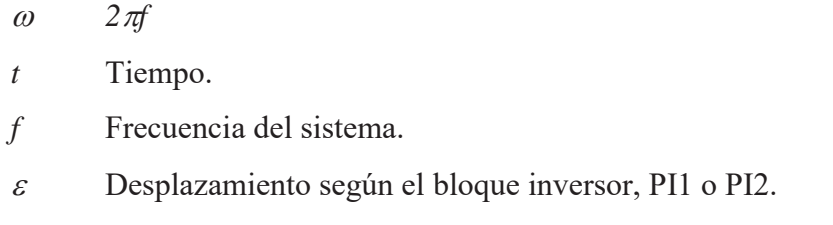

 $\theta$  Ángulo de disparo de las válvulas.

$$
SAF = 0.6 + 0.6 \text{seno} \left( 2 \pi H f(t) \right) \tag{0.139}
$$

Donde:

*SAF* Señal de alta frecuencia.

*Hf* Valor de alta frecuencia.

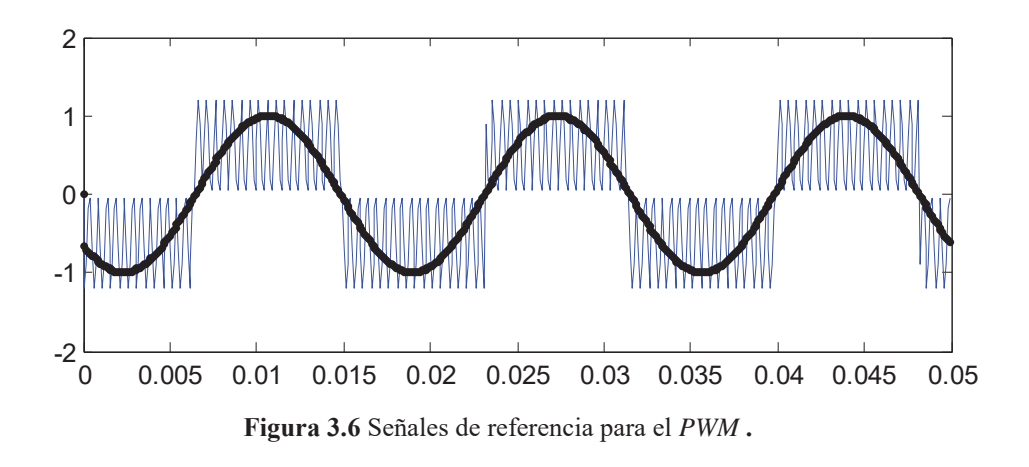

Utilizando las dos señales de la Figura 3.6 se genera el valor que tendrá la  $d_x$  (de las ecuaciones (0.135) a (0.137)) para cada instante de tiempo. La Figura 3.7 ilustra la señal de salida del *PWM* para la fase *a* para  $\varepsilon = 0$  y  $\theta = 2.44$  rad (140°); y se forma al comparar el valor de la señal de referencia de la fase *a* dada por la Ecuación (0.138) la señal de referencia dada por la Ecuación (0.139). La señal de salida del PWM tiene un valor de 1 cuando el señal de referencia de la fase *a* esta en el semiciclo positivo y es mayor que la señal de alta frecuencia y tiene un valor de -1 cuando la señal de referencia se encuentra en el semiciclo negativo y es menor que la señal de alta frecuencia.

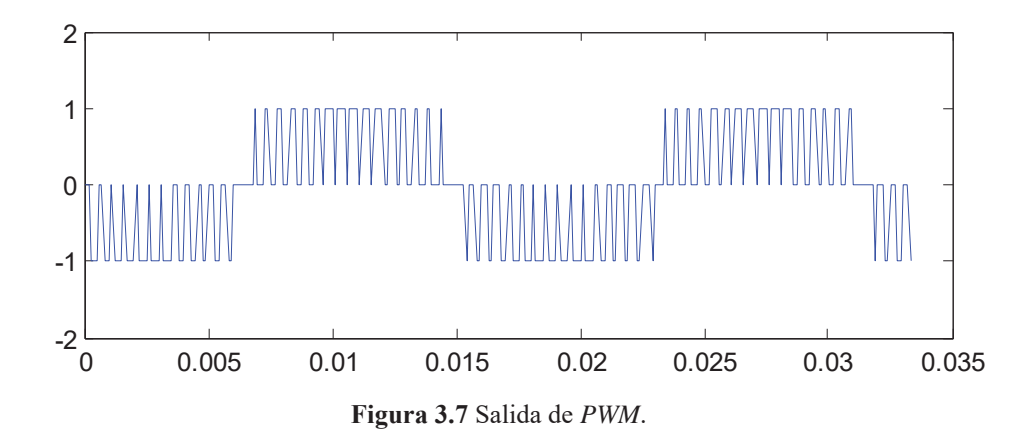

Las formas de onda de la corriente a la salida del bloque PI1 se ilustran en la Figura 3.8 (a). La Figura 3.8 (b) ilustra las formas de onda de la corriente del bloque PI2 antes de pasar por los transformadores T3 y T4. Se aprecia que contiene una contaminación armónica natural de cada bloque de 6 pulsos que es de orden  $6n \pm 1$ . La contaminación armónica total del convertidor de doce pulsos será de orden  $12n \pm 1$ . El uso del convertidor

de 12 pulsos reduce también el *total de distorsión armónica* o THD por sus iniciales en ingles. Para un convertidor de 6 pulsos el THD promedio esperado es de 25-40%, mientras que para el convertidor del doce es del 9-11%.

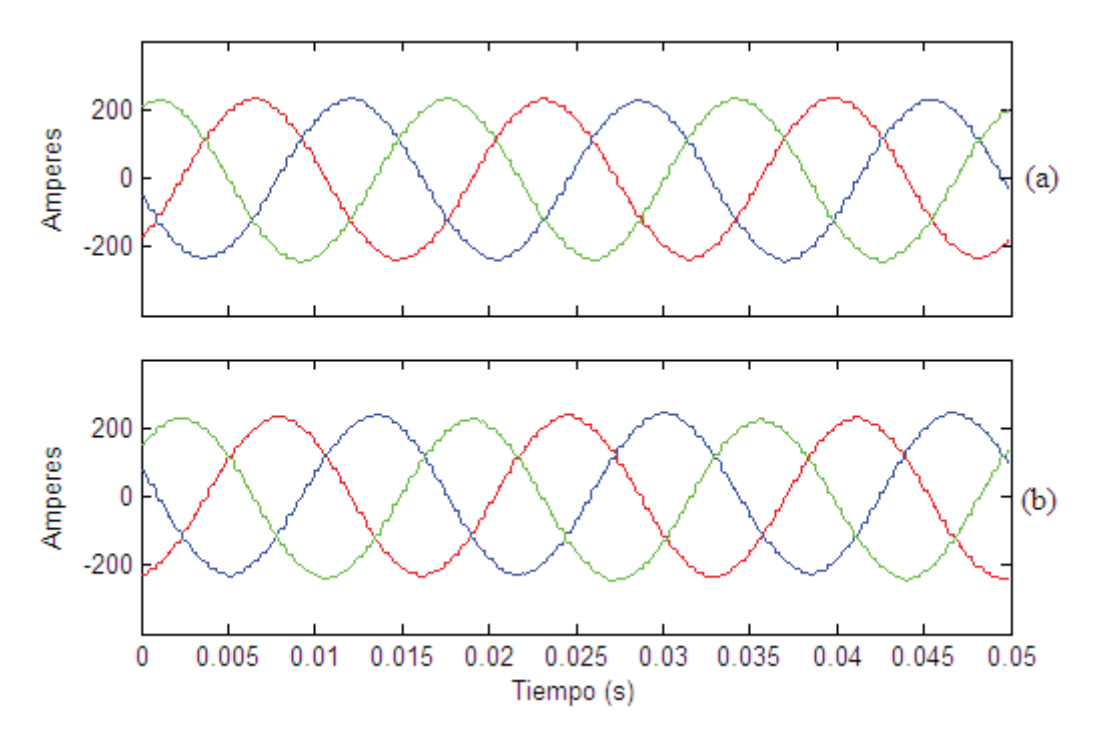

**Figura 3.8** Forma de onda de la corriente de salida de los bloques inversores. (a) Bloque PI1, (b) Bloque PI2.

# *3.4 Representación unificada en espacio de estado.*

La forma general de la ecuación que representa un sistema en espacio de estado esta dado por la ecuación (3.20), mientras que la salida del sistema se representa con la ecuación (3.21).

$$
\dot{X}(t) = A(t)x(t) + B(t)u(t)
$$
\n(3.140)

$$
Y(t) = C(t)x(t) + D(t)u(t)
$$
\n(3.141)

La representación unificada en espacio de estado del sistema de generación eólica incluye los modelos de la turbina de viento y el generador de inducción de doble jaula de ardilla dadas por las ecuaciones (0.103) a (0.115), las ecuaciones de la compensación de reactivos, el modelo del convertidor back-to-back dado por las ecuaciones (3.131) a (3.133) , los dos transformadores del convertidor y el modelo del transformador dado por la ecuación (0.125). Se obtiene un sistema resultante de 40 ecuaciones diferenciales que en su forma compacta puede ser representado mediante la siguiente ecuación matricial:

$$
\begin{bmatrix} \n\dot{\lambda}_{gen} \\
\dot{v}_{CPR} \\
\dot{x}_{wr} \\
\dot{t}_{B-B} \\
\dot{\lambda}_{TD1} \\
\dot{\lambda}_{TD2} \\
\dot{\lambda}_{Tp} \\
\dot{\lambda}_{Tp} \\
\end{bmatrix} = \begin{bmatrix}\nA_{gen} & 0 & 0 & 0 & 0 & 0 & 0 \\
0 & A_{CPR} & 0 & 0 & 0 & 0 & 0 \\
0 & 0 & A_{wr} & 0 & 0 & 0 & 0 \\
0 & 0 & 0 & A_{B-B} & 0 & 0 & 0 \\
0 & 0 & 0 & 0 & A_{TD1} & 0 & 0 \\
0 & 0 & 0 & 0 & 0 & A_{TD2} & 0 \\
0 & 0 & 0 & 0 & 0 & A_{TD2} & 0 \\
0 & 0 & 0 & 0 & 0 & 0 & A_{Tp} \\
0 & 0 & 0 & 0 & 0 & 0 & A_{Tp} \\
0 & 0 & 0 & 0 & 0 & 0 & A_{Tp}\n\end{bmatrix} \begin{bmatrix}\nU_{gen} \\
V_{CPR} \\
\dot{v}_{CPR} \\
\dot{v}_{M} \\
\dot{v}_{M} \\
\dot{v}_{M} \\
\dot{v}_{M} \\
\dot{v}_{M} \\
\dot{v}_{M} \\
\dot{v}_{M} \\
\dot{v}_{M} \\
\dot{v}_{M} \\
\dot{v}_{Q-B} \\
\dot{v}_{Q-B} \\
\dot{v}_{Q-B} \\
\dot{v}_{Q-B} \\
\dot{v}_{Q-B} \\
\dot{v}_{Q-B} \\
\dot{v}_{Q-B} \\
\dot{v}_{Q-B} \\
\dot{v}_{Q-B} \\
\dot{v}_{Q-B} \\
\dot{v}_{Q-B} \\
\dot{v}_{Q-B} \\
\dot{v}_{Q-B} \\
\dot{v}_{Q-B} \\
\dot{v}_{Q-B} \\
\dot{v}_{Q-B} \\
\dot{v}_{Q-B} \\
\dot{v}_{Q-B} \\
\dot{v}_{Q-B} \\
\dot{v}_{Q-B} \\
\dot{v}_{Q-B} \\
\dot{v}_{Q-B} \\
\dot{v}_{Q-B} \\
\dot{v}_{Q-B} \\
\dot{v}_{Q-B} \\
\dot{v}_{Q-B} \\
\dot{v}_{Q-B} \\
\dot{v}_{Q-B} \\
\dot{v}_{Q-B} \\
\dot{v}_{Q-B} \\
\dot{v}_{Q-B} \\
\dot{v}_{Q-B} \\
\dot{v}_{Q-B} \\
\dot{v}_{Q-B} \\
\dot{v}_{Q-B} \\
\dot{v}_{Q-B} \\
\dot{v}_{Q-B} \\
\dot{v}_{Q-B
$$

donde los sub-índices de los elementos de la ecuación matricial se refieren a:

- *gen* Generador.
- *CPR* Compensador de potencia reactiva.
- *wt* Turbina de viento.
- *B\_B* Back to Back.
- *TD1* Transformador defasador 1.
- *TD2* Transformador defasador 2.
- *Tp* Transformador de potencia.

En forma expandida, la representación unificada en espacio de estado del sistema de generación eólica puede ser expresada por siguiente ecuación matricial:

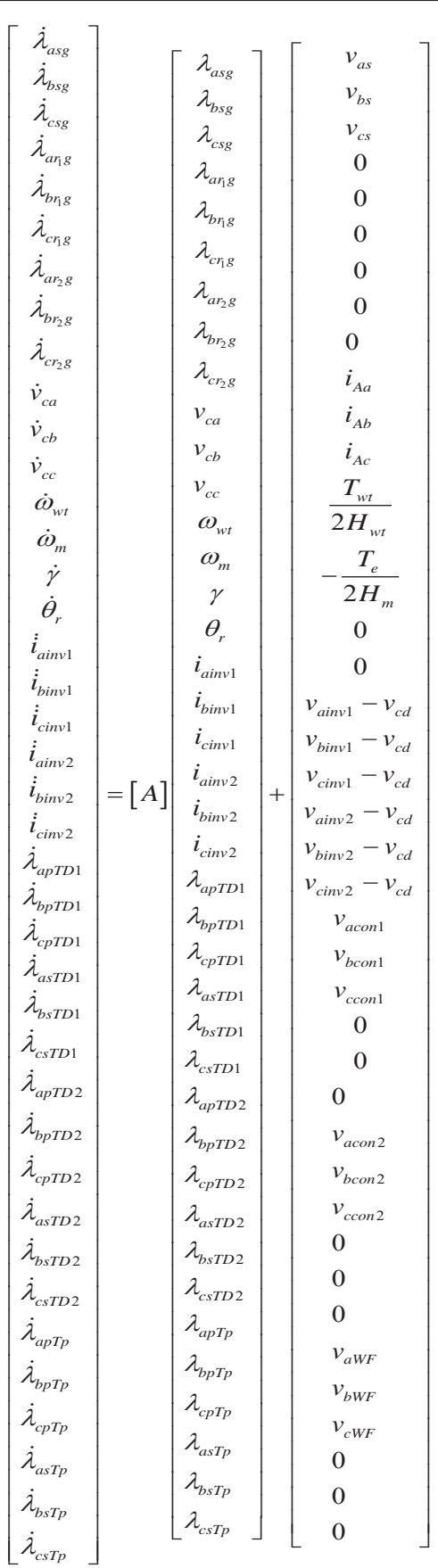

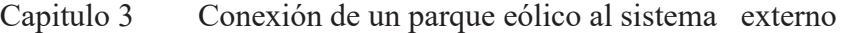

 $(0.143)$ 

Donde las sub-matrices que definen a la matriz *A* de la ecuación (0.143) son:

$$
A_{gen} = \begin{bmatrix} R_{sg} & 0 & 0 & 0 & 0 & 0 & 0 & 0 & 0 \\ 0 & R_{sg} & 0 & 0 & 0 & 0 & 0 & 0 & 0 \\ 0 & 0 & R_{sg} & 0 & 0 & 0 & 0 & 0 & 0 \\ 0 & 0 & 0 & R_{\eta g} & 0 & 0 & 0 & 0 & 0 \\ 0 & 0 & 0 & 0 & R_{\eta g} & 0 & 0 & 0 & 0 \\ 0 & 0 & 0 & 0 & 0 & R_{\eta g} & 0 & 0 & 0 \\ 0 & 0 & 0 & 0 & 0 & 0 & R_{\eta g} & 0 & 0 \\ 0 & 0 & 0 & 0 & 0 & 0 & 0 & R_{\eta g} & 0 \\ 0 & 0 & 0 & 0 & 0 & 0 & 0 & 0 & R_{\eta g} \end{bmatrix} L_g^{-1} \quad (0.144)
$$

Donde *Lg* esta dado por la Ecuación (0.95).

$$
A_{CPR} = \begin{bmatrix} i_{ac} & 0 & 0 \\ \overline{C}_{B} & & & \\ 0 & \frac{i_{bc}}{C_{B}} & 0 \\ 0 & 0 & \frac{i_{cc}}{C_{B}} \end{bmatrix}
$$
 (0.145)

$$
A_{wt} = \begin{bmatrix} -\frac{\omega_b K_s D}{2H_{wt}} & \frac{\omega_b K_s D}{2H_{wt}} & 0 & 0\\ \frac{\omega_b K_s D}{2H_m} & -\frac{\omega_b K_s D}{2H_m} & 0 & 0\\ \omega_b & -\omega_b & 0 & 0\\ \omega_b & 0 & 0 & 0 \end{bmatrix}
$$
(0.146)
Capitulo 3 Conexión de un parque eólico al sistema externo

$$
A_{B_{B_{B}}}= \begin{bmatrix} R_{inv} & 0 & 0 & 0 & 0 & 0 \\ 0 & R_{inv} & 0 & 0 & 0 & 0 \\ 0 & 0 & \frac{R_{inv}}{L_{inv}} & 0 & 0 & 0 \\ 0 & 0 & \frac{R_{inv}}{L_{inv}} & 0 & 0 & 0 \\ 0 & 0 & 0 & \frac{R_{inv}}{L_{inv}} & 0 & 0 \\ 0 & 0 & 0 & 0 & \frac{R_{inv}}{L_{inv}} & 0 \\ 0 & 0 & 0 & 0 & 0 & \frac{R_{inv}}{L_{inv}} \end{bmatrix}
$$
(0.147)

$$
A_{TD1} = \begin{bmatrix} R_{pTD1} & 0 & 0 & 0 & 0 & 0 \\ 0 & R_{pTD1} & 0 & 0 & 0 & 0 \\ 0 & 0 & R_{pTD1} & 0 & 0 & 0 \\ 0 & 0 & 0 & R_{sTD1} & 0 & 0 \\ 0 & 0 & 0 & 0 & R_{sTD1} & 0 \\ 0 & 0 & 0 & 0 & 0 & R_{sTD1} \end{bmatrix} L_{TD1}^{-1} \tag{0.148}
$$

Donde, *LTD1* es representado por la siguiente ecuación:

$$
L_{TD1} = \begin{bmatrix} L_{pTD1} & 0 & 0 & L_{mTD1} & 0 & 0 \\ 0 & L_{pTD1} & 0 & 0 & L_{mTD1} & 0 \\ 0 & 0 & L_{pTD1} & 0 & 0 & L_{mTD1} \\ L_{mTD1} & 0 & 0 & L_{sTD1} & 0 & 0 \\ 0 & L_{mTD1} & 0 & 0 & L_{sTD1} & 0 \\ 0 & 0 & L_{mTD1} & 0 & 0 & L_{sTD1} \end{bmatrix}
$$
(0.149)

Donde:

*LpTD1* Inductancia del primario del transformador defasador 1.

*LsTD1* Inductancia del secundario del transformador defasador 1.

*LmTD1* Inductancia mutua del transformador defasador 1.

#### Capitulo 3 Conexión de un parque eólico al sistema externo

$$
A_{TD2} = \begin{bmatrix} R_{pTD2} & 0 & 0 & 0 & 0 & 0 \\ 0 & R_{pTD2} & 0 & 0 & 0 & 0 \\ 0 & 0 & R_{pTD2} & 0 & 0 & 0 \\ 0 & 0 & 0 & R_{sTD2} & 0 & 0 \\ 0 & 0 & 0 & 0 & R_{sTD2} & 0 \\ 0 & 0 & 0 & 0 & 0 & R_{sTD2} \end{bmatrix} L_{TD2}^{-1}
$$
 (0.150)

Donde la matriz de inductancias del transformador dafasador 2  $L_{ID2}$  esta dado por la siguiente ecuación.

$$
L_{TD2} = \begin{bmatrix} L_{pTD2} & 0 & 0 & L_{mTD2} & 0 & 0 \\ 0 & L_{pTD2} & 0 & 0 & L_{mTD2} & 0 \\ 0 & 0 & L_{pTD2} & 0 & 0 & L_{mTD2} \\ L_{mTD2} & 0 & L_{mTD2} & L_{SD2} & 0 & L_{sTD2} \\ L_{mTD2} & L_{mTD2} & 0 & L_{sTD2} & L_{sTD2} & 0 \\ 0 & L_{mTD2} & L_{mTD2} & 0 & L_{sTD2} & L_{sTD2} \end{bmatrix}
$$
(0.151)

Donde:

*LpTD2* Inductancia del primario del transformador defasador 2.

*LsTD2* Inductancia del secundario del transformador defasador 2.

*LmTD2* Inductancia mutua del transformador defasador 2.

Por ultimo la sub-matriz *ATp* esta dada por la ecuación:

$$
A_{Tp} = \begin{bmatrix} R_{pTp} & 0 & 0 & 0 & 0 & 0 \\ 0 & R_{pTp} & 0 & 0 & 0 & 0 \\ 0 & 0 & R_{pTp} & 0 & 0 & 0 \\ 0 & 0 & 0 & R_{sTp} & 0 & 0 \\ 0 & 0 & 0 & 0 & R_{sTp} & 0 \\ 0 & 0 & 0 & 0 & R_{sTp} & 0 \end{bmatrix} \begin{bmatrix} L_{pTp} & 0 & 0 & L_{mTp} & 0 & 0 \\ 0 & L_{pTp} & 0 & 0 & L_{mTp} & 0 \\ 0 & 0 & L_{pTp} & 0 & 0 & L_{mTp} \\ L_{mTp} & 0 & L_{mTp} & L_{sTp} & 0 & L_{sTp} \\ L_{mTp} & L_{mTp} & 0 & L_{sTp} & L_{sTp} & 0 \\ L_{mTp} & L_{mTp} & 0 & L_{sTp} & L_{sTp} & 0 \end{bmatrix}^{-1}
$$
\n
$$
(0.152)
$$

Donde, los sub-indices *Tp* indican que los datos corresponden al transformador de potencia.

La salida del sistema unificado en su forma expandida se obtiene de la Ecuación (3.141), siendo:

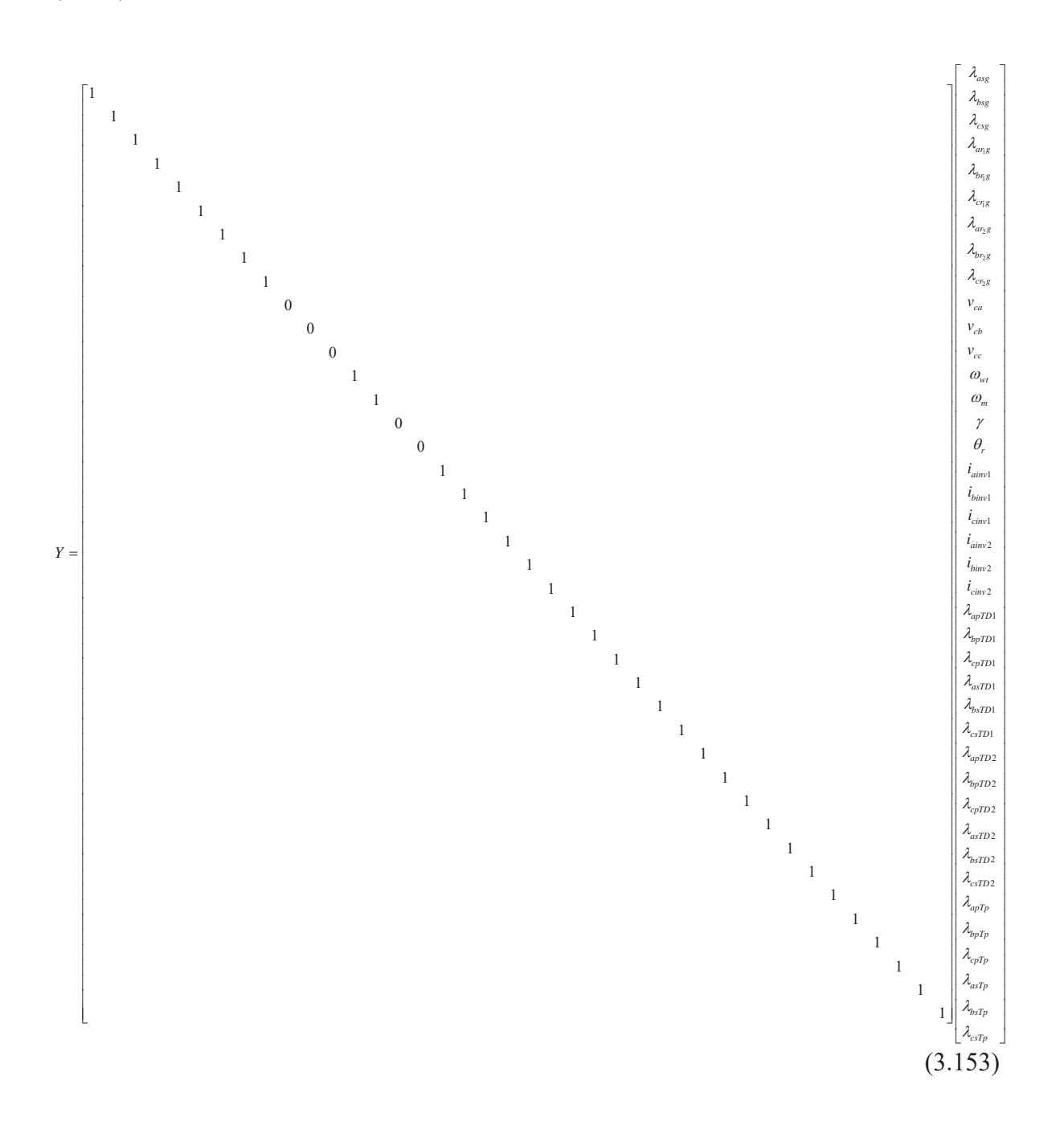

### *3.5 Conclusiones*

Se ha descrito el modelo del convertidor back to back de 12 pulsos, se utiliza este modelo con la finalidad de reducir el uso de filtros para eliminar la contaminación armónica en el sistema de generación eólico con generador asíncrono.

Se ha propuesto un modelo para la representación unificada en espacio de estado del sistema de generación eólico, tomando en consideración los siguientes modelos: la turbina, generador de inducción de doble jaula de ardilla de anillo común, convertidor back to back de 12 pulsos, transformadores defasadores a la salida del convertidor (2 transformadores defasadores uno E-E y el otro E-D) y el transformador de potencia.

El modelo unificado en espacio de estado propuesto, es útil para el análisis dinámico en estado estacionario y estado transitorio del sistema de generación eólico con generador asíncrono de doble jaula de ardilla con rotor de anillo común.

Se han descrito e implementado los modelos del transformador trifásico compuesto por 3 transformadores monofásicos en sus conexiones estrella-estrella (E-E) y estrella delta (E-D), asi como la manera de obtener la matriz *C* de conectividad para los modelos del resto de las conexiones básicas.

## **Capitulo 4 Estudios de Estabilidad Transitoria en Sistemas Eléctricos con Parques Eólicos**

### *4.1 Introducción.*

En este capitulo se presentan los resultados de los estudios de estabilidad transitoria realizados al modelo del aerogenerador del parques eólico

#### *Definición de estabilidad*

La estabilidad puede ser definida como la propiedad que tiene un sistema de potencia para permanecer operando en un estado de equilibrio bajo condiciones de operación normal y de recobrar un estado de equilibrio aceptable después de estar sujeto a algún tipo de disturbio [Kundur 1994].

Para hacer el análisis de estabilidad transitoria en sistemas eléctricos con parques eólicos se realizó un programa que simula el comportamiento de un parque eólico, cuyas características pueden ser definidas por el usuario; para mayor información ver el Apéndice C.

En un parque eólico, aunque el viento sea constante, el viento no incide con la misma velocidad en todos los aerogeneradores. Esto debido a su ubicación física dentro del parque y la dirección del viento. Realizando simulaciones se puede determinar la vs viento contra potencia del aerogenerador de 2*MW* modelado para esta tesis. En la Figura 4.1 se ilustra la curva de operación del aerogenerador, la cual es útil para determinar hasta que velocidad del viento es adecuado un aerogenerador.

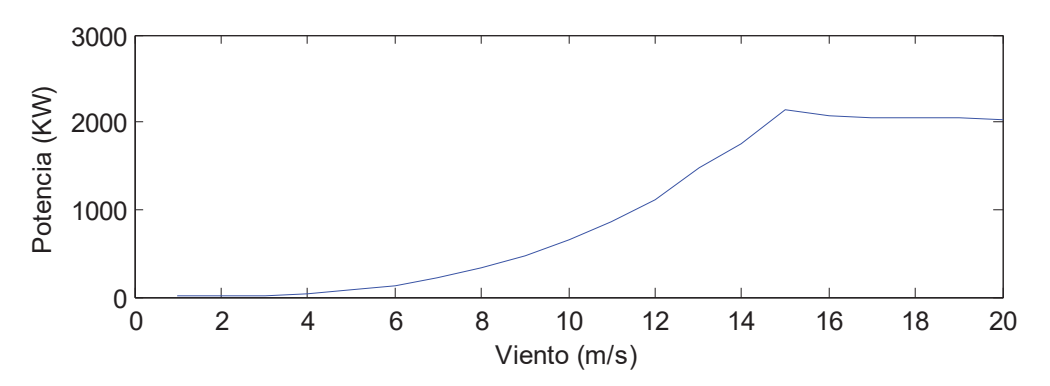

**Figura 4.1** Curva de Potencia del aerogenerador.

#### *4.2 Estabilidad Transitoria.*

#### *Definición de estabilidad transitoria*

La estabilidad transitoria se define como la capacidad del sistema de potencia de mantener el sincronismo cuando es sometido a perturbaciones transitorias severas. Se dice que un sistema esta en sincronismo cuando todos los generadores operan a la misma frecuencia o al mismo paso. La estabilidad depende tanto del estado de operación inicial

como de la severidad del disturbio. Usualmente, el nuevo estado estacionario es distinto del estado estacionario que precede al disturbio, pero esto no siempre es así [Kundur 1994].

Los estudios de estabilidad transitoria tratan problemas donde ocurren disturbios repentinos de gran magnitud, ocasionados por fallas, perdida de líneas de transmisión o la entrada y/o salida de cargas, entre otros. Este tipo de estudios son necesarios para asegurarse que el sistema es capaz de recuperar la estabilidad después de una condición transitoria severa. El resultado podría arrojar resultados diversos, por ejemplo como que sea necesario el cambio del tipo de generador o capacidades de los dispositivos involucrados en el sistema de generación [Boldea et al. 2002].

 Para determinar el nuevo estado de estabilidad transitoria es necesario hacer el análisis del comportamiento del sistema durante al menos 10 *seg* ya que pueden presentarse casos de estabilidad aperiódica, donde el sistema presenta un estado no estacionario, pero aun así mantiene cierta estabilidad [Kundur 1994].

Las máquinas de inducción pueden experimentar periodos transitorios cuando el voltaje, la corriente y/o el par cambian. También se experimentaran periodos transitorios en la red cuando se ponen o se sacan de operación los generadores de inducción conectados a la red. El estudio de transitorios en máquinas de inducción se puede hacer modelando los circuitos magnéticos de la máquina [Boldea et al. 2002]. Utilizando entonces los modelos descritos en los Capítulos 2 y 3 se realiza el estudio de estabilidad transitoria de un parque eólico.

#### *4.3 Casos de estudio*

#### **4.3.1 Descripción del sistema**

En los casos de estudio se va a trabajar con un parque eólico que consta de 14 aerogeneradores de 2*MW* cada uno, que juntos crean un parque eólico de 28*MW*. En cada aerogenerador se considera el modelo de la Ecuación (0.142) menos el transformador de potencia, el cual se encuentra conectado en terminales del parque eólico. La Figura 4.2, ilustra la dirección de viento dominante, considerada como Oeste-Este; la distancia horizontal entre los aerogeneradores es de 12 veces el diámetro de las aspas del rotor y 3 veces hacia los aerogeneradores laterales según se ilustra en la misma Figura 4.2. Lo anterior cumple con la recomendación que al respecto se sigue en la instalación de parques eólicos de estas características [Patel 1999].

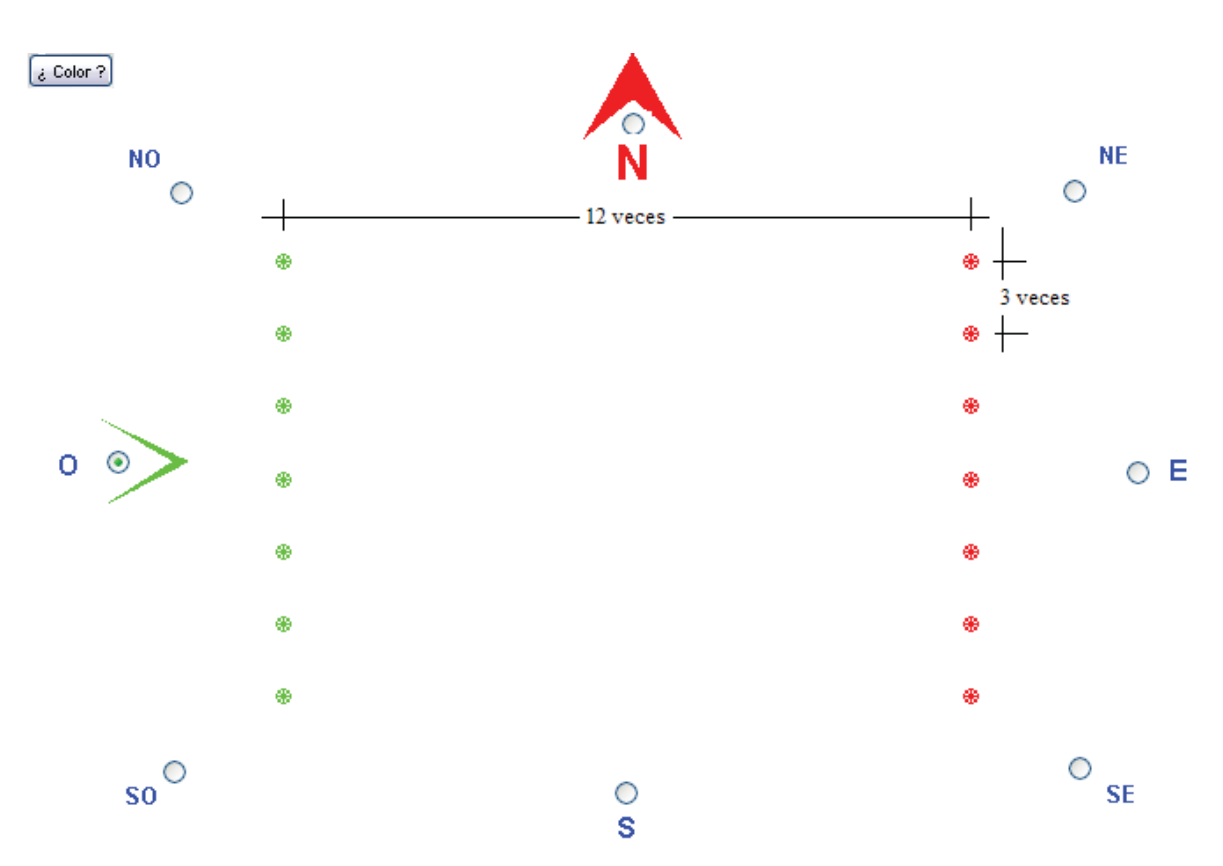

**Figura 4.2** Configuración del Parque eólico de 28*MW*.

En la Figura 4.3 se muestra el esquema del parque eólico en tercera dimensión, donde cada una de las columnas representa un aerogenerador; lo que da una mejor idea de la configuración del parque y del terreno en el cual se encuentra localizado, que para esta tesis es considerado como totalmente llano. También en esta misma figura se aprecia la separación entre cada torre de los aerogeneradores.

De la Figura 4.2, se aprecia que a la primera columna de aerogeneradores incide la máxima velocidad del viento y a los aerogeneradores de la segunda columna, una velocidad del viento menor. Según se ilustra en la Figura 4.4. El diámetro de la sombra que deja tras de si la primera turbina es la zona en la cual la velocidad del viento es menor y se calcula según la Ecuación (4.1).

La disminución de la velocidad está directamente relacionada con la distancias entre las torres de los aerogeneradores, y está dada por la Ecuación (4.2) [Manwell et al. 2002].

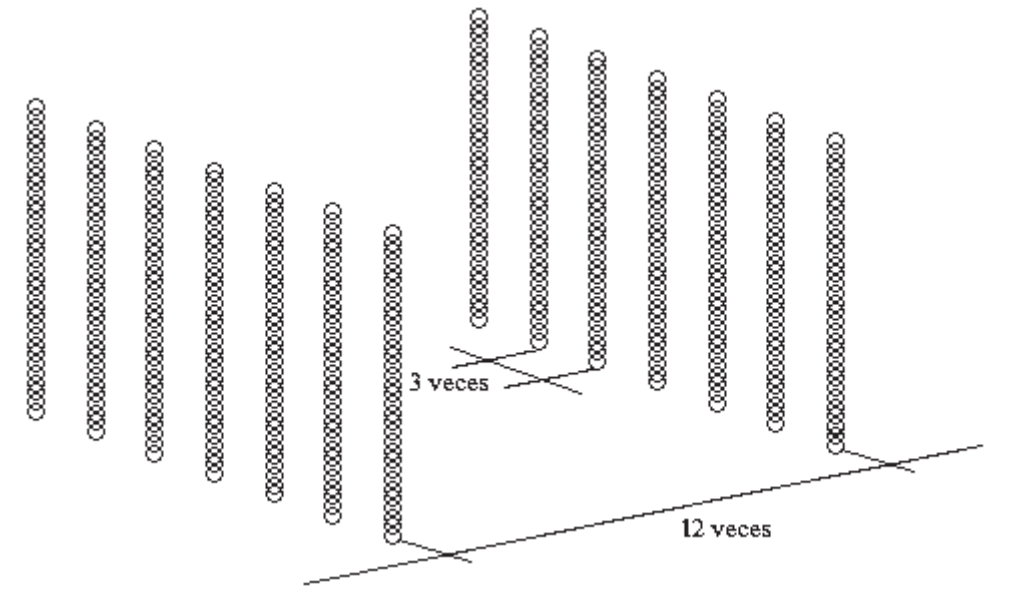

**Figura 4.3** Esquema 3D del parque eólico de 28*MW*.

 $D_x = D + 2kX$  (0.154)

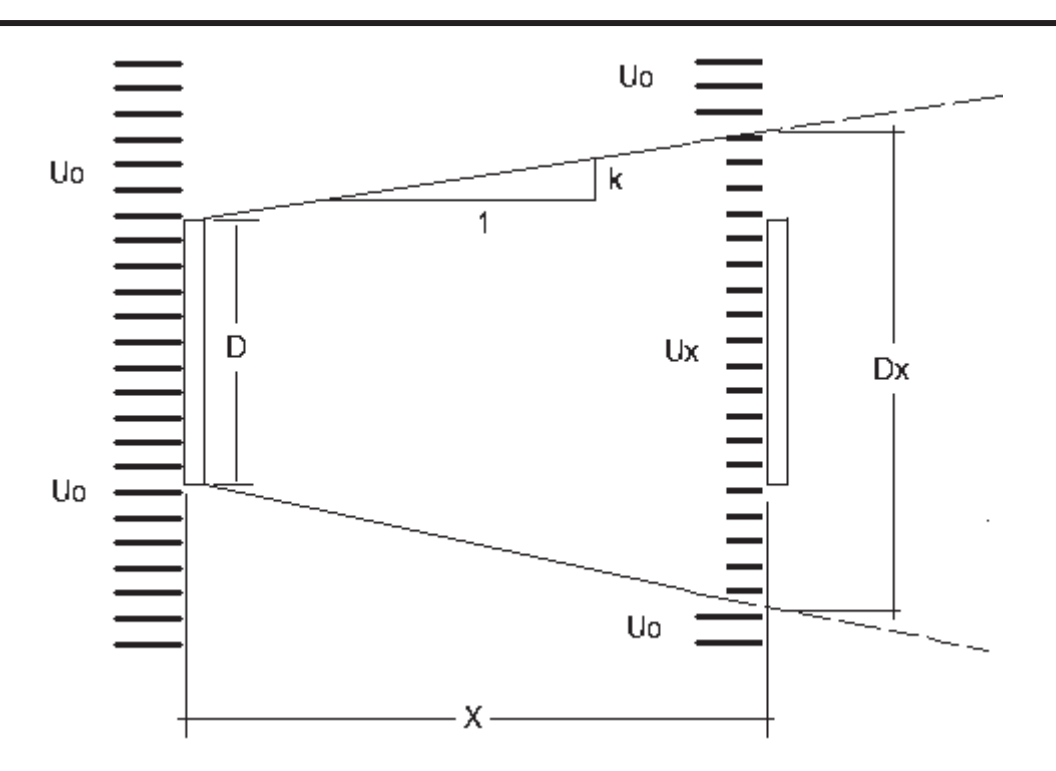

**Figura 4.4** Reducción de la velocidad del viento.

$$
U_x = U_0 - \frac{2U_0 a}{\left[1 + 2kX\right]^2} \tag{0.155}
$$

Donde:

- *Ux* Velocidad del viento a X veces el diámetro de las aspas.
- *U0* Velocidad inicial del viento.
- *a* Es función del coeficiente de empuje de la turbina se utiliza el valor. *a =* 1/3 [Manwell et al. 2002].
- *X* Número de veces el diámetro de las aspas.
- *k* Constante de disminución del viento.  $k = 0.11$  [Manwell et al. 2002].

Los 14 aerogeneradores están conectados en para dar la potencia total del parque de 28MW. Los aerogeneradores se unen en un punto en común denominado *punto de*  conexión, denotado como Pc, mediante una impedancia Z<sub>Pc</sub>. Del Pc se conectan a un transformador de 30*MVA* 13.7/115 *Kv* con una conexión estrella delta, a través del cual el parque se conecta al bus infinito. Se considera que el parque eólico se encuentra lo

suficientemente cerca de un nodo de la red para que no sea necesaria la utilización de una línea de transmisión [Saad et al. 1995]. Los reactivos necesarios para la operación del parque eólico son proporcionados por bancos de capacitores conectados a cada uno de los aerogeneradores. En caso de ser necesario el convertidor, podría ser también una fuente de reactivos o inclusive la misma red [Mohan et al. 2003] y [Ackermann 2005]. El esquema de conexión es ilustrado en la Figura 4.5.

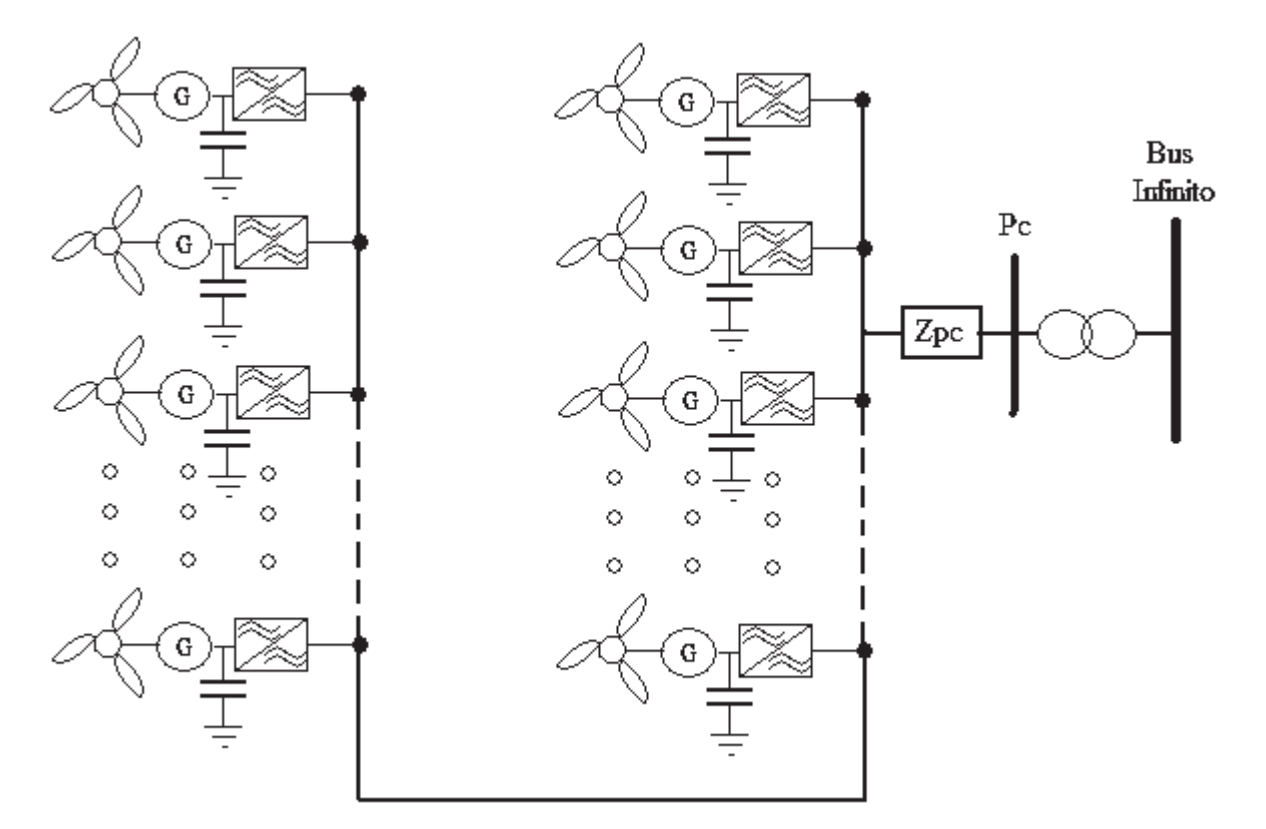

**Figura 4.5** Diagrama de conexión del parque eólico.

Para los casos de estudio de estabilidad transitoria se va a partir de un estado estacionario, el cual se determina mediante la simulación de la operación del parque eólico durante 15 *seg*, tiempo suficiente para que todas las variables lleguen al estado estacionario. La Figura 4.6 muestra la potencia activa generada por la primera y segunda columna de aerogeneradores. Se hace la consideración que a todos los aerogeneradores de la primera columna incide la misma velocidad del viento, que corresponde a 15*m/seg*. Se hace la misma consideración para los aerogeneradores de la segunda columna, pero tomando en cuenta el descenso en la velocidad debida a la primer columna según la Ecuación (0.155), quedando la velocidad del viento en 13.72*m/seg*.

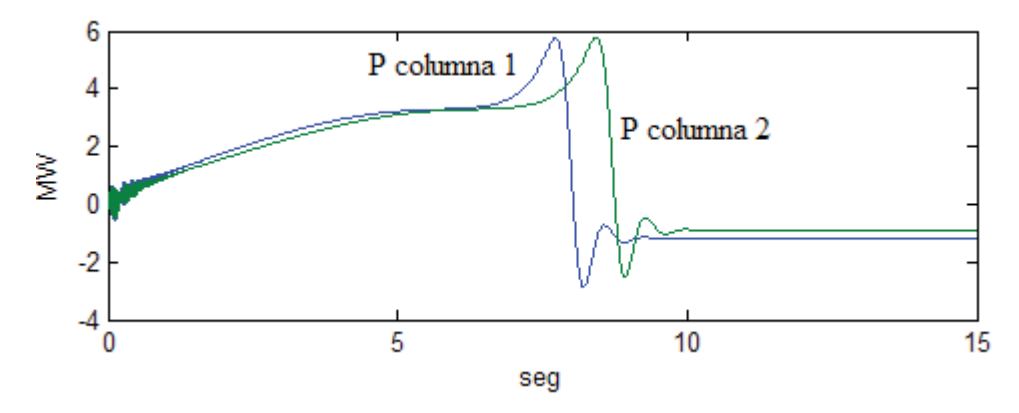

**Figura 4.6** Potencia aportada por cada aerogenerador según su respectiva columna.

Según se ilustra en la Figura 4.7 la reducción en la velocidad del viento en la segunda columna de aerogeneradores ocasiona que estos, tarden más tiempo en llegar a la velocidad de generación que los aerogeneradores a los cuales incide 100*%* del viento. Mientras menor sea la velocidad del viento que llega a un aerogenerador, menor será la potencia que recibe la turbina, lo que ocasiona que el par que se entrega al generador sea menor y por lo tanto más tiempo pasara para que el sistema llegue a su velocidad de operación.

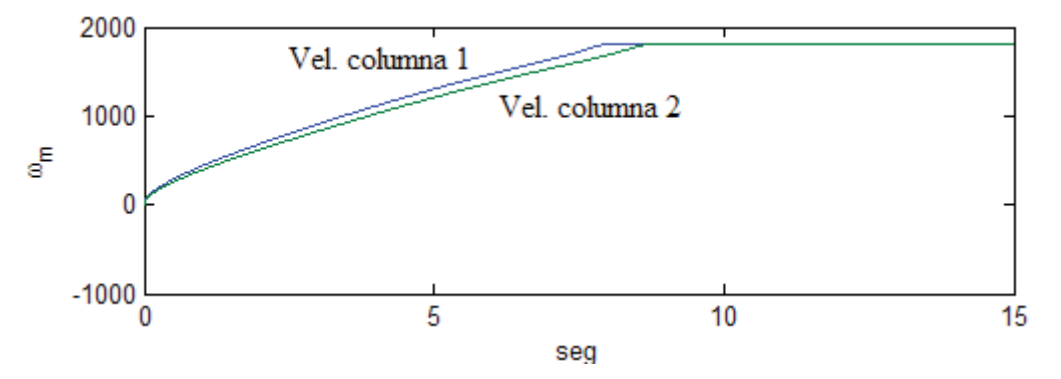

**Figura 4.7** Velocidad de cada aerogenerador según su respectiva columna.

La Figura 4.8 ilustra el plano de fase de los generadores de inducción de cada uno de los aerogeneradores. Mostrando en la Figura 4.8 (a) el plano de fase para la primer columna y en la Figura 4.8 (b) el plano para los de la segunda. Nótese que las figuras son prácticamente iguales, ya que en el plano de fase no tiene ingerencia el tiempo.

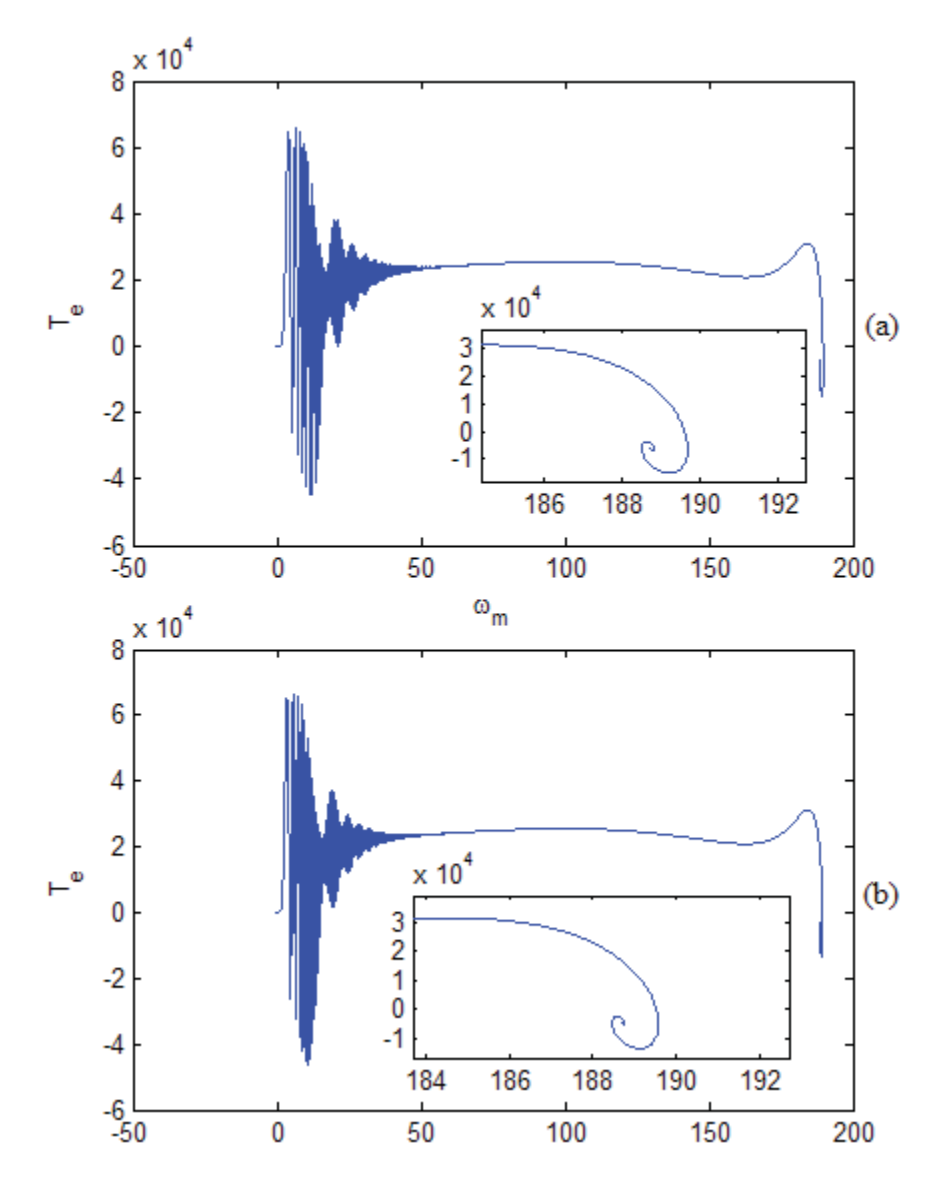

**Figura 4.8** Plano de fase de representativo de cada una de las columnas de aerogeneradores. (a) Plano de fase de la primera columna. (b) Plano de fase de la segunda columna

La Figura 4.9 que es una sección del esquema de conexión de la Figura 4.5, ilustra la localización de la falla en los casos de estudio, la cual se localiza después del Pc, pero antes del transformador de potencia.

Capitulo 4Estudios de Estabilidad Transitoria en Sistemas Eléctricos con Parques Eólicos

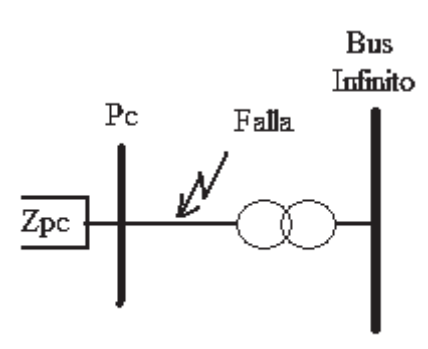

**Figura 4.9** Localización de la falla.

#### **4.3.2 Caso de estudio: Falla monofásica**

El modelo del parque eólico no cuenta con modelos de protecciones, por esta razón es posible que la falla tenga una duración infinita si no se libera. Para este caso de estudio se considera una falla de 3 ciclos de duración. Se supone que la falla se presenta en un tiempo t = 16 *seg* y es liberada 0.05 *seg* (3 ciclos, para una frecuencia de 60 *Hz*) después. La falla en este punto del sistema de generación tiene efecto en todo el parque y los efectos se ven reflejados en la dinámica de cada uno de los 14 aerogeneradores.

En la Figura 4.10 se muestran las formas de onda del voltaje obtenidas cuando se presenta una falla monofásica. Las formas de onda de las 3 fases del voltaje se ven afectadas en el punto de la falla, sin embargo, el mayor cambio se presenta en la fase fallada, la fase *a*. El voltaje de la fase *a* se hace prácticamente cero. Aunque la falla es monofásica las formas de onda de las fases *b* y *c* también se ven afectadas. La amplitud de la fase *b* aumenta 2 veces su valor de pretalla a una amplitud máxima de 16 *kv*, mientras que la amplitud de la fase *c* aumenta 1.5 veces el valor de estado estacionario a una amplitud de 10 *kv*, esto se debe a que se tiene un transformador en conexión E-D lo que hace que los voltajes no sean totalmente independientes.

Capitulo 4Estudios de Estabilidad Transitoria en Sistemas Eléctricos con Parques Eólicos

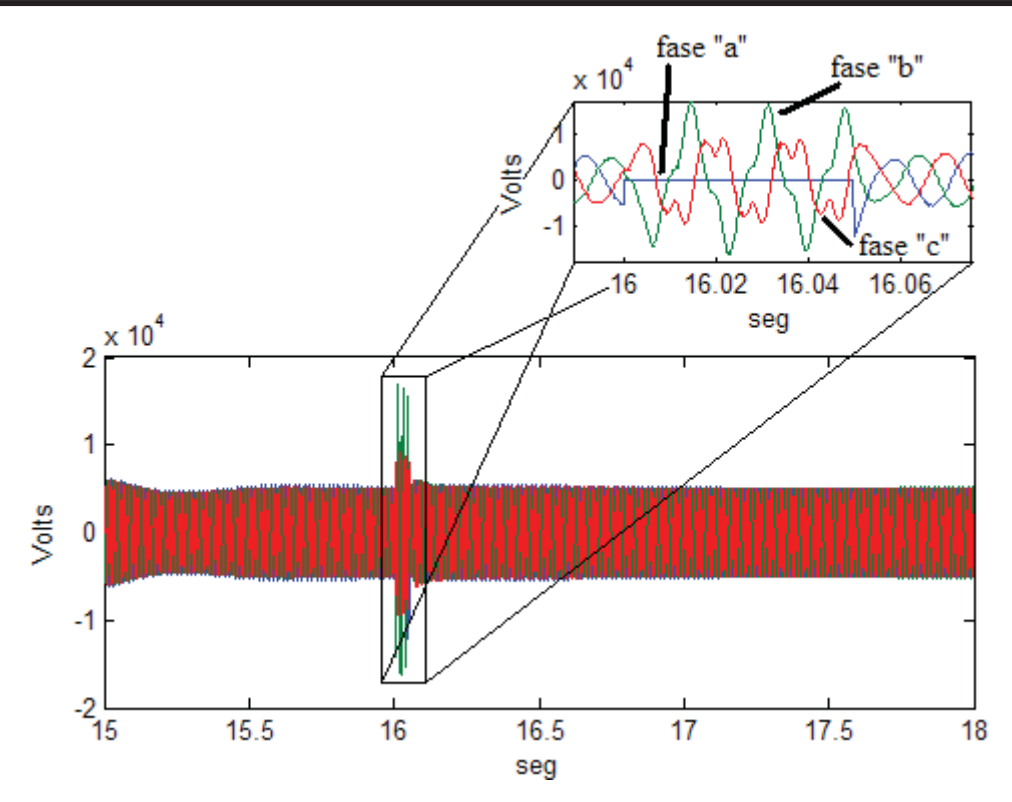

**Figura 4.10** Forma de onda del voltaje en el punto de falla, falla monofásica.

La corriente en el punto de falla se ilustra en la Figura 4.11. En esta figura se aprecia que la amplitud de la fase fallada, se incrementa 8 veces su valor de estado estacionario, es decir a 13 *kA*. La formas de ondas de corriente de las otras fases presentan un notorio contenido armónico en sus formas de onda, esto se debe, al igual que en los voltajes al transformador E-D del convertidor back to back. Después de liberada la falla, la amplitud de la corriente de la fase fallada regresa a su amplitud de pre-falla en 2 ciclos, según se ilustra en acercamiento de la Figura 4.11.

Con el incremento de la corriente, y el descenso del voltaje en una de las fases, la potencia generada por cada uno de los aerogeneradores y el par eléctrico, oscilan durante el tiempo que se mantiene la falla. La Figura 4.12 muestra el caso de la potencia generada, donde el cambio es radical, ya que según la referencia tomada, la máquina oscila entre el consumo y la aportación de potencia activa; lo cual se presenta en los 14 aerogeneradores del sistema. Pero después de liberada la falla el efecto de oscilación es más prologando en los 7 aerogeneradores a los cuales incide el 100% de la velocidad del viento. El estado

estacionario es alcanzado por los aerogeneradores de la primer columna en 17.16 *seg* y mientras que en los aerogeneradores de la segunda columna se alcanza en 17.03 *seg*.

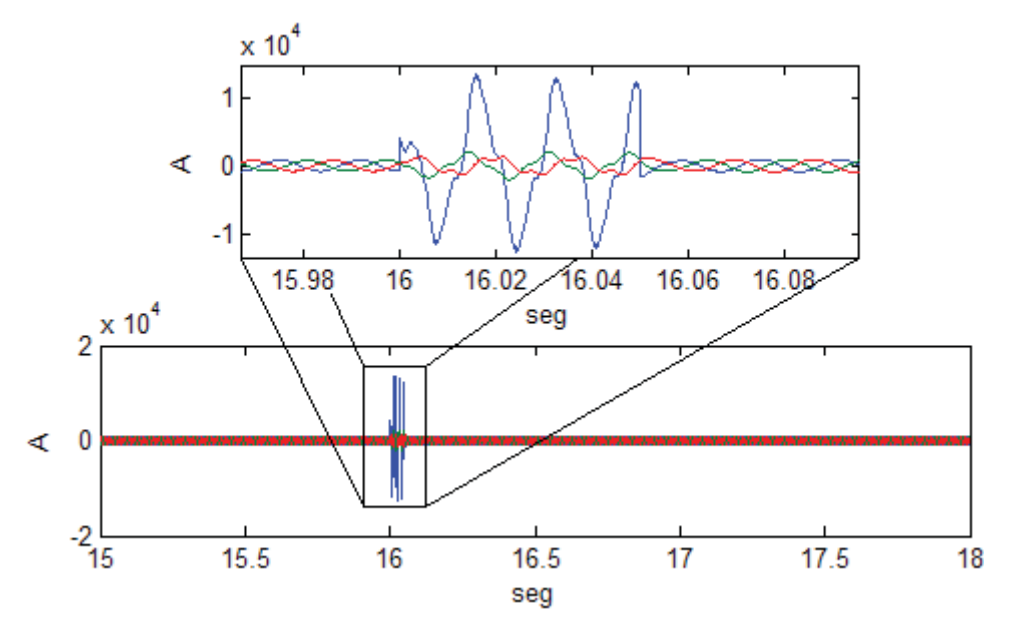

**Figura 4.11** Forma de onda de la corriente en el punto de falla, falla monofásica.

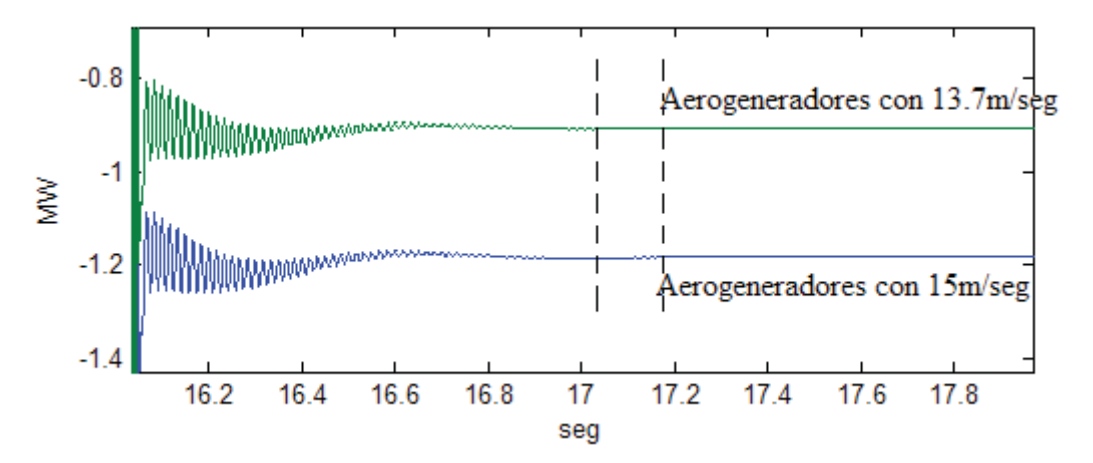

**Figura 4.12** Potencia de los aerogeneradores después de liberada la falla. Falla monofásica.

La estabilidad de las máquinas de inducción que operan como generadores en este sistema se puede analizar observando el plano de fase de la cada uno de estos. En el plano de fase para los aerogeneradores a los cuales acomete el 100*%* de la velocidad del viento se ilustra en la Figura 4.13 (b). El plano de fase se forma al graficar el par eléctrico (*Te*),

Figura 4.13 (a) y la velocidad del rotor del generador  $(\omega_m)$  Figura 4.13 (d). En el acercamiento de la Figura 4.13 (c) se muestra el punto de inicio de la simulación, denotado como P1 y el punto de estado estacionario al cual llega el sistema después del disturbio, el cual se muestra como P2. Lo mismo se ilustra en la Figura 4.14, pero para la máquina de la segunda columna de aerogeneradores. Mostrando que llega un nuevo punto de estado estacionario.

Como para ambas columnas de aerogeneradores se considera que parten de un estado estacionario, se puede considerar que después de la falla los generadores de inducción llegan a un nuevo estado estacionario, distinto del que se tenía antes de la falla. Aunque la Figura 4.13 (c) pudiera dar la impresión de que existe una gran diferencia entre los valores inicial y final de estado estacionario, esta es tan solo de 1.1 x 10<sup>-3</sup> *rad* para los aerogeneradores de la primer columna, y de 1.8 x 10-3 *rad* para los aerogeneradores de la segunda columna.

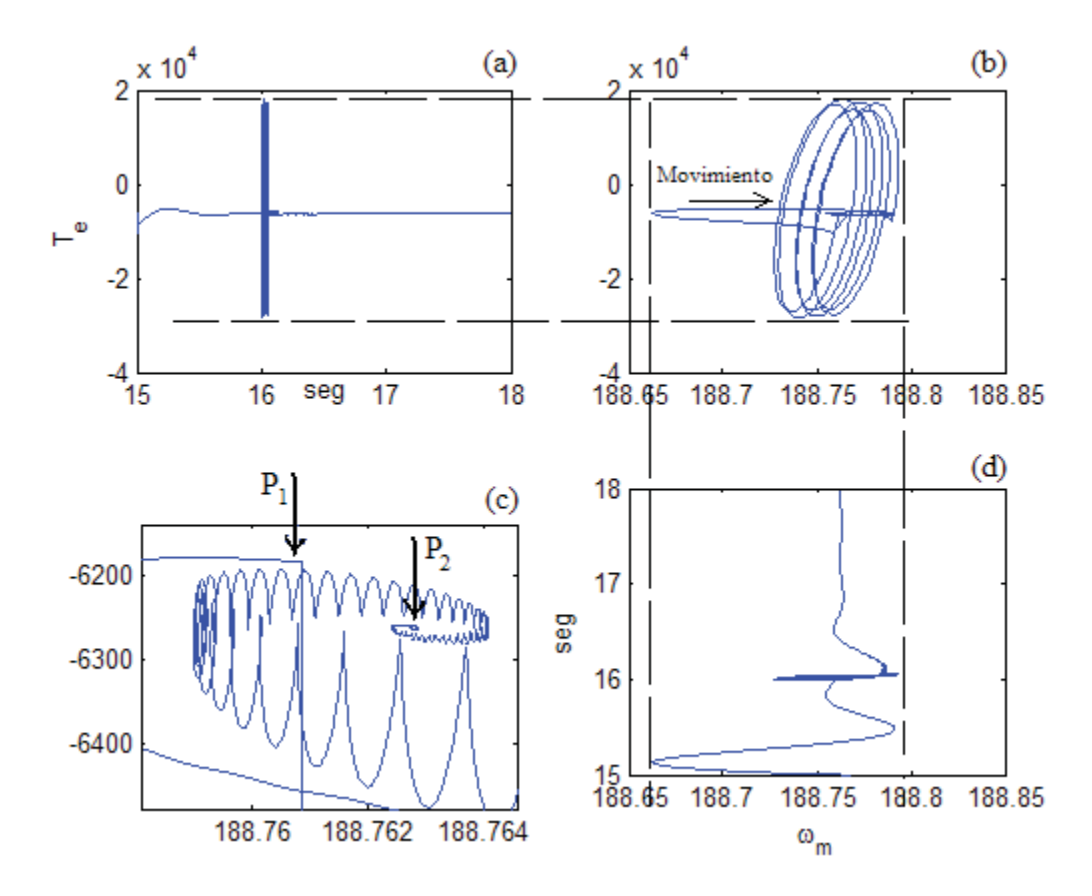

**Figura 4.13** Estabilidad de la máquina de inducción de la primera columna. Falla monofásica.

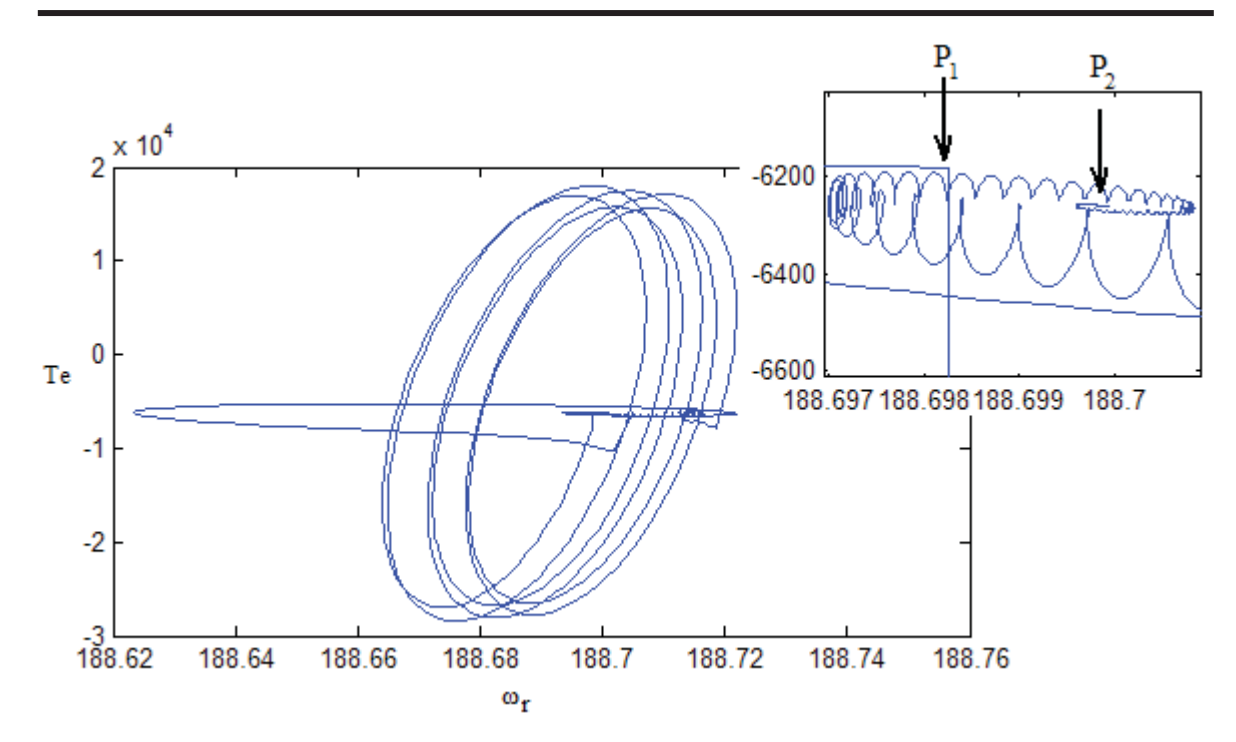

Capitulo 4Estudios de Estabilidad Transitoria en Sistemas Eléctricos con Parques Eólicos

**Figura 4.14** Plano de fase de la segunda columna de aerogeneradores. Falla monofásica.

Finalmente en la Figura 4.15 se ilustra la forma de onda del voltaje a la salida del parque eólico, es decir en terminales del transformador de potencia. En esta figura se aprecia que la forma de onda de las 3 fases del transformador se ven afectadas en amplitud, principalmente las fases *b* y *c* en 1.5 veces el valor de pre-falla, es decir a una amplitud de 11 *kv*. En particular en la fase *a* aumenta la amplitud en 1.3 veces, a 9.9 *kv*, además de presentarse un alto contenido armónico y distorsión en las formas de onda. Es esta figura donde se aprecia fácilmente el efecto que tiene un transformador en conexión E-D en las formas de onda de los voltajes. Este efecto es debido a la configuración eléctrica propia de la conexión delta, donde existe conexión eléctrica entre los devanados de cada fase.

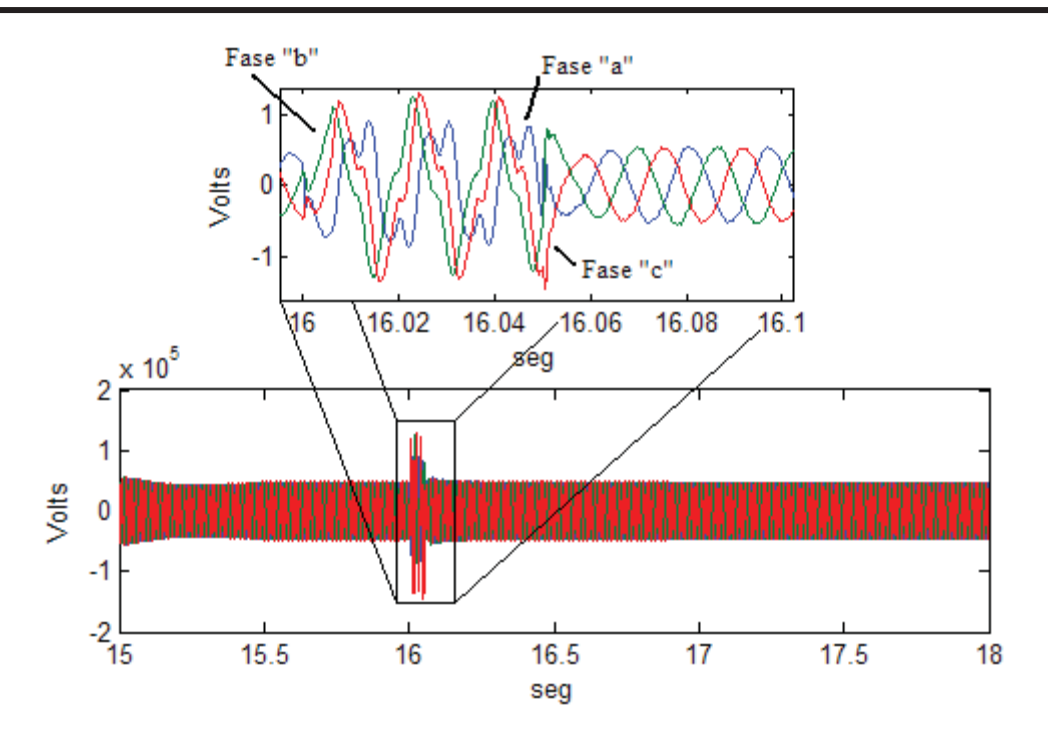

**Figura 4.15** Forma de onda del voltaje a la salida del parque eólico. Falla Monofásica

#### **4.3.3 Caso de estudio: Falla trifásica.**

En este caso de estudio se simula una falla de tres fases a tierra localizada en el mismo punto donde se aplicó la falla monofásica en el caso anterior. Al igual que en el caso de estudio anterior, el tiempo de duración de la falla es de 3 ciclos (0.05 *seg* para una frecuencia de 60 *Hz*). Este tipo de falla es mucho más severa que la falla monofásica y su efecto se aprecia en todas las variables del sistema de generación eólico con mayor intensidad.

El efecto que tiene este disturbio en el voltaje medido en el punto de falla, se ilustra en la Figura 4.16. En el caso de la falla trifásica las tres fases se van a cero durante los 3 ciclos que dura la falla. El disturbio es tan severo para el sistema que tarda 82 ciclos (1.37 *seg*) después de liberar la falla en llegar a un valor de estado estacionario.

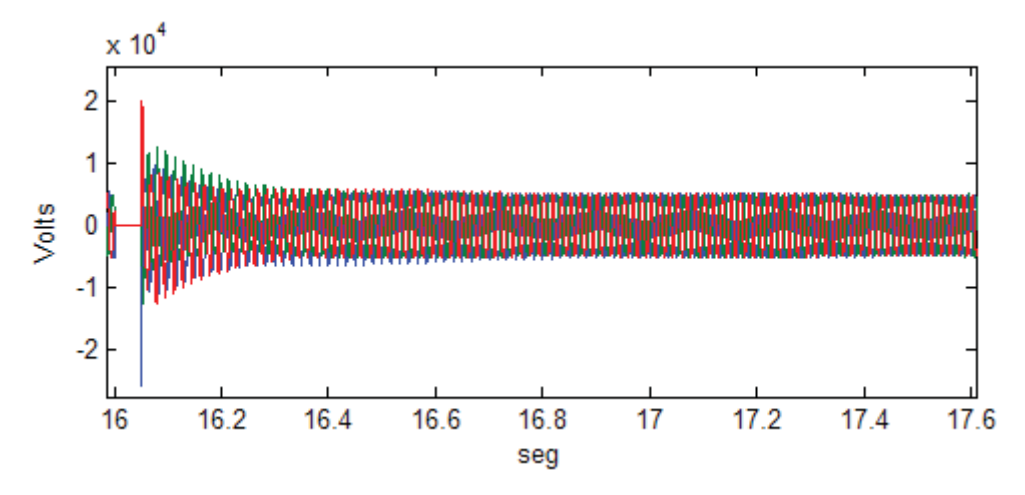

**Figura 4.16** Forma de onda del voltaje en el punto de falla. Falla trifásica.

La forma de onda de la corriente en el punto de falla tiene el comportamiento opuesto al mostrado por el voltaje, la corriente las tres fases aumentan de amplitud hasta 12 veces su valor de pre-falla, siendo la amplitud durante la falla de 15 *kA*. La diferencia radica en el hecho de que el eje de dos de ellas se encuentra desplazado, el de la fase "c" se encuentra desplazado hacia arriba mientras que el de la fase "b" esta desplazado hacia abajo. El eje de la fase "a" permanece sin cambio, según se ilustra en la Figura 4.17. Lo anterior es ocasionado por el momento en el cual fue aplicada la falla, es decir por la condición inicial de cada una de las fases o en otras palabras por el instante de tiempo en que se simuló la falla. La falla es liberada a los 3 ciclos de haberse aplicado; las corrientes del sistema regresan a su amplitud de pre-falla 34 ciclos (0.57*seg*) después.

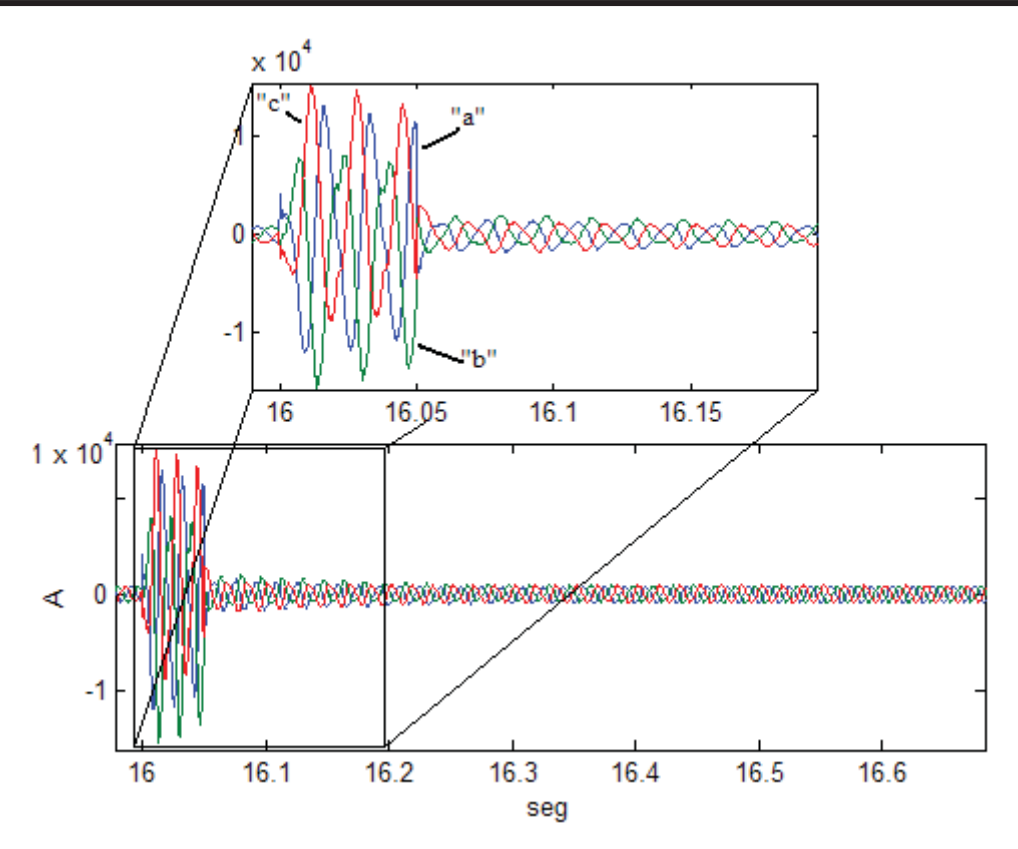

**Figura 4.17** Forma de onda de la corriente en el punto de falla. Falla Trifásica.

La estabilidad de los generadores se puede observar como en el caso anterior analizando el plano de fase de cada uno de ellos. En la Figura 4.18 (b) se ilustra el plano de fase para los aerogeneradores de la primera columna; para este caso de estudio, como el disturbio es mucho más severo, fue necesario dejar correr la simulación por 60 ciclos (1 seg) más que la anterior para poder identificar el nuevo punto de estabilidad del generador de inducción mostrado en la figura como  $P_2$ , Figura 4.18 (c). Aunque la falla aplicada es severa, la máquina de inducción no llego a motorizarse, según se ilustra en la Figura 4.18 (d) en donde se muestra que la velocidad del generador no desciende a menos de 188.5 *rad/seg* en ningun instante de tiempo durante la falla. Para observar como los generadores de inducción de la primer columna de este parque eólico se motorizan durante un instante de tiempo, basta aumentar la duración de la falla a 6 ciclos, no mostrado en la tesis. Obsérvese de la Figura 4.18 (c) que se tiene una diferencia mínima (2 x 10-3 *rad*), de velocidades entre el punto de inicio de la simulación  $P_1$  y el nuevo punto de estabilidad del generador.

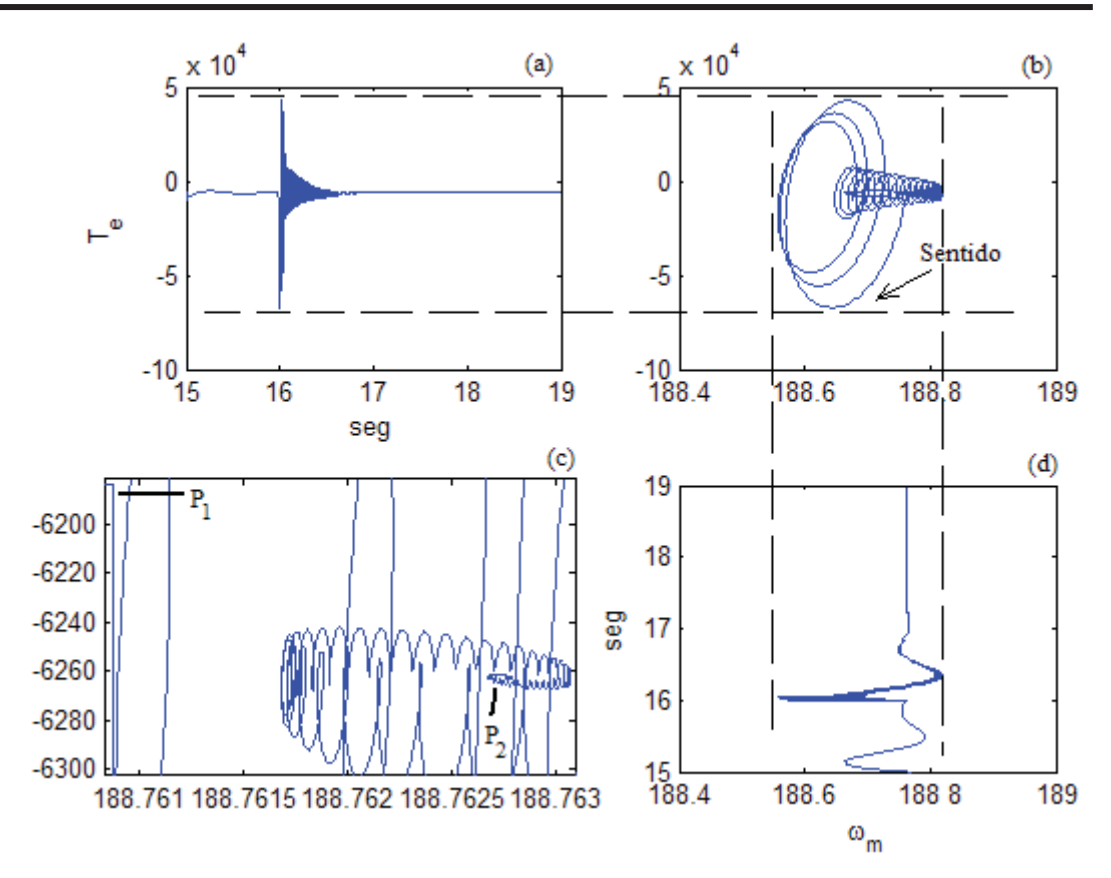

**Figura 4.18** Estabilidad de los generadores de la primera columna. Falla trifásica.

La estabilidad para los generadores de la segunda columna del parque eólico se puede analizar con la ayuda del plano de fase de las Figura 4.19 (b) yFigura 4.19 (c). De manera análoga el punto  $P_1$  indica la posición de pre-falla y  $P_2$  el nuevo punto estabilidad. Durante el tiempo que estuvo presente la falla los generadores de la segunda columna alcanzaron a motorizarse por unos breves instantes, según se puede apreciar de la Figura 4.19 (d). Esto se presentó cuando la velocidad de la máquina disminuyó a menos de 188.5 *rad*.

Finalmente las formas de onda de voltaje del parque eólico de pre-falla, post-falla y durante el tiempo en que la falla es sostenida son ilustradas en la Figura 4.20. En la misma figura se aprecia que los tres voltajes de fase se encuentran en cero; después de esto, se presenta un periodo transitorio ocasionado por la liberación repentina de la falla. Durante el periodo transitorio que dura solo una fracción del primer ciclo después de la falla, la amplitud de los voltajes de fase *a*, *b* y *c* es aproximadamente de 20 *kv*. Mientras que la fase

"c" supera los 2 x 10-5 *volts*. El voltaje del parque eólico regresa a su amplitud (5.6 *kv*) de prefalla 78 ciclos (1.3 seg) después de liberada la falla.

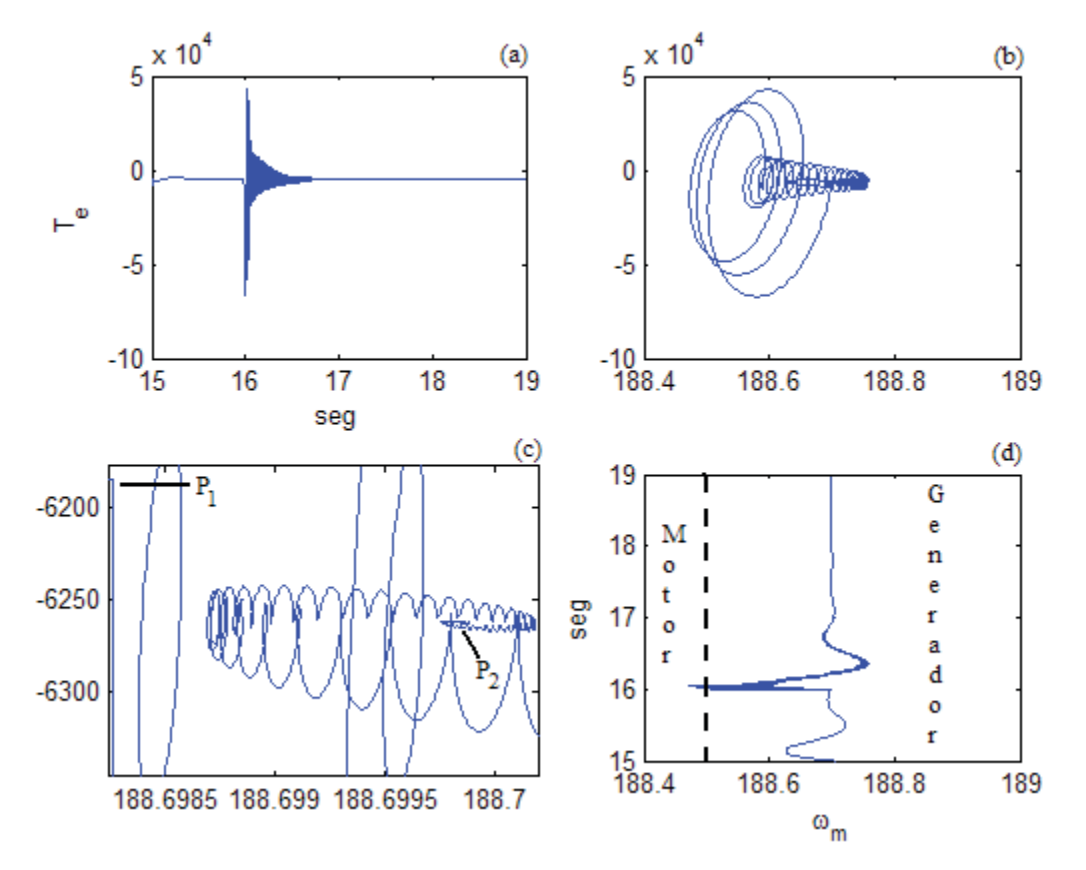

**Figura 4.19** Estabilidad de los aerogeneradores la segunda columna. Falla trifásica.

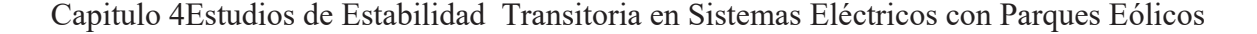

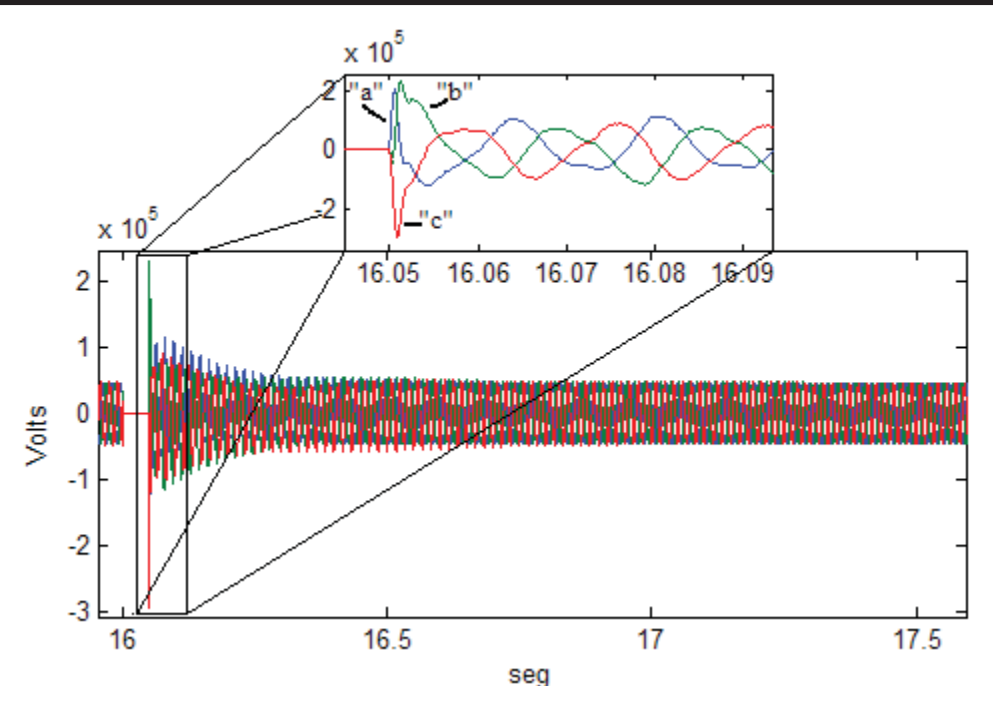

**Figura 4.20** Voltaje entregado por el parque eólico. Falla trifásica.

#### *4.4 Conclusiones*

Este capitulo ha consolidado la investigación reportada sobre modelado en espacio de estado de aerogeneradores asíncronos en los marcos de referencia *dq0* y *abc*, así como la representación unificada de parques eólicos es la misma plataforma de modelado y desarrollo para representar en el dominio del tiempo, su comportamiento dinámico en estado estacionario y estado transitorio. En particular, este capitulo, aborda mediante casos de estudio, la aplicación practica del modelo y herramienta digital desarrollados, al análisis de estabilidad transitoria de un parque eólico, al aplicársele los dos tipos de fallas más representativos: la falla de fase a tierra y la falla trifásica a tierra, respectivamente. Se determina de manera detallada la operación del parque eólico bajo condiciones de disturbio y se determina su capacidad o no, para alcanzar un estado estacionario estable, una vez liberada la falla.

Se presenta la herramienta computacional WFSim, la cual es una herramienta útil en estudio de la dinámica de los parques eólicos. Esta herramienta se basa en el modelo del generador en espacio de estado propuesto en el Capitulo 3.

El Programa WFSim se presenta una herramienta con cierta flexibilidad que permite el estudio de diversas configuraciones de parques eólicos rectangulares, tomando en cuenta el efecto de la reducción del viento ocasionado por las turbinas que se encuentren en frente.

### **Capitulo 5 Conclusiones Generales y Trabajos Futuros**

#### *5.1 Conclusiones*

Se ha propuesto un modelo para la representación en espacio de estado de un aerogenerador asíncrono en coordenadas de fase *abc*. El modelo del aerogenerador asíncrono es una máquina de inducción de doble jaula de ardilla, como una alternativa adecuada para mitigar los efectos de la variación del par mecánico ocasionados por los cambios en la velocidad del viento, que impactan sobre la turbina eólica y por defecto en el par del generador. En el modelo completo desarrollado del generador de inducción de doble jaula de ardilla con rotor de anillo común, donde se considera el efecto de la inductancia de la segunda jaula del rotor. Se ha desarrollado y propuesto un modelo en espacio de estado que permite la representación unificada de un parque eólico conectado al sistema externo. Se incorporan las ecuaciones que definen el comportamiento dinámico de la turbina eólica, las ecuaciones de la máquina de inducción de doble jaula de ardilla con su compensador de reactivos, el modelo del convertidor back-to-back de 12 pulsos, los transformadores del mismo convertidor y el transformador de potencia en terminales del parque eólico. El modelo del convertidor back-to-back de 12 pulsos implementado, introduce armónicos característicos al sistema de mayor orden que uno de 6 pulsos. Sin embargo, los armónicos introducidos por el convertidor de 12 pulsos son de menor magnitud y mas fáciles de eliminar que los de bajo orden, por lo tanto requieren de menor filtrado.

Se diseño, desarrolló e implementó una herramienta computacional denominada WFSim (Wind Farm Simulator), en español, Simulador de Parques Eólicos, con la cual es posible conocer la dinámica de distintas configuraciones rectangulares de parques eólicos. Mediante esta herramienta, es posible realizar el análisis de la potencia que va a entregar

cada unidad generadora según su posición dentro del parque. También es posible conocer el comportamiento de cada aerogenerador según la dirección del viento predominante en la zona de construcción del parque.

Utilizando la herramienta experimental WFSim se realizó el estudio de estabilidad transitoria a un parque eólico que consta de 14 aerogeneradores de 2*MW* cada uno para una potencia total máxima de 28*MW*.

### *5.2 Trabajos de investigación futuros*

Tomando como referencia la investigación reportada en esta tesis, se propone la realización de trabajo de investigación en las siguientes direcciones:

Incluir otros sistemas de control al modelo del aerogenerador para la turbina de viento, para poder hacer el análisis del comportamiento con cada método de control. Es también prioritario el introducir otros tipos de generadores y convertidores que complementen esta tesis.

Incluir en el programa WFSim la capacidad de recibir datos topográficos de una zona determinada que permitan el estudio de estas zonas y su potencial eólico. Con esto

seria necesaria la implementación de un método que permitiera la colocación específica de cada aerogenerador dentro del mapa a estudiar.

Incluir efectos como el de saturación en modelos de transformadores trifásicos, los generadores y las válvulas de los convertidores para poder estudiar la dinámica de estos en condiciones de saturación.

Realizar análisis de la calidad de la energía, asociada con la operación del parque eólico. Considerando efectos adversos, tales como, depresiones y sobre-voltajes temporales y la contaminación armónica derivada de la operación de los elementos de electrónica de potencia involucrados.

# Equation Section (Next)

### **Apéndice A Modelo del Modulo de fallas**

Para conocer el efecto de las fallas más comunes en un sistema eléctrico se programó el modelo de un módulo de fallas. Mediante el cual es posible hacer la simulación de los siguientes tipos de fallas:

- $\bullet$  Una fase a tierra, cualesquiera sea la fase.
- $\bullet$  Dos fases a tierra, cualesquiera que sean las dos fases.
- Tres fases a tierra.

El esquema de módulo de fallas que se modelo es el ilustrado en la Figura A.1 (a). El esquema trifásico del modulo de fallas es ilustrado la Figura A.1 (b), mientras que la Figura A.1 (c), ilustra el esquema monofásico.

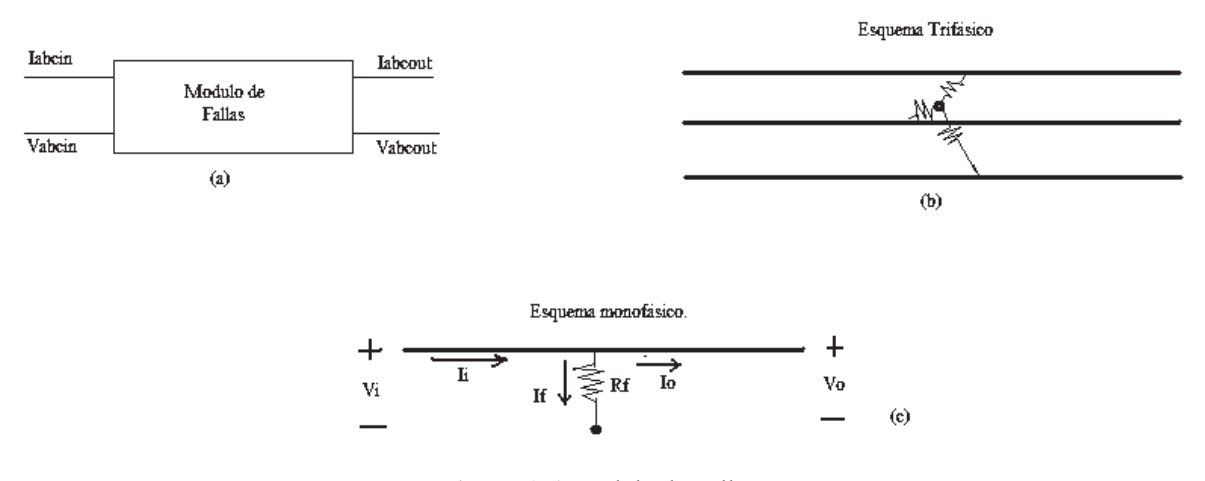

**Figura A.1** Modulo de Fallas. (a) Esquema del modulo de fallas. (b) Diagrama físico trifásico del modulo de fallas. (c) Diagrama monofásico con sentidos de las variables.

Para formar las ecuaciones que modelan el módulo de fallas se utiliza el esquema de la Figura A.1 (c). Aplicando *LVK* en el circuito de esta figura se obtiene la ecuación (A.1).

$$
i_f = \frac{V_i}{R_f} \tag{A.1}
$$

Aplicando *LCK* en el circuito, se obtiene:

$$
i_o = i_1 - i_f \tag{A.2}
$$

Analizando los posibles casos del valor de la resistencia  $R_f$  se tiene que:

• Para el caso de *R<sub>f</sub>* muy grande (operación normal) el flujo de corriente será prácticamente en su totalidad por la línea o conductor según la ecuación (A.2), entonces:

$$
Iabc_{OUT} = Iabc_{IN} \tag{A.3}
$$

$$
Vabc_{OUT} = Vabc_{IN} \tag{A.4}
$$

• Para el caso de *R<sub>f</sub>* pequeña (operación de falla) el flujo de corriente será muy grande a través de la resistencia *Rf*, según la Ecuación (A.1). El voltaje de salida tenderá a ser cero en la fase fallada.

# Equation Section (Next)

### **Apéndice B Modelo de Viento**

El sistema de generación eólica es el único sistema que requiere un modelo de su fuente primaria, en este caso el viento [Anderson et al. 1983]. Esto se debe a que el viento no es constante, entonces, es necesario simular las variaciones del viento. Siendo posible simular variaciones como:

- Ráfagas
- Efectos Rampa

• Componentes de ruido.

La señal de viento que se va a utilizar para esta tesis esta dada por la Ecuación (B.1) [Anderson 1983]

$$
V = V_b + V_g + V_r + V_n
$$
 (B.1)

donde:

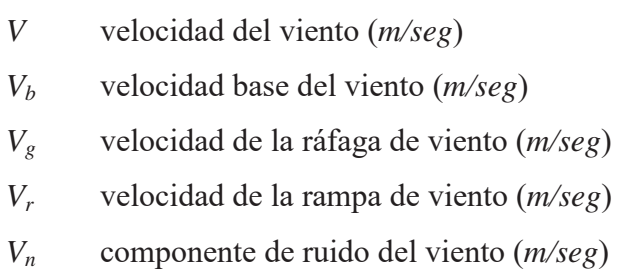

Mediante el uso de estos componentes se provee de flexibilidad al modelo de viento para el estudio de un sistema de generación eólico [Anderson et al. 1983].

La velocidad base siempre es constante durante el tiempo del estudio. Pero los demás componentes de viento se varían, según los parámetros que se introduzcan, de acuerdo a las siguientes expresiones.

$$
V_{g} = \begin{cases} 0 & t < t_{ig} \\ V_{\cos} & t_{ig} < t < t_{ig} + t_{g} \\ 0 & t > t_{ig} + t_{g} \end{cases}
$$
 (B.2)

donde:

$$
V_{cos} \qquad \left(\max g - V_b\right) \text{sech}\left(\frac{3}{t_s}\left(t - t_{ig}\right)\right) \tag{B.3}
$$

*tg* duración de la ráfaga (*seg*)

*tig* tiempo de inicio de la ráfaga (*seg*)

*maxg* velocidad máxima de la ráfaga (*m/seg*)

$$
t \qquad \text{tiempo (seg)}
$$

$$
V_r = \begin{Bmatrix} 0 & t < t_{ir} \\ V_R & t_{ir} < t < t_{fr} \\ 0 & t > t_{fr} \end{Bmatrix}
$$
 (B.4)

donde:

$$
V_R \qquad \max r \left[ 1 - \frac{\left(t - t_{fr}\right)}{\left(t_{ir} - t_{fr}\right)} \right] \, (m/s) \, [\text{Anderson et al. 1983}]
$$

*maxr* velocidad máxima de la rampa (*m/seg*)

*tir* tiempo de inicio de la rampa (*seg*)

*tfr* tiempo del fin de la rampa (*seg*)

donde

$$
t_{fr} > t_{ir}
$$

$$
V_n = 2\sum_{i=1}^n \Big[ s_v(\omega_i) \Delta \omega \Big]^{\frac{1}{2}} \cos(\omega_i t + \beta_i), \ t < 0 \quad \text{[Anderson et al. 1983]}
$$
\n(B.5)

donde:

$$
\omega_i \qquad \bigg(i - \frac{1}{2}\bigg) \Delta \omega
$$

*βi* es una variable aleatoria con probabilidad de densidad uniforme en el intervalo de 0 a 2*π*

 La función *sv(ωi)* tiene densidad espectral cuya función esta dada por la ecuación (B.6) [Vaicaitis et al. 1973].

$$
s_{\nu}(\omega_i) = \frac{2K_n F^2 |\omega_i|}{\pi^2 \left[1 + \left(\frac{F\omega_i}{\mu \pi}\right)^2\right]^{\frac{4}{3}}}
$$
(B.6)

donde:

 $K_n$  coeficiente de obstrucción =  $0.004$ 

- *F* escala de turbulencia 2000 (*m*)
- *μ* velocidad media del viento a la altura de referencia (*m/seg*)

## **Apéndice C Programa WFSim**

El programa *Wind Farm Simulator* (WFSim) es una herramienta digital que permite representar configuraciones de parques eólicos rectangulares para estudiar su operación dinámica. Por parques eólicos rectangulares se hace referencia a que en esta versión solo en posible hacer la representación del parque seleccionando el número de columnas y renglones, lo que lleva a tener un arreglo tipo rectangular.

Cuando se ejecuta el programa se muestra una ventana de bienvenida con características básicas del programa, ver Figura C.1.

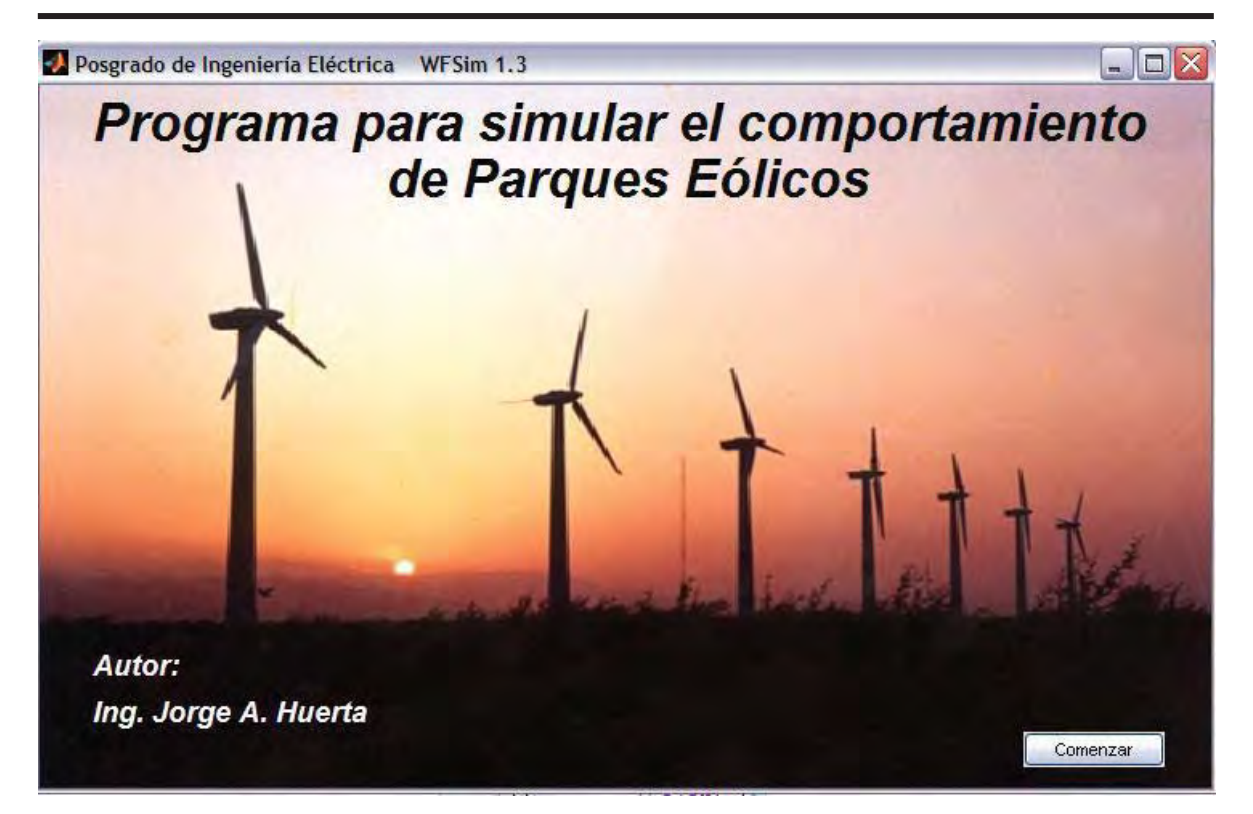

**Figura C.1** Ventana Inicial de WFSim.

La ventana principal del programa se ilustra en la Figura C.2, en la cual se muestra un parque eólico con una configuración rectangular de 7 renglones y 2 Columnas, con una dirección de viento predominante Oeste-Este. Además, el parque ilustrado tiene una separación horizontal entre torre y torre de 12 veces el diámetro de las aspas del rotor; así como una distancia lateral de 3 veces el diámetro de las aspas del rotor. Según se elija una dirección de viento, los aerogeneradores se pintan de distintos colores para hacer énfasis en el hecho de que la velocidad del viento incidente es distinta, y por lo mismo la potencia generada por cada aerogenerador. La disminución de la velocidad se debe al efecto de sombra que deja un aerogenerador respecto al que esta detrás de este.

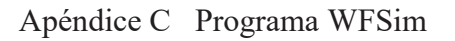

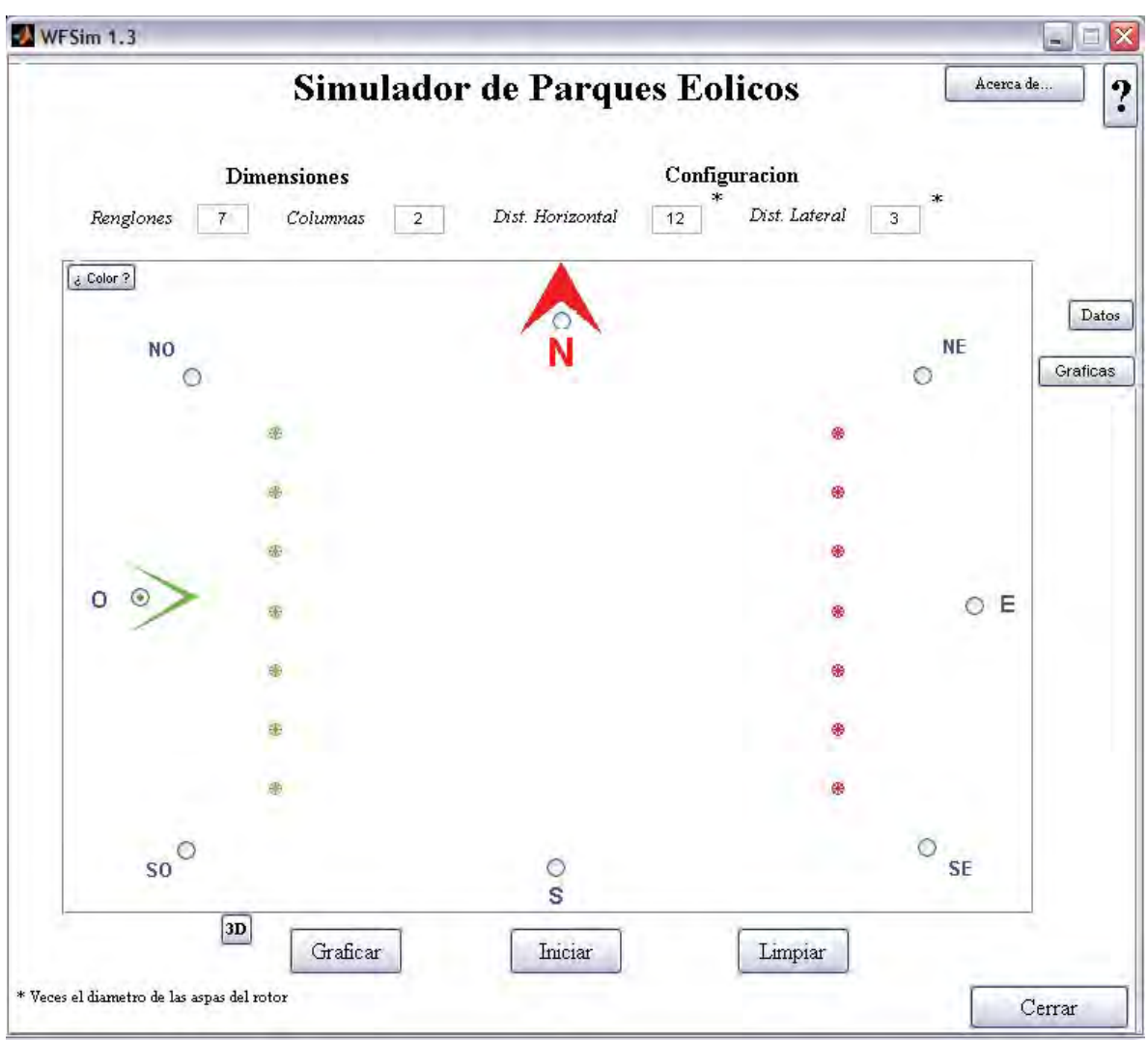

**Figura C.2** Ventana Principal del programa WFSim.

El efecto de sombra se ilustra en la Figura C.3, en la cual se aprecia que al aumentar o disminuir la distancia entre las torres, la velocidad del viento se ralentiza. El diámetro de la sombra de un aerogenerador a otro denominado *Dx*, se calcula mediante la Ecuación (C.1).

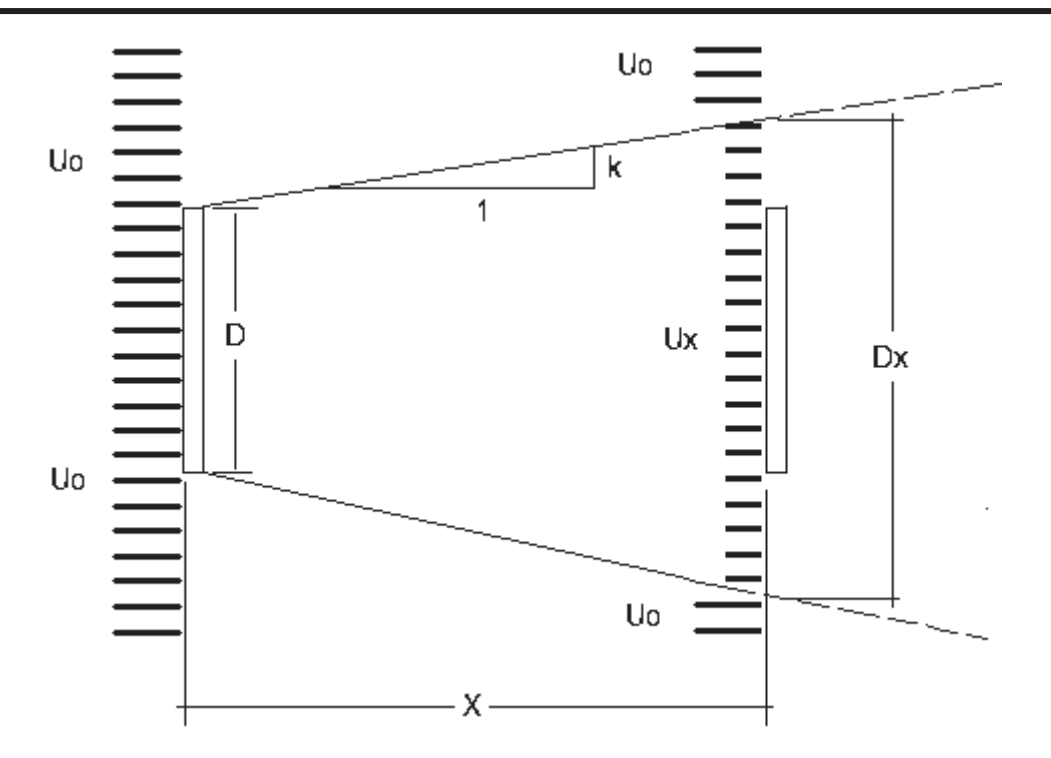

**Figura C.3** Reducción de la velocidad del viento.

*Uo* Velocidad inicial del viento; *D* Diámetro de las aspas del rotor; *Ux* Velocidad del viento a *x* distancia; *Dx* Diámetro de la sombra dejada por el aerogenerador a *x* distancia; X Distancia entre las torres en *x* veces el diámetro del rotor; *k* Coeficiente de Sombra.

$$
Dx = D + 2kX \tag{C.2}
$$

Para calcular la velocidad *Ux* que le llega al aerogenerador que se encuentra detrás del primero es necesario conocer la distancia *X*, la cual esta dada en *x* veces el diámetro de las aspas del rotor. Si se conoce esta distancia y se conoce el valor de la *k*, a la cual normalmente se asigna el valor de 0.075, se puede hacer el cálculo para determinar la velocidad de viento *Ux* mediante la Ecuación (C.2) [Manwell et al. 2002].

$$
U_x = U_0 - \frac{2U_0 a}{(1 + D_x)^2}
$$
 (C.3)

Donde:

*a* 1/3.
Para que se tenga una idea concreta de la configuración del parque en tres dimensiones, se puede mostrar de esa manera la configuración del parque eólico, según se ilustra en la Figura C.4.

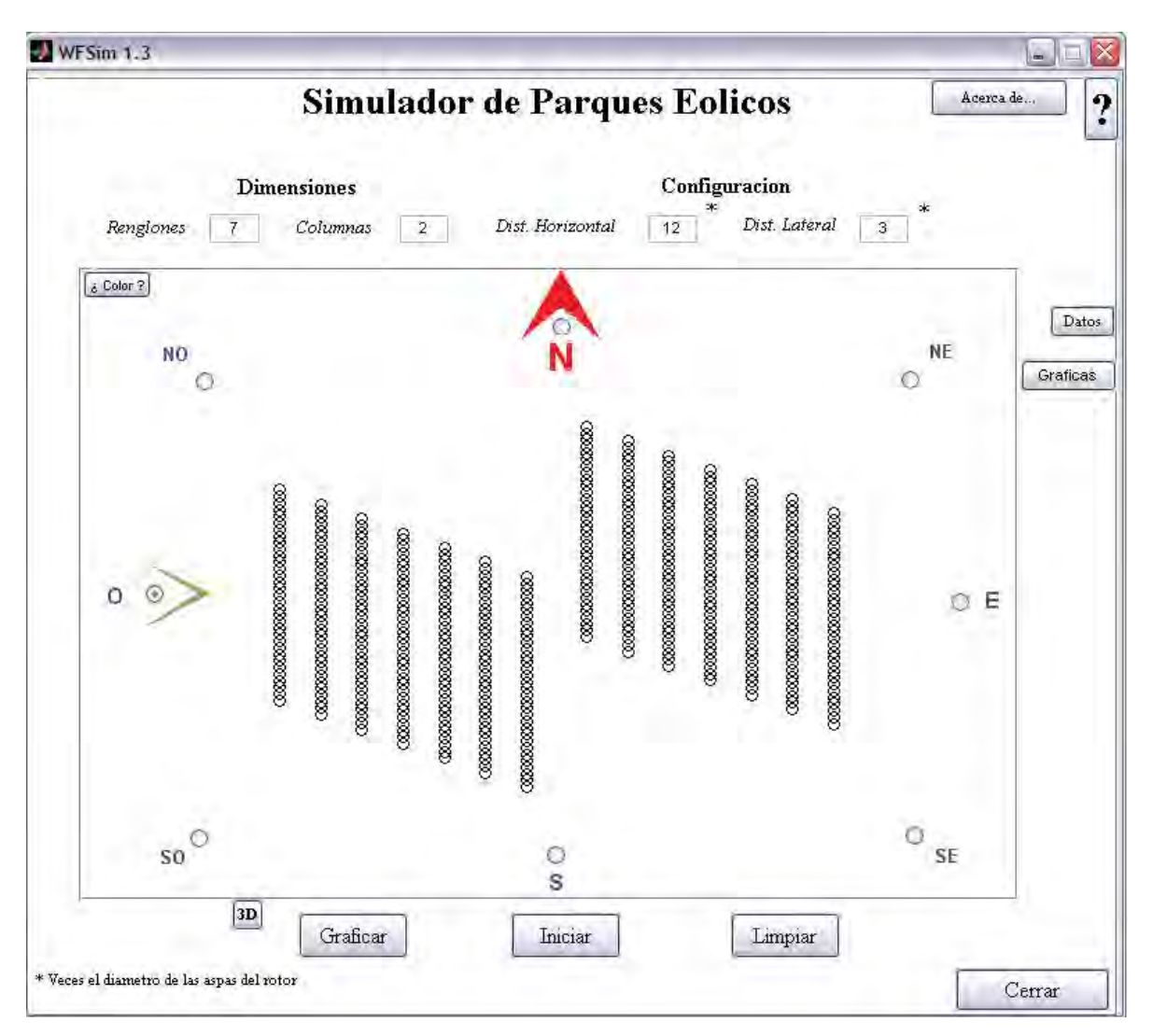

**Figura C.4** Vista en tercera dimensión del parque eólico.

El programa tiene cargados por defecto los datos para una turbina de viento de 2*MW* y para un generador de inducción de doble jaula de ardilla de la misma potencia. Estos valores pueden ser modificados en la ventana de datos que se ilustra en la Figura C.5. Para cambiar la potencia de los aerogeneradores solo en necesario conocer los datos de la turbina, la potencia del generador y el voltaje del mismo. Esto último, debido a que el

programa cuenta con un estimador de datos para el generador de inducción [Pedra 2006]. Si se desconocen los datos de la turbina, el programa los puede estimar de igual manera, pero estos datos no han sido validados, solo servirían para fines educativos.

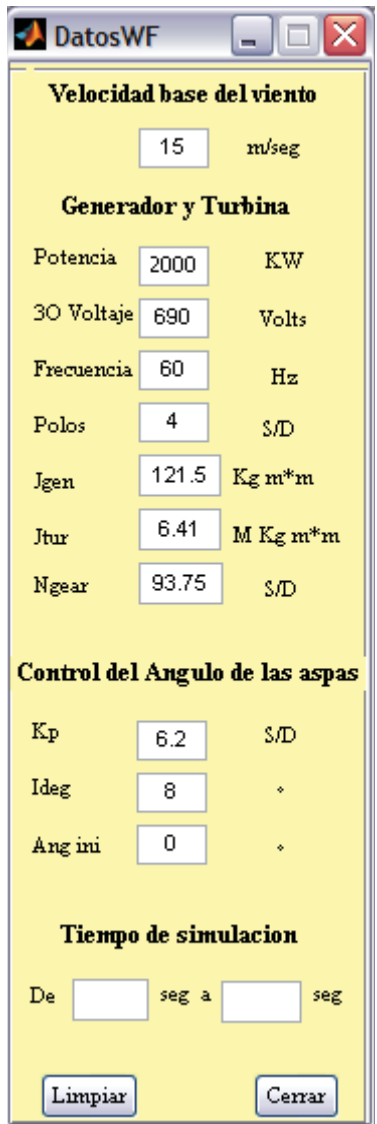

**Figura C.5** Datos del sistema de generación.

La salida gráfica de este programa es mostrada en una ventana auxiliar que se ejecuta con el botón de graficas; la ventana de gráficas se ilustra en la Figura C.6, en la cual se puede seleccionar el color del aerogenerador del cual se desea observar su dinámica, y la variable a observar se visualiza mediante los botones de selección correspondientes.

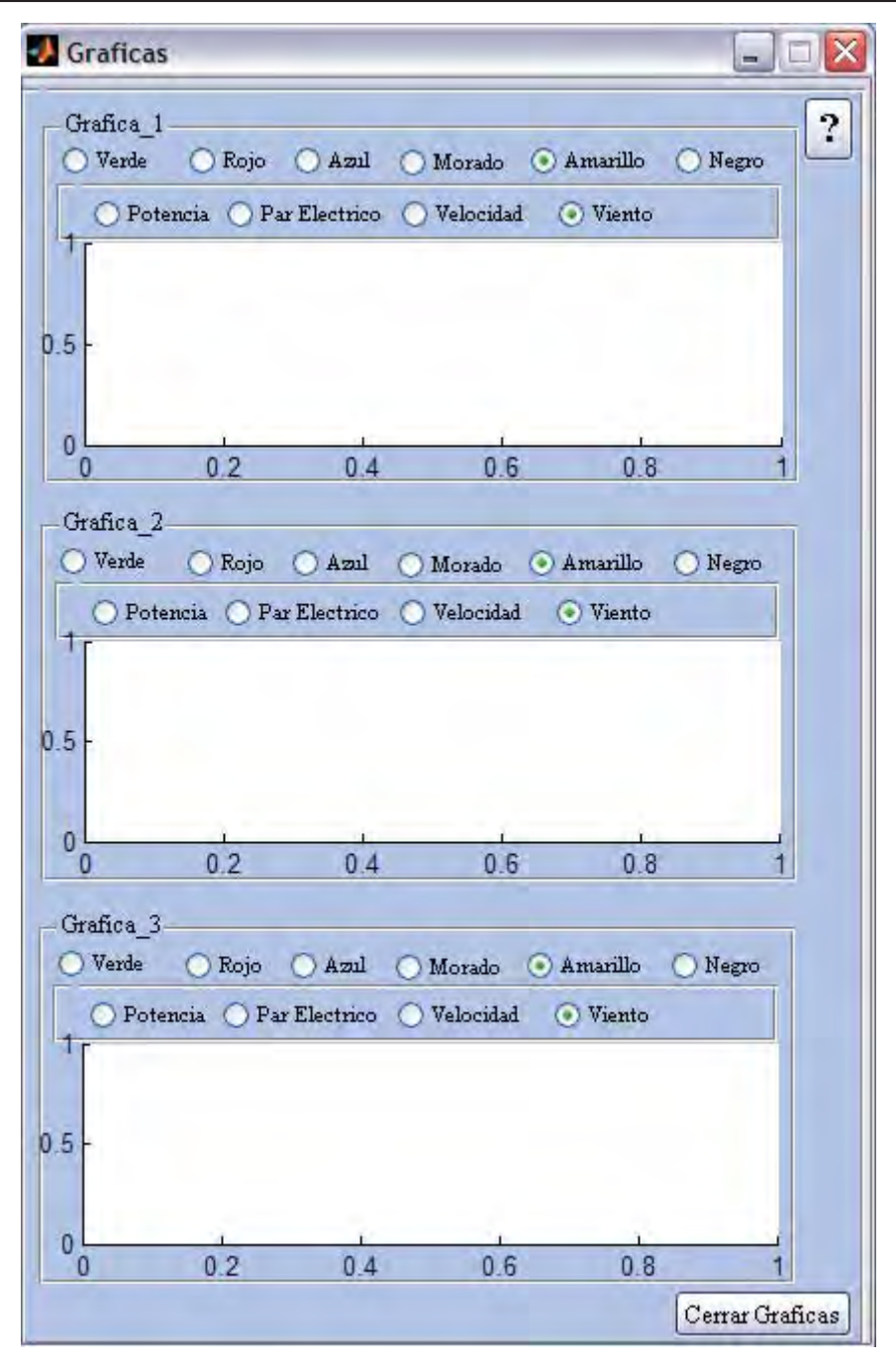

**Figura C.6** Salida Grafica del programa WFSim.

El diagrama de flujo del programa WFSim Beta se muestra a continuación.

Apéndice C Programa WFSim

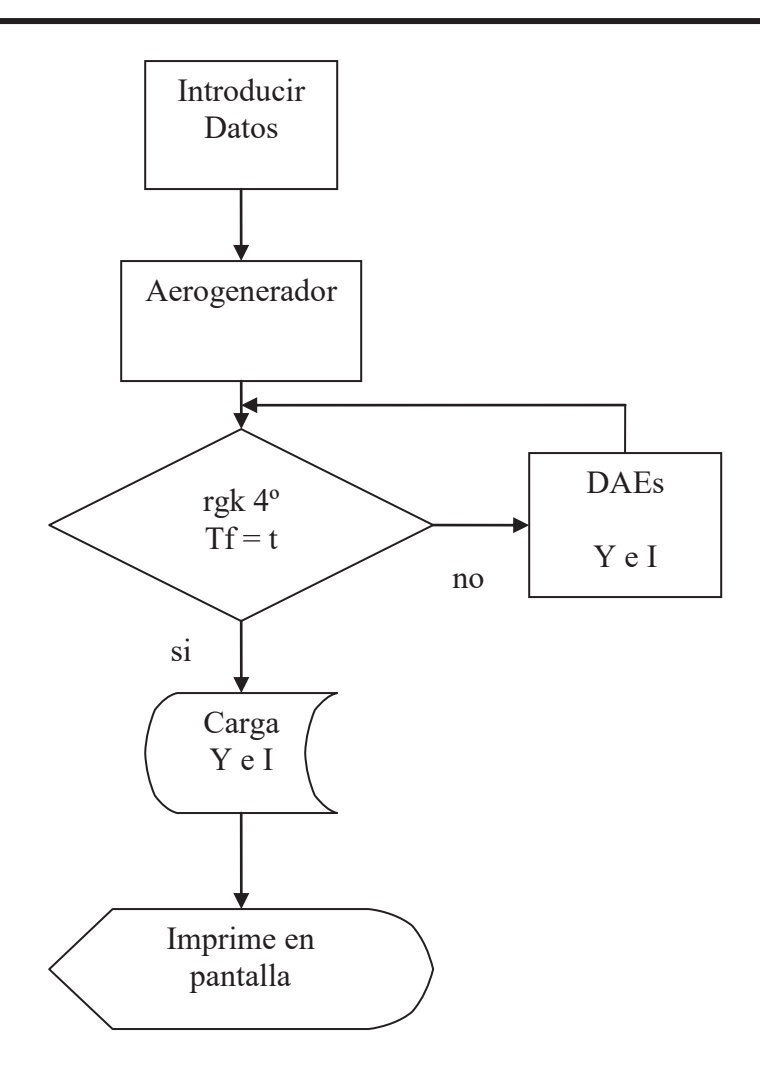

**Figura C.7** Diagrama de flujo del programa WFSim

# **Apéndice D Datos utilizados en las simulaciones.**

### *D.1 Datos de la Turbina de viento:*

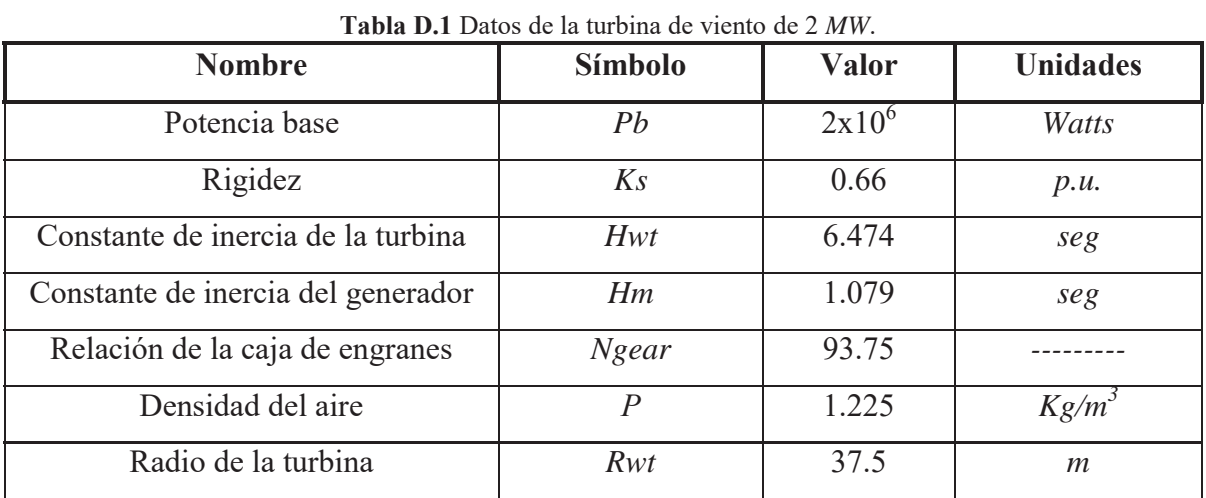

## *D.2 Datos del generador*

| <b>Nombre</b>           | Símbolo  | <b>Valor</b>            | <b>Unidades</b> |
|-------------------------|----------|-------------------------|-----------------|
| Voltaje base            | Vb       | 3300                    | Volts           |
| Numero de polos         | Polos    | 4                       |                 |
| Resistencia del estator | $R_{sg}$ | $1.0417 \times 10^{-2}$ | Ohms            |
| Resistencia del rotor   | $R_{rg}$ | $2.1145 \times 10^{-2}$ | Ohms            |
| Inductancia del estator | $L_{sg}$ | $1.3943 \times 10^{-3}$ | H               |
| Inductancia del rotor   | $L_{rg}$ | $1.3943 \times 10^{-3}$ | H               |
| Inductancia Mutua *     | $L_{mg}$ | $3.8538x10^{-2}$        | H               |
| Inercia del generador   |          | 121.5                   | $Kg.m^2$        |

**Tabla D.2** Datos de generador de 2 *MW* de una jaula.

\* Valor considerando la inductancia mutua del generador como lineal. Para el comportamiento no lineal ver el Apéndice A.

### *D.3 Datos del viento.*

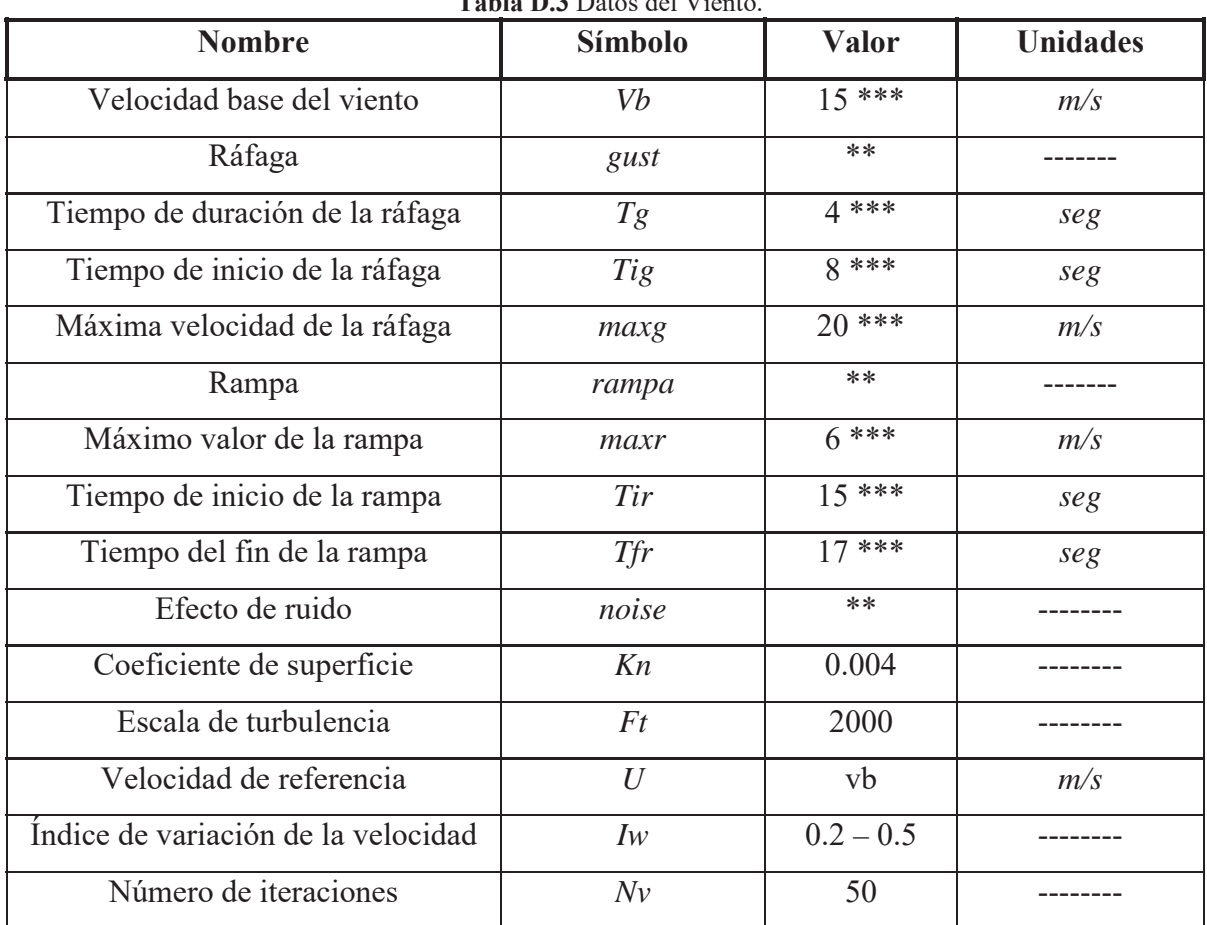

**Tabla D.3** Datos del Viento

\*\* Se utiliza el valor de 1 si se quiere este efecto y un valor de 0 si no se requiere.

\*\*\* Se pueden utilizar valores distintos para modificar la señal de viento.

### *D.4 Datos de los transformadores del convertidor*

Transformador de 2*MVA* 3.3/13.7 *Kv* 

*Lp* = 1.4443 *H Ls* = 24.8930 *H Lm* = 5.9932 *H* 

### *D.5 Datos del transformador de potencia*

Transformador de 30*MVA* 13.7/115 *Kv*

*Lp* = 1.6595 *H*  $Ls = 1.1693 \times 10^2 H$  $Lm = 1.3924 \times 10^{1} H$ 

[Ackermann 2005] *Wind Power in Power Systems.* Thomas Ackermann. John Wiley & Sons, Ltd.

[Adkins et al. 1975] *The General Theory of Alternating Current Machines*. Bernard Adkins and Roland G. Harley First Edition Chapman and Hall London 1975.

[Akmatov 2003] *"Analysis of Dynamic Behaviour of Electric Power System with Large Amount of Wind Power" PhD Thesis. Vladilav Akmatov*  Technical University of Denmark, Electric Power Engineering, Ørsted-DTU Lyngby, Denmark, April 2003.

[Anderson et al. 1983] *"Stability Simulation of Wind Turbine System"* P. M. Anderson y Anjan Bose IEEE Transactions on Power Aparatus and Systems, Vol PAS 102, No 12, December 1983.

[Arrillaga et al. 1991] *Computer Modeling of Electrical Power Systems.* J. Arrillaga, C. P. Arnold y B. J. Harper. Ed. John Wiley & Sons Ltd.

[Boldea et al. 2002] "The Induction Machine Handbook" Ion Boldea y Sied A, Nasar. CRC Press 2002.

[BP 2007] BP Statistical Review of World Energy June 2007 On line: http://www.bp.com/statisticalreview

[Carlsson 1998] "The back to back converter, control and design" Anders Carlsson Departament if Industrial Electrical Enginneering and Automation of Lund Institute of Technology, 1998

[Friedr 2000] *Flender Technical Handbook*  A Friedr. 2<sup>nd</sup> edition 07/2000, FLENDER AG Bocholt<sup>®</sup>

[Hansen et al. 2001] *Conceptual Survey of Generators and Power Electronics for Wind Turbines* Hansen L. H., Helle L., Blaabjerg F., Ritchie E. Munk-Nielsen S., Bindner H., Sorensen P., and Back-Jensen B. Riso-R-1205(EN), Riso National Laboratory, Denmark.

[Heier 1998] *Grid Integration of Wind Energy Conversion Systems.*  Heier S. John Wiley & Sons Ltd, Chichester, UK, and Kassel University, Germany.

#### [Huerta 2005]

*"Análisis de la Operación Dinámica en Estado Estacionario y Estado Transitorio de Parques Eólicos Utilizando Pscad/EMTDC"* Tesis de Lic. Jorge A Huerta, UMSNH, Enero 2005.

[Huerta et al. 2007]

"*Parques Eólicos de Pequeña y Mediana Escala para Alimentación de Cargas In-Situ*" Jorge A. Huerta y J. Aurelio Medina Ríos II Congreso Internacional de Gestión, Calidad y Competitividad Empresarial. Morelia, Mich. México.

[Ignasi et al. 2005]

*"Transporte de Energía Eléctrica en corriente continua: HVDC. Estado Actual y Perspectivas"* Joan Ignasi Fran y Jordi Gutiérrez Endesa Distribución 2005.

[Iov et al. 2004]

*Advanced Tools for Modeling, Design and Optimization of Wind Turbine Systems* Florin Iov, Anca Daniela Hansen, Clemens Jauch, Poul Sorensen y Frede Blaabjerg Nordic Wind Power Conference 1-2 March 2004, Chalmers University of Technology

[Krause et al. 2002] *Analysis of Electric Machinery and Drive Systems*. Paul C. Krause, Oleg Wasynczuk and Scott D. Sudhoff. Second Edition IEEE 2002.

[Kundur 1994] "Power System Stability and Control" P. Kundur McGraw-Hill 1994

[Larsson 2000]

Larsson, A. *The Power Quality of the Wind Turbines*, PhD dissertation, Chambers University of Technology, Göteborg, Sweden.

[Leidhold, et al 2002] *Control del Máximo Rendimiento de Generadores Eólicos de Velocidad Variable con Limitación de Velocidad y Potencia.*  Roberto Leidhold, Guillermo García y Maria Inés Valla XIV Congreso Brasileño de Automática.

[Levi et al. 2000]

*"A Method for Magnetizing Curve Identification in Rotor Flux Oriented Induction Machines"* Emil Levi, Matija Sokola y Slobodan N. Vukosavic IEEE Transactions on Energy Conversión. Vol 15, No 2, June 2000

[Manwell et al. 2002]

"Wind Energy Explained, Theory, Design and Application"

J.F. Manwell, J.G. MacGowan y A.L. Rogers

John Wiley and Song LTD 2002 pag. 381-392.

[Mohan et al. 2003]

*Power Electronics: Converters, Applications and Design*  Ned Mohan, Tore M. Undeland and William P. Robbins John Wiley & Sons, Inc. Third Edition 2003

[Novotny et al. 2006] *Vector Control and Dynamics of AC Drives*  Novotny D. V., Lipo T. A. Clarendon Press, Oxford.

[Patel 1999] *"Wind and Solar Power Systems"* Mukund R. Patel CRC Press 1999.

[Pedra 2006]

*"Estimation of typical squirrel-cage induction motor parameters for dynamic performance simulation"*

J. Pedra. IEE Proc.-Gener. Transm. Distrib., Vol. 153, No. 2, March 2006

[Saad et al. 1995] "*Simple Wind Farm Dynamic Model*" Z. Saad-Saoud y N. Jenkins IEE Proc-Gener. Transm. distrib., Vol 142, No. 5 September 1995

[Salman et al. 2003]

*Windmill Modeling Consideration and Factors Influencing the Stability of a Grid-Connected Wind Power-Based Embedded Generator.*  Salman K. Salman and Anita L. J. Teo IEEE Transactions on Power Systems VOL 18 No. 2 May 2003

[Sorensen et al. 2000]

*Power Plant Characteristic of Wind Farms*  Sorensen P., Bak-Jensen B., Kristian J., Hansen A. D., Janosi L., and Bech J. In Wind Power for the  $21<sup>st</sup>$  century; Proceeding of the International Conference Kassel Germany.

[Vaicaitis et al. 1973] *"Parameters Study of Wind Loading on Strutures"* Vaicaitis, Rimas, Masanoba ShinozuKa y Masaru Takeno Journal of the Structural Div., ASCE, Mar. 1973